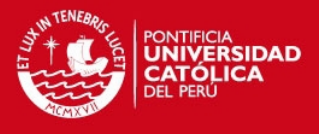

**PONTIFICIA UNIVERSIDAD CATÓLICA DEL PERÚ** 

**FACULTAD DE CIENCIAS E INGENIERIA** 

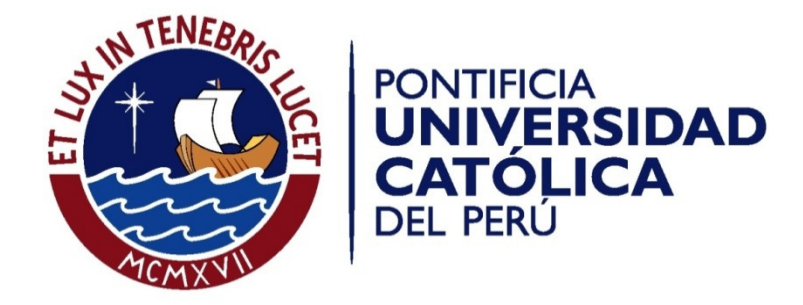

**RECTIFICACIÓN GEOMÉTRICA DE IMÁGENES MEDIANTE EL EMPLEO DE TRANSFORMACIONES PROYECTIVAS Y UN SISTEMA DE MEDICIÓN INERCIAL** 

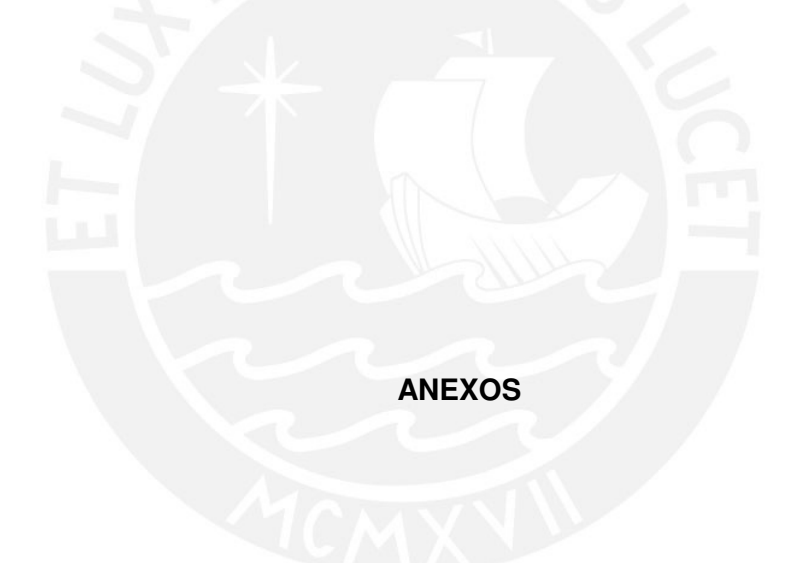

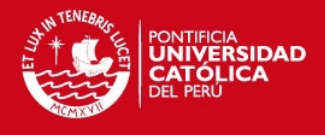

## **ÍNDICE**

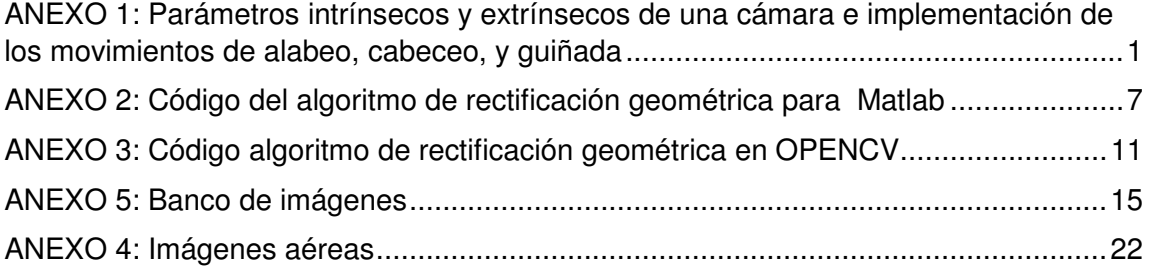

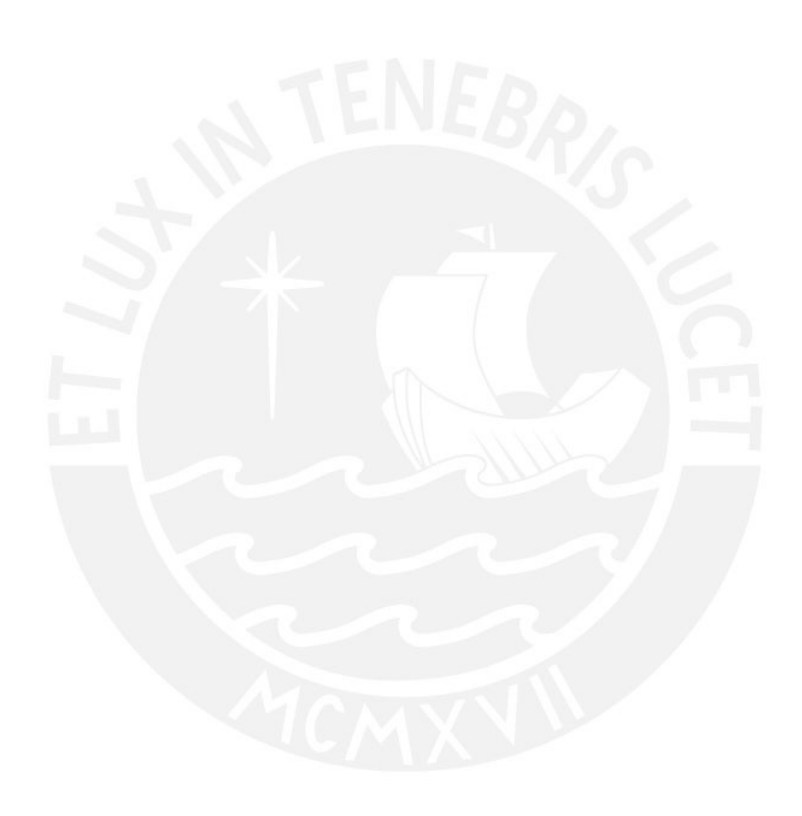

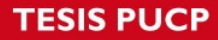

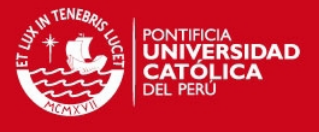

#### **ANEXO 1: Parámetros intrínsecos y extrínsecos de una cámara e implementación de los movimientos de alabeo, cabeceo, y guiñada**

%%%%%%%%%%%%%%%%%%%%%%%%%%%%%%%%%%%%%%%%%%% %%%%%%%%%%%%%%%%%%%%%%

%%% Fuente:<http://www.cs.toronto.edu/~jepson/csc2503/index01.html>

%%% Archivo: warpDemo.m

%%% Consultado: 05/05/2013

%%% Implementación de los parámetros extrínseco e intrínsecos de una %%% cámara, y cambios de orientación en la camara

%%%

%%%%%%%%%%%%%%%%%%%%%%%%%%%%%%%%%%%%%%%%%%% %%%%%%%%%%%%%%%%%%%%%%

%% Parámetros intrínsecos

% punto principal  $o = [320 240]$ ;  $f = 1.65$ ; % Distancia focal

% Matriz de parámetros intrínsecos M im =  $[$ f 0 0;

 0 f 0; 0 0 1];

M\_pix =  $[320 \ 0 \ 0(1)]$ ; 0  $320$  o(2);  $0 \t 0 \t 1$ ;

M int =  $M$  pix;

 $\frac{9}{6}\%$  --------%% Parámetros extrínsecos

%%Se definen los angulos de orientacion inicial %%apuntando a la camara en la matriz de rotación R

theta $YZ = 0$ ;  $ct = \cos(\theta)$ ;  $st = sin(thetaYZ);$  $R1 = [1 0 0; 0 ct - st; 0 st ct];$ 

theta $XZ = pi$ ;  $ct = \cos(\theta)$ :  $st = sin(thetaXZ);$  $R2 = [ct 0 - st; 0 1 0; st 0 ct];$ 

theta $XY = 0$ ;  $ct = cos(thetaXY);$ 

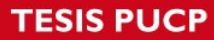

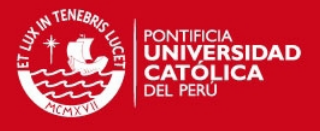

 $st = sin(thetaXY);$  $R3 = [ct - st 0; st ct 0; 0 0 1];$  $R = R1*R2*R3$ : %% La matriz T define la traslación del sistema de coordenadas de la %% cámara respecto al sistema de coordenadas universal  $T = [320 240 320]$  $D = -R^*T$ ;  $M_{\text{cam}} = [R D];$ % ----------------------------------------------- % De las matriz de los parámetros intrínsecos y extrínsecos de obtiene % la matriz fundamental H  $H = M$  int\*M\_cam % Por redundancia se elimina la 3ra columna de la matriz H  $F = H(:,[1,2,4]);$ A = pinv(F); % versión estable de la inversión de F % dimensiones de la imagen szIm = [480 640]; % relicacion de los pixeles  $[x,y] = meshgrid(1:szlm(2),1:szlm(1));$ pix =  $[x(:)'; y(:)']$ ; hPixels =  $\int$  pix; ones $(1, \frac{sz}{m(1)}$ \*sz $\lim(2)$   $\int$ ; % Correspondencia entre puntos respecto ala estructura de la imagen %inicial Scene =  $A^*hP$ ixels: % coordenadas de los pixeles en la imagen inicial xprime=(hScene(1,:)./(hScene(3,:)))'; yprime=(hScene(2,:)./(hScene(3,:)))';  $xprime =$  reshape(xprime, szlm); yprime = reshape(yprime, szIm); %%%%%%%%%%%%%%%%%%%%%%%%%%%%%%%%%%%%%%%%%%% %%%%%%%%%%% % Obtención de la imagen vista por la cámara, empleando la matriz de % homografía antes descrita %%%%%%%%%%%%%%%%%%%%%%%%%%%%%%%%%%%%%%%%%%% %%%%%%%%%%%

% Lectura de la imagen  $im = imread('f9.bmp');$ im=rgb2gray(im);  $im = im2double(im);$  $im = fliplr(im);$ 

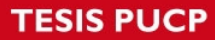

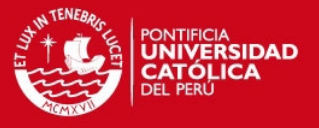

% Proceso de interpolación  $result = interp2(x,y,im,xprime,yprime, "linear');$ skyGray =  $0.8 * 256$ ; result(hScene $(3, 3) < 0$ ) = skyGray;  $result(isnan(result)) = 0;$ result = reshape(result, szlm);

figure(1); clf; imshow(result); pause;

%%% Simulación de movimiento de alabeo de la cámara respecto a la imagen %%% de referencia

for thetaYZ =  $0.2$ <sup>\*</sup>pi-0.2:-0.2:-0.3<sup>\*</sup>pi

 $ct = cos(thetaYZ);$  $st = sin(thetaYZ);$ R1 = [1 0 0; 0 ct -st; 0 st ct];

 % The rest is the same as above...  $R = R1*R2*R3;$  T = [320 240 320]';  $D = -R^*T$ ;  $M\_cam = [R D];$  $H = M_{int*}M_{car};$ 

 $F = H(:,[1,2,4])$ ;  $A = \text{pinv}(F)$ ; % stable version of inverse

 % pixel coordinates  $[x,y] = meshgrid(1:szlm(2),1:szlm(1));$ pix =  $[x(:)'; y(:)]$ ;

 % homogeneous pixels hPixels =  $\int$  pix; ones $(1, \frac{sz}{m(1)}$ \*sz $\lim(2)$   $\int$ ; % corresponding warped points hScene =  $A^*$ hPixels:

 xprime=(hScene(1,:)./(hScene(3,:)))'; yprime=(hScene(2,:)./(hScene(3,:)))';

 xprime = reshape(xprime, szIm); yprime = reshape(yprime, szIm);

 $result = interp2(x,y,im,xprime,yprime, 'rlinear');$ skyGray =  $0.8 * 256$ ; result(hScene(3,:) < 0) = skyGray;  $result(isnan(result)) = 0;$  $result = reshape(result, szlm);$ 

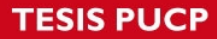

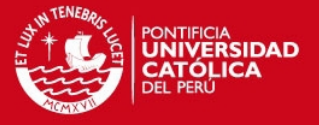

figure(1); clf; imshow(result); pause;

end % End of loop over camera rotation theta $YZ = 0$ ;  $ct = cos(thetaYZ)$ ;  $st = sin(thetaYZ);$ R1 = [1 0 0; 0 ct -st; 0 st ct];

%%% Simulación de movimiento de cabeceo de la cámara respecto a la %%% imagen de referencia

for theta $XZ = pi*0.6:0.41:pi*1.4$ thetaXZ % Almost looking backwards along W\_3, or Z, axis  $ct = cos(thetaXZ);$  $st = sin(thetaXZ);$  $R2 = [ct 0 - st; 0 1 0; st 0 ct];$ 

 % The rest is the same as above...  $R = R1*R2*R3;$  $T = [320 240 320]$ ;  $D = -R^*T;$ M cam =  $[**R D**]:$  $H = M$  int\*M cam;

 $F = H(:,[1,2,4]);$  $A = \text{pinv}(F)$ ; % stable version of inverse

 % pixel coordinates  $[x,y] = meshgrid(1:szlm(2),1:szlm(1));$  $pix = [x(:)'; y(:)];$ 

 % homogeneous pixels hPixels =  $\lceil$  pix; ones $(1, \text{szlm}(1)^* \text{szlm}(2)) \rceil$ ; % corresponding warped points hScene =  $A^*$ hPixels;

 xprime=(hScene(1,:)./(hScene(3,:)))'; yprime=(hScene(2,:)./(hScene(3,:)))';

 $xprime = reshape(xprime, szlm);$ yprime = reshape(yprime, szIm);

 $result = interp2(x,y,im,xprime,yprime, 'rlinear');$  skyGray = 0.8 \* 256;  $result(hSecure(3,:) < 0) = skyGray;$ 

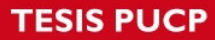

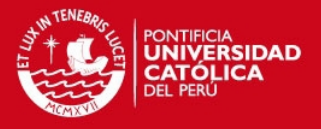

 $result(isnan(result)) = 0;$  $result = reshape(result, szlm);$  figure(1); clf; imshow(result); pause; end % End of loop over camera rotation thetaXZ = pi; % Almost looking backwards along W 3, or Z, axis  $ct = cos(thetaXZ);$  $st = sin(thetaXZ);$  $R2 = [ct 0 - st; 0 1 0; st 0 ct];$ %% Simulación de movimiento de guiñada de la cámara respecto a la imagen %% de referencia for theta $XY = pi*0.6:0.41:pi*1.4$ thetaXZ % Almost looking backwards along W\_3, or Z, axis  $ct = \cos(thetaXY);$  $st = sin(thetaXY);$ R3 = [ct -st 0; st ct 0; 0 0 1] % The rest is the same as above...  $R = R1*R2*R3;$  T = [320 240 320]';  $D = -R^*T$ ; M cam =  $[R D]$ ;  $H = M$  int\*M cam;  $F = H(:,[1,2,4])$ ;  $A = \text{pinv}(F)$ ; % stable version of inverse % pixel coordinates  $[x,y] = meshgrid(1:szlm(2),1:szlm(1))$ ; pix =  $[x(:)'; y(:)'$ ]; % homogeneous pixels hPixels =  $\lceil$  pix; ones $(1, \text{szlm}(1)^* \text{szlm}(2)) \rceil$ ; % corresponding warped points hScene =  $A^*$ hPixels; xprime=(hScene(1,:)./(hScene(3,:)))'; yprime=(hScene(2,:)./(hScene(3,:)))'; xprime = reshape(xprime, szIm); yprime = reshape(yprime, szIm);

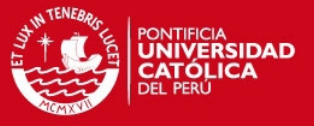

result = interp2 $(x,y,im,xprime,pprime,pprime,$  "linear"); skyGray = 0.8 \* 256; result(hScene(3,:) < 0) = skyGray;  $result(isnan(result)) = 0;$ result = reshape(result,szlm);

 figure(1); clf; imshow(result); pause;

end

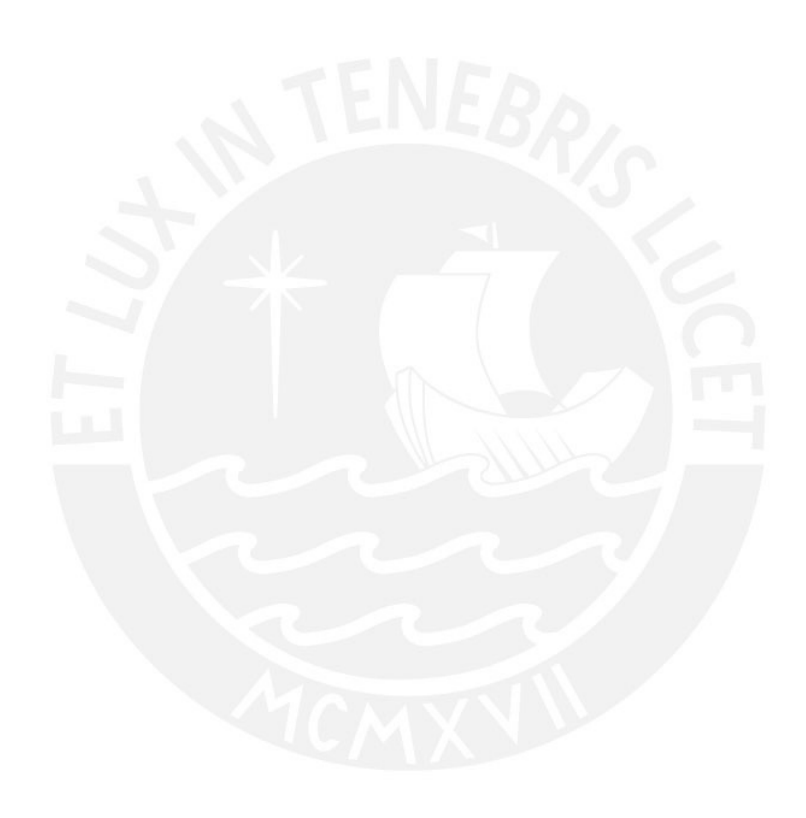

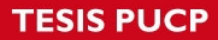

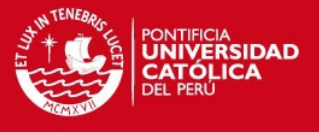

**ANEXO 2: Código del algoritmo de rectificación geométrica para Matlab**  %%%%%%%%%%%%%%%%%%%%%%%%%%%%%%%%%%%%%%%%%%% %%%%%%%%%%%%%%%%%%%%%% %%% %%% Implementación del algoritmo de rectificación geométrica diseñado %%% Desarrollado por: Roberto Tupac Yupanqui Fernandez %%% %%%%%%%%%%%%%%%%%%%%%%%%%%%%%%%%%%%%%%%%%%% %%%%%%%%%%%%%%%%%%%%%% %%% Datos de entrada: Imagen a rectificar (I) y ángulos de rotación de %%% la cámara(yaw, pitch,roll) %%% %%% Datos de salida: Imagen geométricamente rectificada(J) %%% %%%%%%%%%%%%%%%%%%%%%%%%%%%%%%%%%%%%%%%%%%% %%%%%%%%%%%%%%%%%%%%%% %Leemos la imagen  $I = imread('f44.bmp');$ K=imread('f22.bmp');  $I =$  imresize( $I, 1$ ); %escalamos la imagen pues es muy grande de tamaño  $I = \text{imresize}(I, 1);$  $V=I$ ; %Definimos los angulos de rotacion yaw,pitch y roll en grados sexagesimales  $yaw = -2$ ;%0 pitch=6;%27 f21 roll=28;%18 %dimensiones de la imagen fuente width=size(I,2); length=size(I,1); %puntos de la imagen sin transfomar C=[ 0 0;width 0;width length;0 length ]; D=[ 0 0;0 0;0 0;0 0]; %Angulo del aeroplano en grados angu=deg2rad(90); %Distancia aeroplano a la superficie f=1333.333; %Angulo del plano imaginario respecto a la superficie ang=deg2rad(pitch); %Hallando los puntos de la imagen transformada %Realizando las proyecciones de los 4 puntos de la imagen %Angulo eje Y angy=deg2rad(roll); %distancia del plano proyectado imaginario a la superficie %en eje ZY

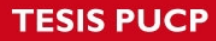

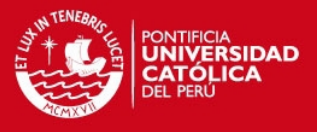

```
z=((width)/2)*sin(ang);
```
%distancia del plano proyectado imaginario a la superficie %en eje ZX  $z1 = ((length)/2)^* \sin(angy);$ 

%angulo del vertice (1,1) cuando angy=0 en el plano Z-Y anguno=atan(z/(length/2));

%angulo del vertice (1,1) cuando angy=0 en el plano Z-X angunoy=atan(z1/(width/2));

%longitud del vertice(1,1) del rectangulo al punto central visto desde el plano %Z-Y

```
if ang==0 
   l=length/2; 
   anguno=0 
else 
  l = sqrt(z^2 + (length/2)^2);
end
```
%longitud del vertice(1,1) del rectangulo al punto central visto desde el plano  $\frac{9}{6}$ Z-X

```
if angy==0 
   la=width/2; 
else 
  la = sqrt(z1^2 + (width/2)^2);
end
```
%longitud proyectada paralela al plano lon=((width)/2)\*cos(ang);

```
teta1= atan((l*cos(angy+anguno))/(f-l*sin(angy+anguno))); 
D(1,1)= tan(teta1)*f;
teta1a= atan((-1)*l*cos(pi-anguno+angy)/(f-l*sin(pi-anguno+angy))); 
D(4,2)= tan(teta1a)*f;
D(4,2)= (length/2) + D(4,2);%sin(pi-anguno+angy)
D(1,2) = (length/2) - D(1,1);
```

```
teta2= atan((l*cos(angy-anguno))/(f-l*sin(angy-anguno))); 
D(2,2) = (f)^*tan(teta2);
teta2a= atan(((-l)*cos(pi+anguno+angy))/(f-l*sin(pi+anguno+angy)));
```
 $D(3,2) = (length/2) + (f)^* tan(teta2a);$ 

```
D(2,2) = (length/2) - D(2,2);
```
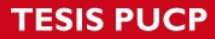

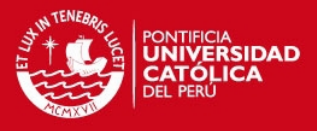

teta3= atan((la\*cos(ang+angunoy))/(f-la\*sin(ang+angunoy)));  $D(1,1)$ =(width/2)-f\*tan(teta3); %---------------------------------------------------- % %procedimiento para hallar la coordenada x en el punto 1 %primero en el plano ZY obtenemos los lados del triangulo lc1=l\*sin(angy+anguno)-(length/2)\*sin(angy); lc2=abs(l\*cos(angy+anguno))-abs((length/2)\*cos(angy));  $lc3 = sqrt(lc1^2 + lc2^2);$ %%%%%%%%%%%%%%%%%%%%%%% %formas otro triangulo  $lc4 = sqrt((width/2)^2 - lc3^2);$ %%%%%%%%%%%%%%%%%%% %por ultimo formamos un triangulo en el plano XY % hacemos la proyeccion al final en el plano XZ tet11=  $atan((lc4)/(f-l*sin(angy+anguno)))$ ;  $D(1,1) = (width/2) - f*tan(tet11);$ %%%%%%%%%%%%%%%%%%%%%%%%%% %---------------------------------------------------- % %procedimiento para hallar la coordenada x en el punto 4 %primero en el plano ZY obtenemos los lados del triangulo lb1=l\*sin(pi-anguno+angy)-(length/2)\*sin(pi+angy); lb2=abs(l\*cos(pi-anguno+angy))-abs((length/2)\*cos(pi+angy));  $lb3 = sqrt(lb1^2 + lb2^2)$ ; %%%%%%%%%%%%%%%%%%%%%%% %formas otro triangulo  $lb4=sqrt((width/2)^2 - lb3^2);$ %%%%%%%%%%%%%%%%% %por ultimo formamos un triangulo en el plano XY % hacemos la proyeccion al final en el plano XZ tet4aa= atan((lb4)/(f-l\*sin(pi-anguno+angy)));  $D(4,1)=(width/2)-f*tan(teta4aa);$ %%%%%%%%%%%%%%%%%%%%%%%%%% %---------------------------------------------------- % %procedimiento para hallar la coordenada x en el punto 2 %primero en el plano ZY obtenemos los lados del triangulo la1=z1-l\*sin(angy-anguno); la2=l\*cos(angy-anguno)-(length/2)\*cos(angy);  $la3 = sqrt(la1^2 + la2^2)$ ; %%%%%%%%%%%%%%%%%%%%%%% %formas otro triangulo  $la4=sqrt((width/2)^2 -la3^2)$ ; %%%%%%%%%%%%%%%%%%% %por ultimo formamos un triangulo en el plano XY % hacemos la proyeccion al final en el plano XZ tet4= atan((la4)/(f-l\*sin(angy-anguno)));  $D(2,1)=(width/2)+f*tan(tet4);$ 

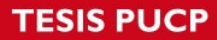

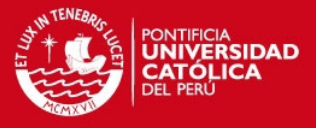

%%%%%%%%%%%%%%%%%%%%%%%%%%

%-------------------------------------------------------- %

%procedimiento para hallar la coordenada x en el punto 3 %primero en el plano ZY obtenemos los lados del triangulo

 $11 =$  l\*sin(anguno+angy)-z1; l2=(length/2)\*cos(angy)-l\*cos(anguno+angy); l3=sqrt(l1^2 +l2^2); %%%%%%%%%%%%%%%%%%%%%%% %formas otro triangulo l4=sqrt((width/2)^2 -l3^2); %%%%%%%%%%%%%%%%%%% %por ultimo formamos un triangulo en el plano XY % hacemos la proyeccion al final en el plano XZ tet31=  $atan((14)/(f-1*sin(pi+anguno+angy)))$ ;  $D(3,1) = (width/2) + f^*tan(tet31);$ 

%%%%%%%%%%%%%%%%%%%%%%%%%%

 $T =$  maketform('projective', D, C);

 $J = imtransform(I, T, \dots)$  'XData', [1 (size(I,2)+0)],... 'YData', [1 (size(I,1)+0)],... 'FillValues', [0;0;255]); %%%%%%%%%%%%%%%%%%%%%%%%%%5 %Rotacion % Rotation: theta theta =  $deg2rad(yaw)$ ;

 $T_r = [\cos(theta) - \sin(theta) 0; \dots$ sin(theta) cos(theta) 0; ... 0 0 1];

tform = maketform('affine', $T$ r);

 $J = imtransform(J, tform,...)$  'XData', [1 (size(I,2)+0)],... 'YData', [1 (size(I,1)+0)],... 'FillValues', [0;0;255]);

imwrite(J, 'prueba88.bmp', 'bmp'); %%%%%%%%%%%%%%%%%%%%%%%%%%% imshow(V), figure,imshow(J),figure,imshow(K)

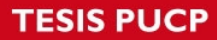

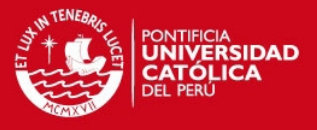

#### **ANEXO 3: Código algoritmo de rectificación geométrica en OPENCV**

%%%%%%%%%%%%%%%%%%%%%%%%%%%%%%%%%%%%%%%%%%% %%%%%%%%%%%%%%%%%%%%%% %%% %%% Implementación del algoritmo de rectificación geométrica diseñado %%% Desarrollado por: Roberto Tupac Yupanqui Fernandez %%% %%%%%%%%%%%%%%%%%%%%%%%%%%%%%%%%%%%%%%%%%%% %%%%%%%%%%%%%%%%%%%%% %%% Datos de entrada: Imagen a rectificar (imag) y ángulos de rotación %%% de la cámara(yaw, pitch,roll) %%% %%% Datos de salida: Imagen geométricamente rectificada(J) %%% %%%%%%%%%%%%%%%%%%%%%%%%%%%%%%%%%%%%%%%%%%% %%%%%%%%%%%%%%%%%%%%%% #include <opencv\cv.h> #include<opencv\cxcore.h> #include <opencv\highgui.h> #include <iostream> #include <cmath> #define PI 3.1415926535897932384626433832795 using namespace std; using namespace cv; int main()  $\{$  float roll,pitch,yaw, focal=1333.333,z,z1,anguno,angunoy,l,la,teta1,teta1a,angy,ang,teta2,teta2a,teta3; float lc1,lc2,lc3,lc4,tet11,lb1,lb2,lb3,lb4,tet4aa,la1,la2,la3,la4,tet4,l1,l2,l3,l4,tet31; int h; //Obtencion de la imagen Mat imag = imread( $"f44.bmp"$ ); //Obtencion de los angulos de rotacion roll=28; yaw=-2; pitch=6; //Normalizacion de los grados a radianes angy = (roll  $*$  PI)/180; ang =  $(\text{pitch} * \text{Pl})/180$ ; //distancia del plano proyectado imaginario a la superficie //en eje ZY z=((imag.cols)/2)\*sin(ang);  $\text{cout} \ll z \ll \text{endl}$ ; //distancia del plano proyectado imaginario a la superficie //en eje ZX

```
 z1=((imag.rows)/2)*sin(angy);
```
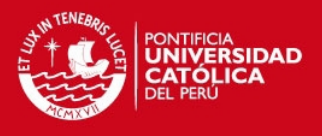

```
 //angulo del vertice (1,1) cuando angy=0 en el plano Z-Y 
 anguno=atan(z/(imag.rows/2));
```

```
\frac{1}{2} angulo del vertice (1,1) cuando angy=0 en el plano Z-X
 angunoy=atan(z1/(imag.cols/2));
```

```
 //longitud del vertice(1,1) del rectangulo al punto central visto desde el plano 
 //Z-Y
```

```
 if (pitch==0) 
              {l=imag.rows/2; 
              anguno=0;} 
       else 
{
             l=sqrt(z^*z + (imaqrows/2)^*(imagrows/2));
```
 //longitud del vertice(1,1) del rectangulo al punto central visto desde el plano  $//Z-X$ 

```
if (roll==0) {la=imag.cols/2; 
}
        else 
\mathbb{R} \mathbb{R} \mathbb{R} \mathbb{R} \mathbb{R}|a=sqrt(z1+z1 + (imag.cols/2)*(imag.cols/2));}
       \text{cout} \ll 1 \ll \text{end};
        cout << imag.rows << endl; 
        cout << imag.cols << endl; 
        cout << roll << endl; 
        //Definicion de matriz C 
        vector<Point2f> matriz_c; 
  matriz_c.push_back(Point(0, 0));
   matriz_c.push_back(Point(imag.cols, 0)); 
  matriz_c.push_back(Point(imag.cols, imag.rows));
  matriz c.push back(Point(0, imag.rows));
        //Definicion de matriz D 
        vector<Point2f> matriz_d; 
  matriz_d.push_back(Point(0, 0));
  matriz_d.push_back(Point(0, 0));
  matriz d.push back(Point(0, 0));
  matriz d.push back(Point(0, 0));
        teta1= atan((l*cos(angy+anguno))/(focal-l*sin(angy+anguno))); 
       matriz d[0].x= tan(teta1)*focal; teta1a= atan((-1)*l*cos(PI-anguno+angy)/(focal-l*sin(PI-anguno+angy))); 
       matriz d[3] y = tan(teta1a)^*focal;matriz d[3] \, y = (imagrows/2) + matrix \, d[3] \, y;//sin(pi-anguno+angy)
        matriz_d[0].y=(imag.rows/2)-matriz_d[0].x;
```
teta2= atan((l\*cos(angy-anguno))/(focal-l\*sin(angy-anguno)));

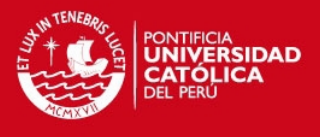

```
matriz_d[1].y= (focal)*tan(teta2);
        teta2a= atan(((-l)*cos(PI+anguno+angy))/(focal-l*sin(PI+anguno+angy))); 
        matriz_d[2].y=(imag.rows/2) + (focal)*tan(teta2a); 
       matriz d[1].y=(imag.rows/2)-matriz d[1].y;
        teta3= atan((la*cos(ang+angunoy))/(focal-la*sin(ang+angunoy))); 
       matriz_d[0].x=(imag.cols/2)-focal*tan(teta3);
        //---------------------------------------------------- 
        // 
        //procedimiento para hallar la coordenada x en el punto 1 
        //primero en el plano ZY obtenemos los lados del triangulo 
        lc1=l*sin(angy+anguno)-(imag.rows/2)*sin(angy); 
        lc2=abs(l*cos(angy+anguno))-abs((imag.rows/2)*cos(angy)); 
       lc3 = sqrt(lc1 * lc1 + lc2 * lc2); // 
        //formas otro triangulo 
        lc4=sqrt((imag.cols/2)*(imag.cols/2) -(lc3*lc3)); 
        // 
        //por ultimo formamos un triangulo en el plano XY 
        // hacemos la proyeccion al final en el plano XZ 
       tet11= atan((lc4)/(focal-1*sin(angy+anguno)));
       matriz_d[0].x=(imag.cols/2)-focal*tan(tet11);
        // 
 //---------------------------------------------------- 
        // 
        //procedimiento para hallar la coordenada x en el punto 4 
        //primero en el plano ZY obtenemos los lados del triangulo 
        lb1=l*sin(PI-anguno+angy)-(imag.rows/2)*sin(PI+angy); 
        lb2=abs(l*cos(PI-anguno+angy))-abs((imag.rows/2)*cos(PI+angy)); 
        lb3=sqrt(lb1*lb1 +lb2*lb2); 
        // 
        //formas otro triangulo 
        lb4=sqrt((imag.cols/2)*imag.cols/2 -lb3*lb3); 
        // 
        //por ultimo formamos un triangulo en el plano XY 
        // hacemos la proyeccion al final en el plano XZ 
        tet4aa= atan((lb4)/(focal-l*sin(PI-anguno+angy))); 
       matriz_d[3].x=(imag.cols/2)-focal*tan(tet4aa);
        // 
        //%---------------------------------------------------- 
        //procedimiento para hallar la coordenada x en el punto 2 
        //%primero en el plano ZY obtenemos los lados del triangulo 
        la1=z1-l*sin(angy-anguno);
```

```
 la2=l*cos(angy-anguno)-(imag.rows/2)*cos(angy);
```
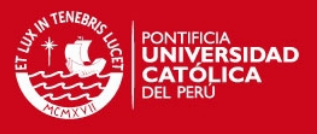

```
 la3=sqrt(la1*la1 +la2*la2); 
        // 
        // formas otro triangulo 
        la4=sqrt((imag.cols/2)*(imag.cols/2) -la3*la3); 
        // 
        //%por ultimo formamos un triangulo en el plano XY 
        //% hacemos la proyeccion al final en el plano XZ 
        tet4= atan((la4)/(focal-l*sin(angy-anguno))); 
       matriz_d[1].x=(imag.cols/2)+focal*tan(tet4);
        // 
 //-------------------------------------------------------- 
        //procedimiento para hallar la coordenada x en el punto 3 
        //primero en el plano ZY obtenemos los lados del triangulo 
       11 = \frac{1}{2}sin(anguno+angy)-z1;
        l2=(imag.rows/2)*cos(angy)-l*cos(anguno+angy); 
        l3=sqrt(l1*l1 +l2*l2); 
        // 
        //%formas otro triangulo 
        l4=sqrt((imag.cols/2)*(imag.cols/2) -l3*l3); 
 // 
        //%por ultimo formamos un triangulo en el plano XY 
        //% hacemos la proyeccion al final en el plano XZ 
        tet31= atan((l4)/(focal-l*sin(PI+anguno+angy))); 
       matriz_d[2].x=(imag.cols/2)+focal*tan(tet31);
       Mat warpPro = getPerspectiveTransform(matriz d, matriz c);
        Mat final; 
        warpPerspective(imag,final,warpPro,(imag.size())); 
        // 
        cout << imag.size() << endl; 
       cout << matriz d[0] << endl;
        cout << matriz_d[1] << endl; 
       cout << matriz d[2] << endl;
        cout << warpPro << endl; 
        Point2f src_center(imag.cols/2.0F, imag.rows/2.0F); 
  Mat rot mat = getRotationMatrix2D(\text{src center}, yaw, 1.0);Mat dst:
  warpAffine(final, dst, rot_mat, final.size());
        cout << yaw << endl; 
        namedWindow( "Display window");// Create a window for display. 
        imshow( "Display window", imag ); 
        namedWindow( "Display");// Create a window for display. 
        imshow( "Display", final ); 
        namedWindow( "Rectificacion");// Create a window for display. 
        imshow( "Rectificacion", dst); 
        waitKey(0); 
return 0;}
```
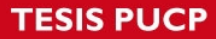

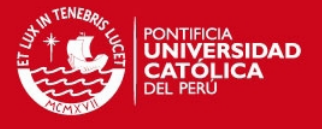

#### **ANEXO 4: Banco de imágenes**

En este anexo se presentan el banco de imágenes empleado en el capítulo 4, con los cuales se evalúa la eficiencia del algoritmo de rectificación diseñado. Cada una de las imágenes se presentan rectificadas de acuerdo a los ángulos de rotación y los datos de media aritmética y desviación estándar obtenidos de la relación con similitud con la imagen de referencia.

Imagen de referencia

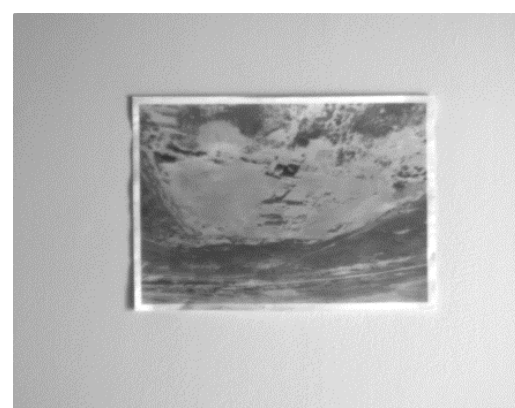

#### **Imagen 1**

Ángulos de rotación: yaw=0 pitch=44, roll=3

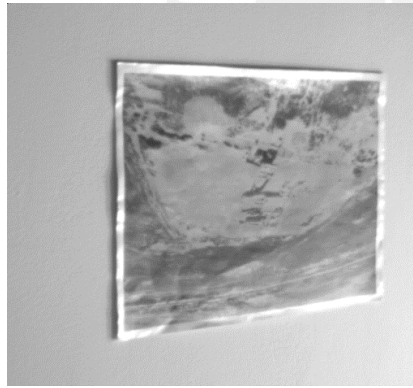

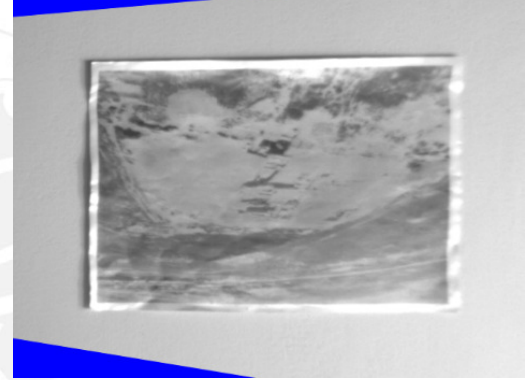

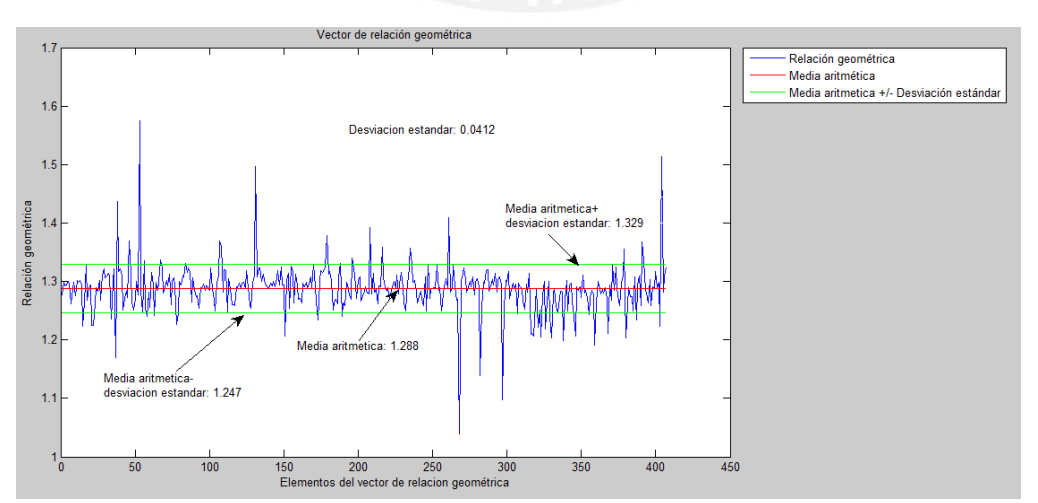

Tesis publicada con autorización del autor No olvide citar esta tesis

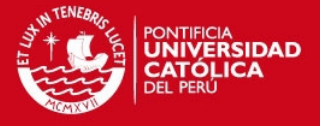

Desviación estándar: 0.0412

Media aritmética: 1.288

#### **Imagen 2**

Ángulos de rotación: yaw=26 pitch=17, roll=0

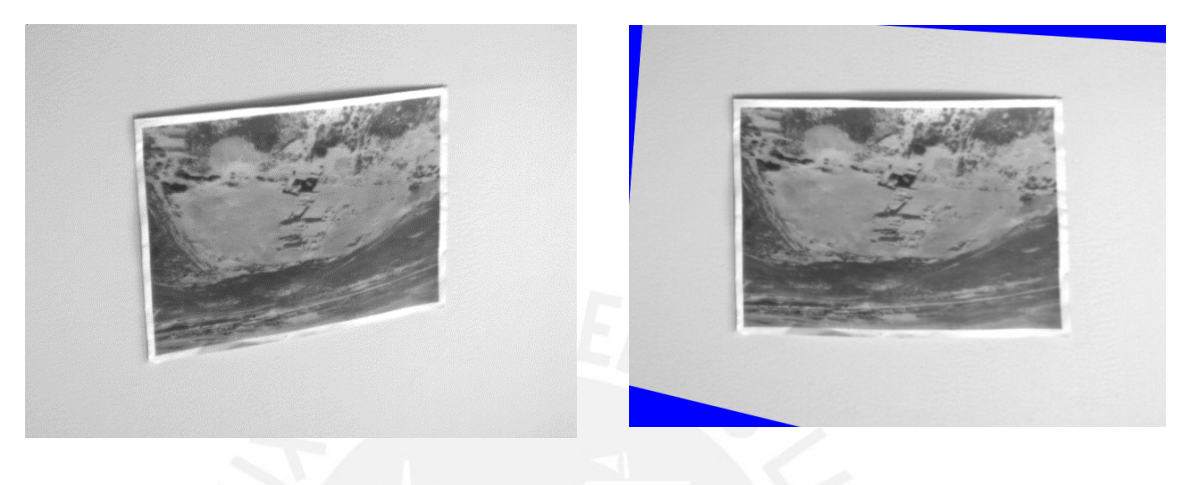

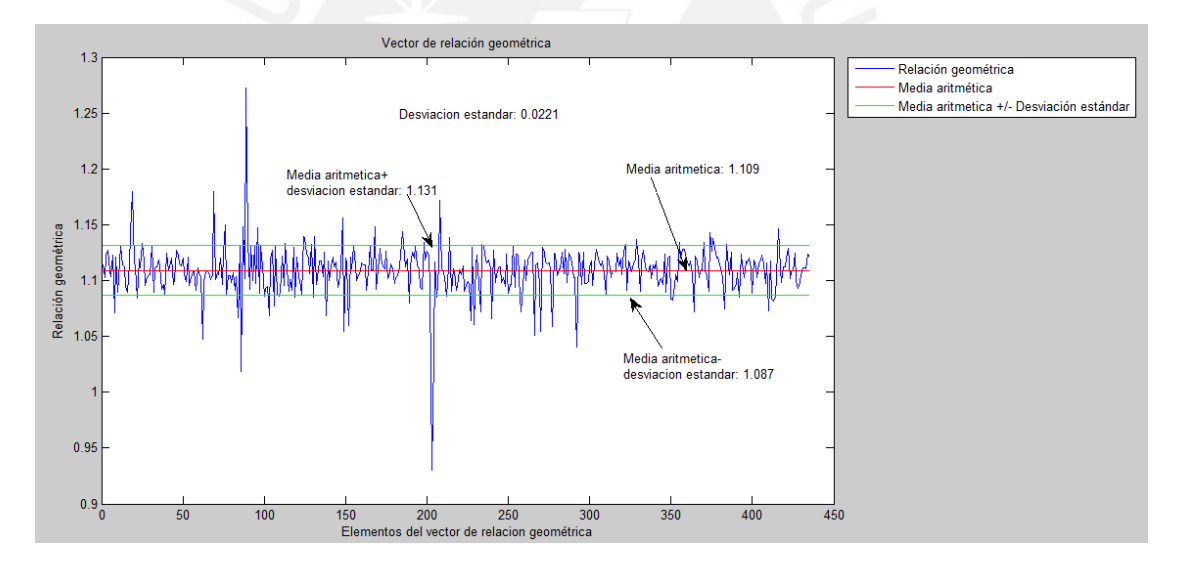

Desviación estándar: 0.0221 Media aritmética: 1.109

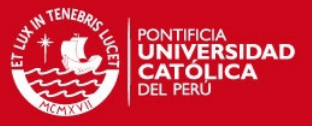

### **Imagen 3**

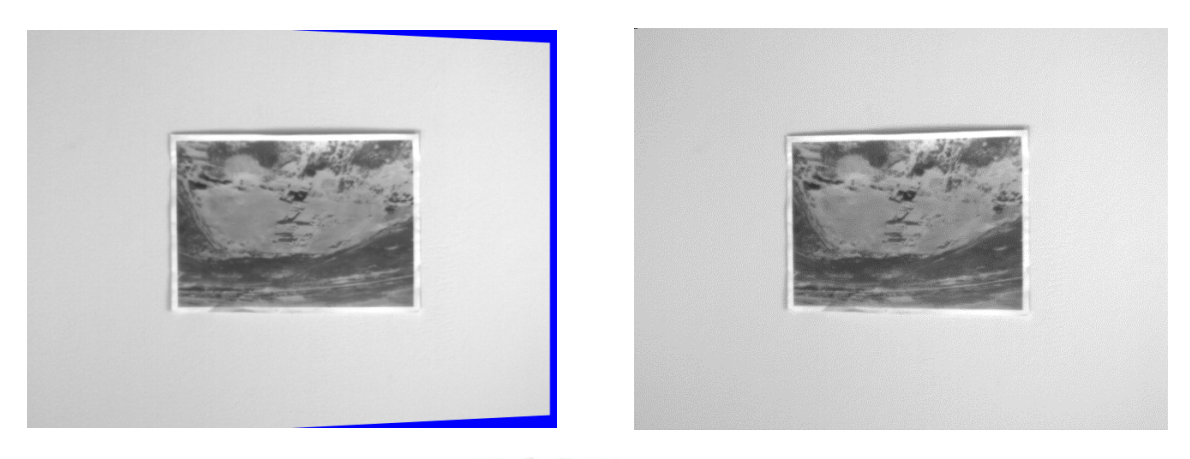

Ángulos de rotación: yaw=0 pitch=16, roll=0

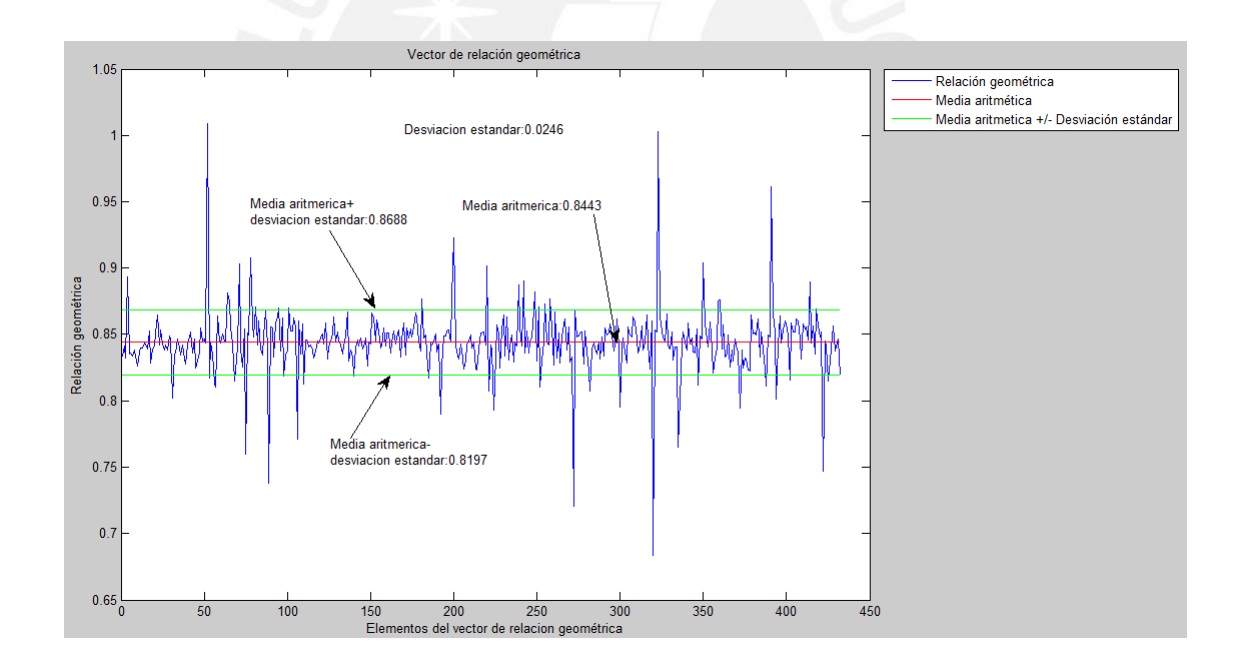

Desviación estándar: 0.0246 Media aritmética: 0.8443

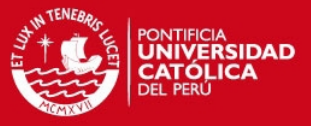

### **Imagen 4**

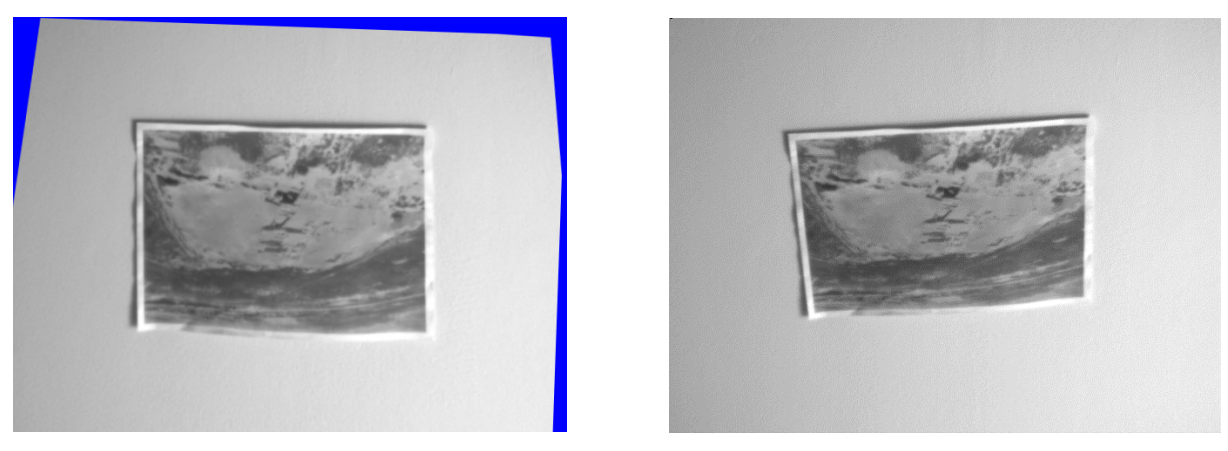

Ángulos de rotación: yaw=2 pitch=17, roll=4

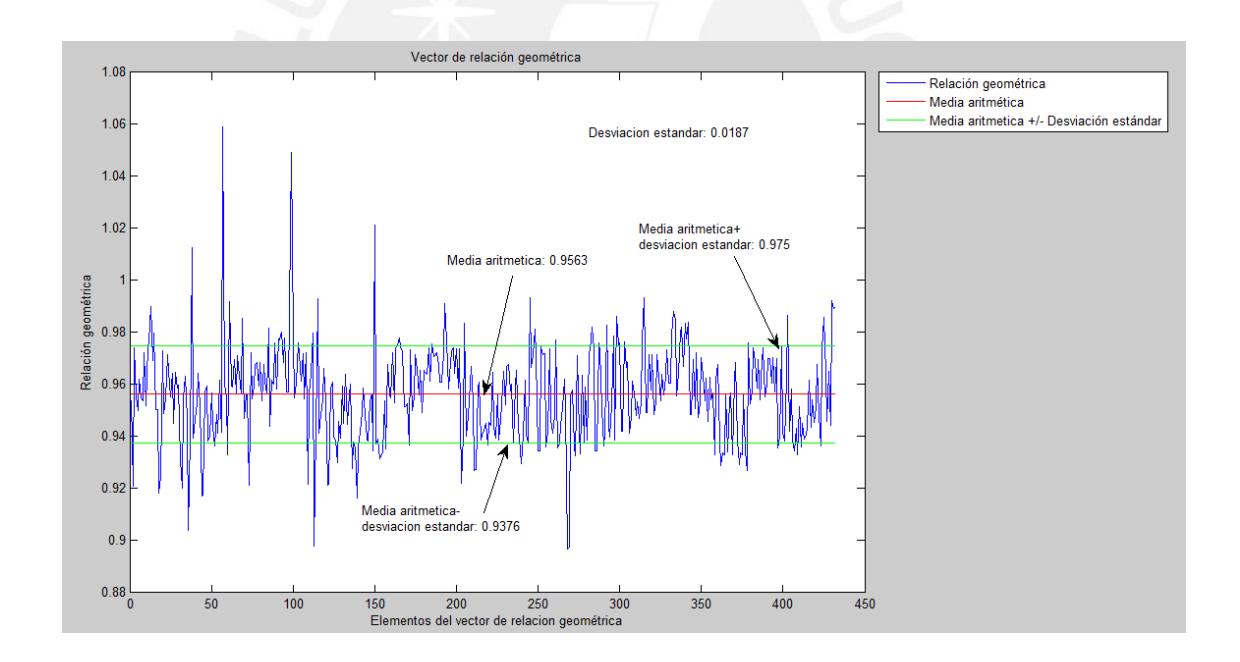

Desviación estándar: 0.0187 Media aritmética: 0.9563

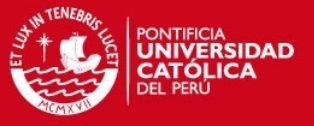

### **Imagen 5**

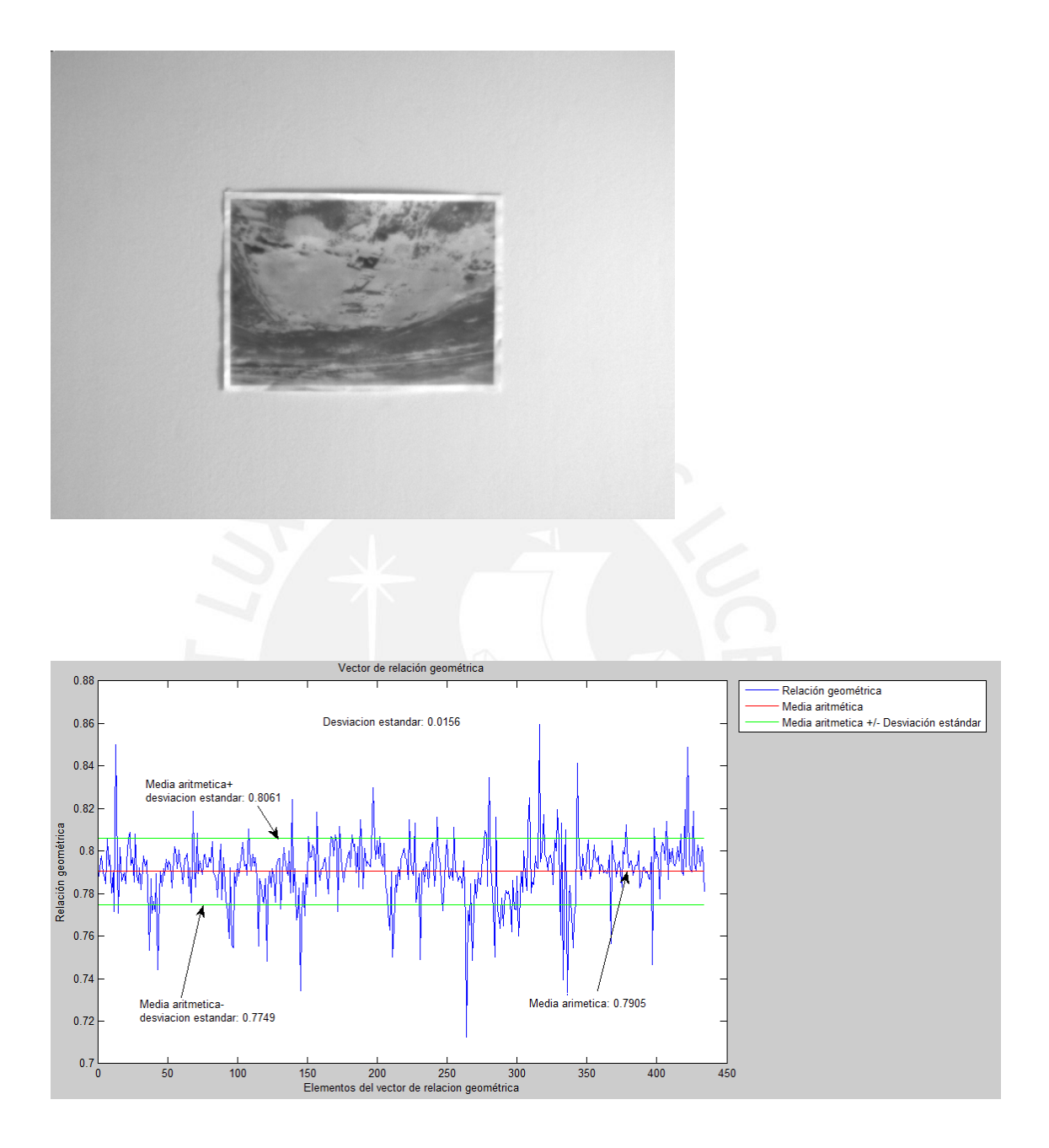

Desviación estándar: 0.0156 Media aritmética: 0.7905

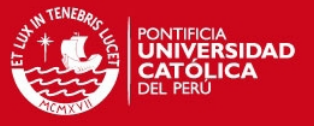

#### **Imagen 6**

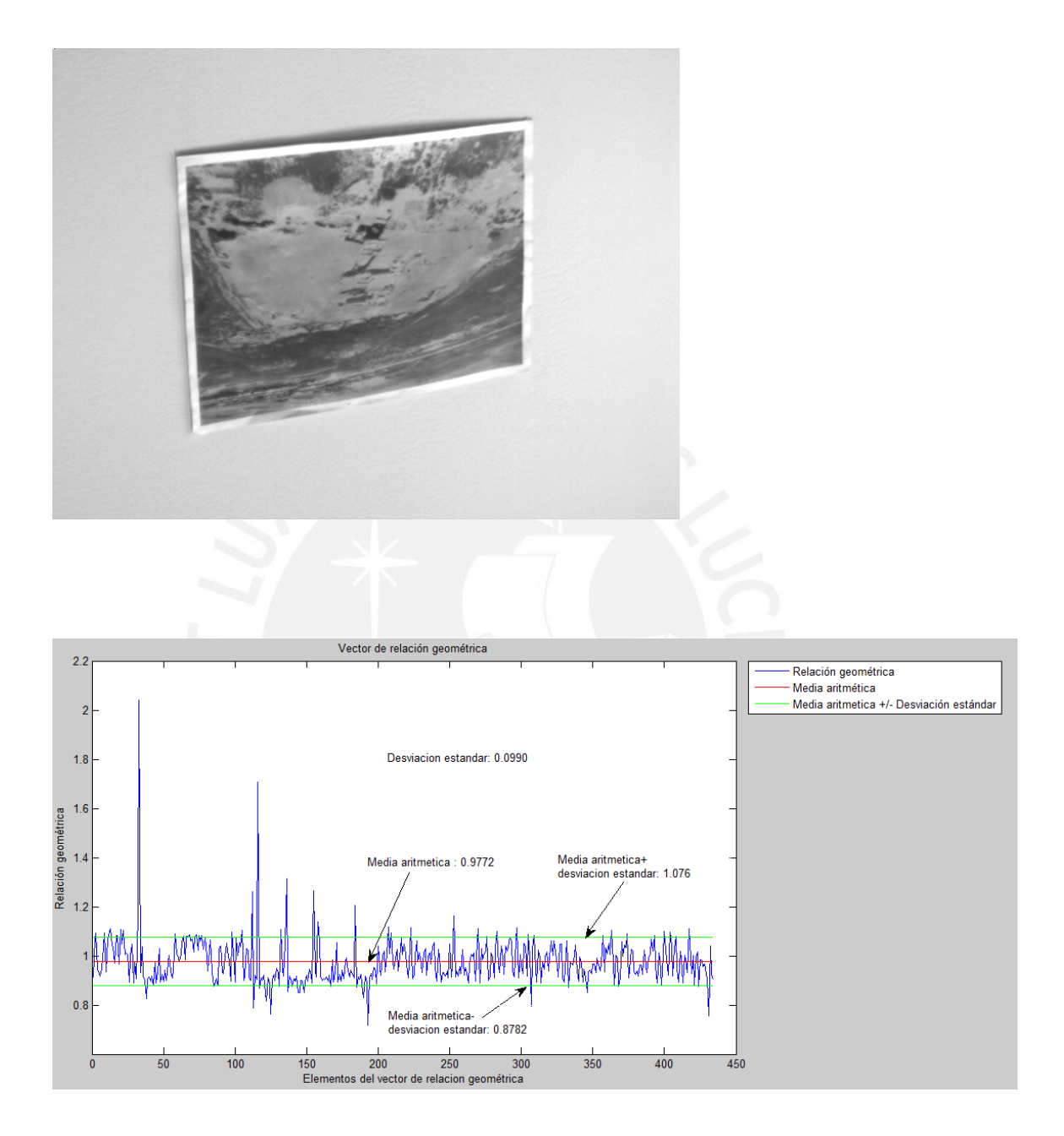

Desviación estándar: 0.099 Media aritmética: 0.9772

Tesis publicada con autorización del autor No olvide citar esta tesis

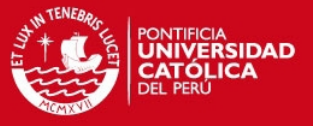

### **Imagen 7**

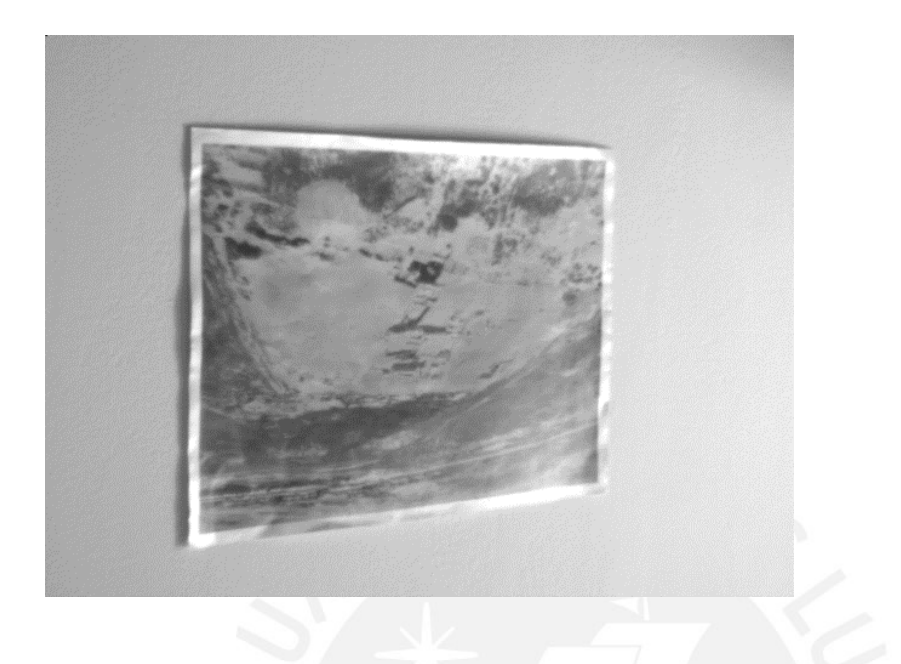

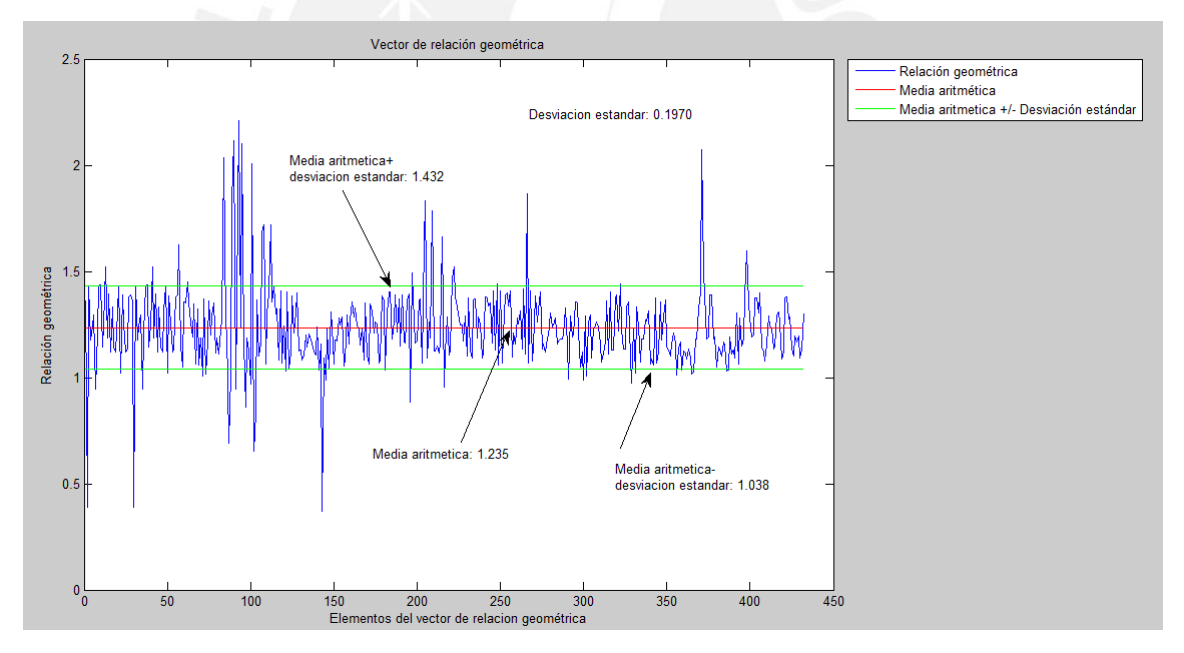

Desviación estándar: 0.197 Media aritmética: 1.235

Tesis publicada con autorización del autor No olvide citar esta tesis

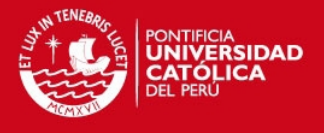

#### **ANEXO 5: Imágenes aéreas**

En este anexo se presentan algunas de las imágenes aéreas obtenidas y rectificadas, cada una de las imágenes se presentan rectificadas de acuerdo a los ángulos de rotación, datos proporcionados por el sensor. De las 52 imágenes procesadas se obtuvieron 32 imágenes correctamente rectificadas, las cuales se califican como "correcta". Luego de mostrarse las 52 imágenes antes mencionadas, se presentan 6 imágenes que no necesitan rectificación.

#### Imagen 1

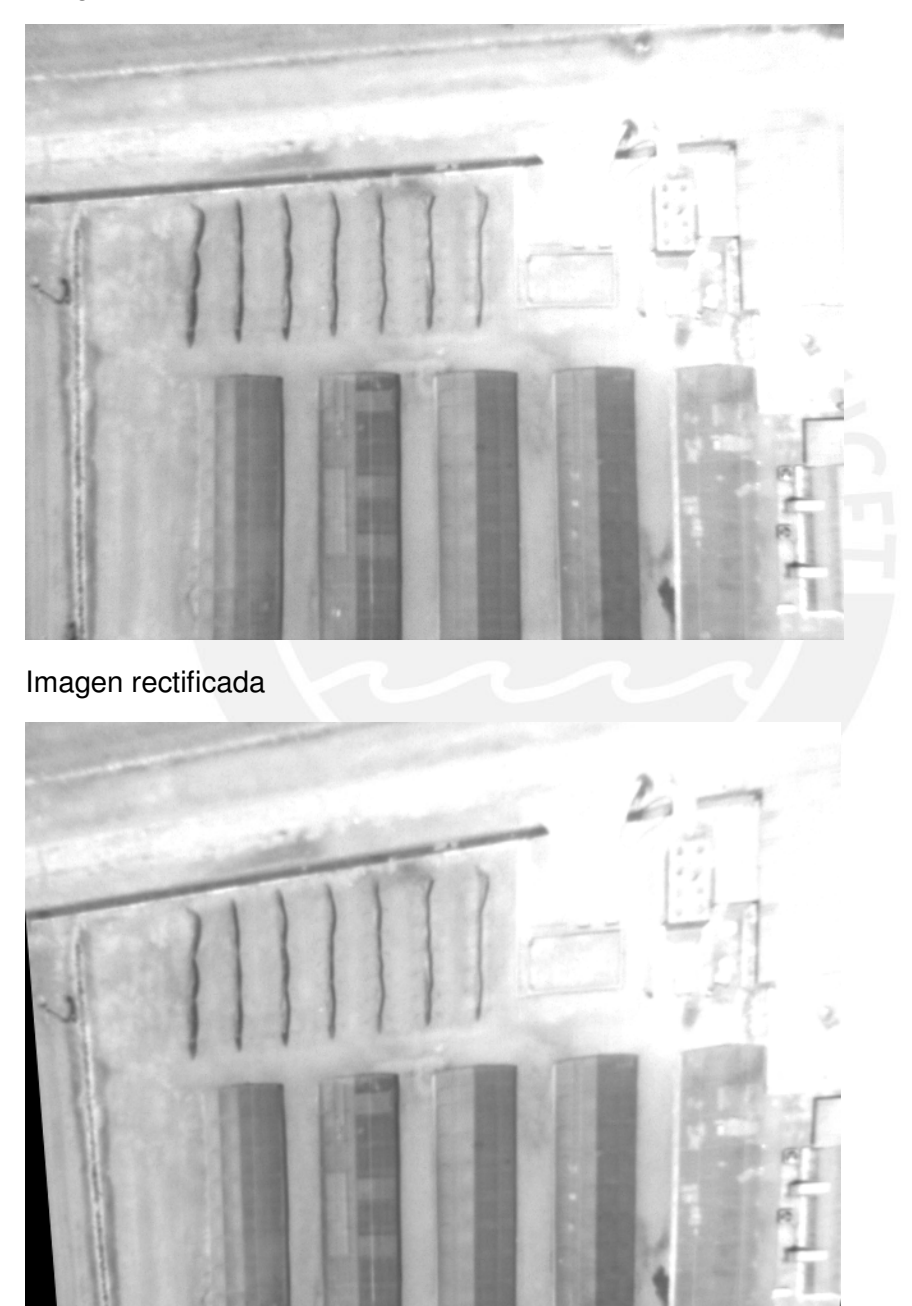

r: -12 p: -5 y:0

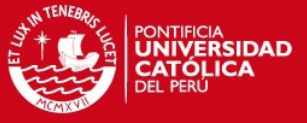

# Imagen 2

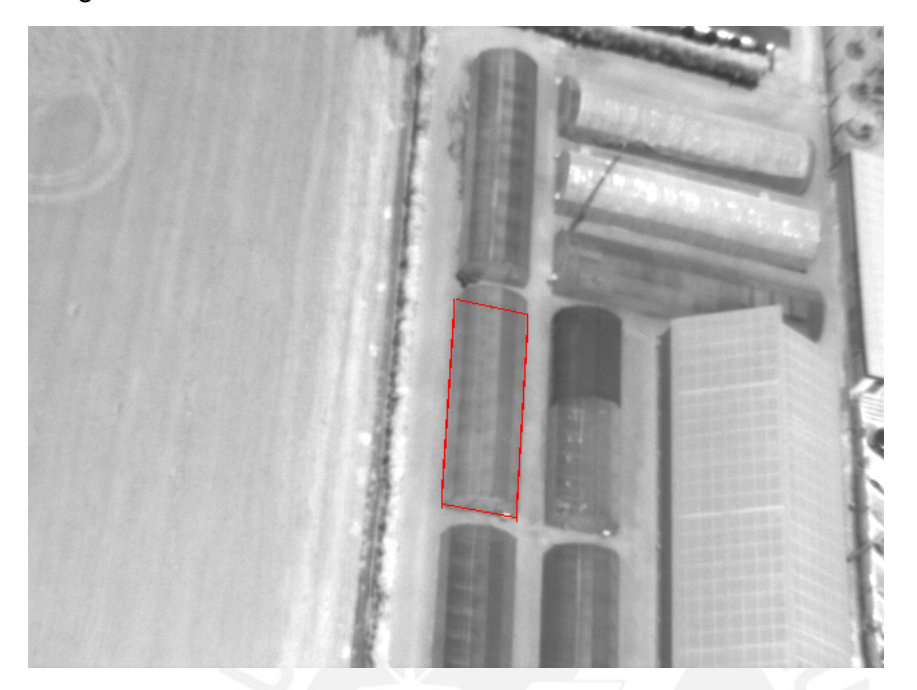

Imagen rectificada (correcta)

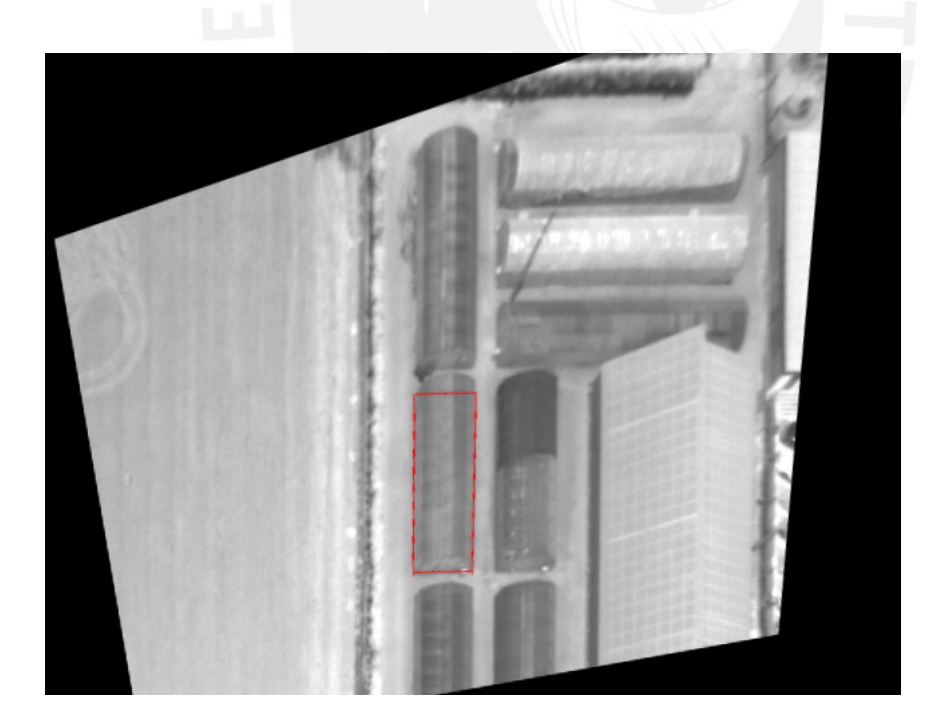

r: -30 p: 20 y:3

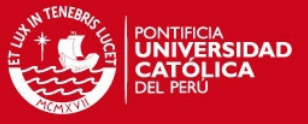

# Imagen 3

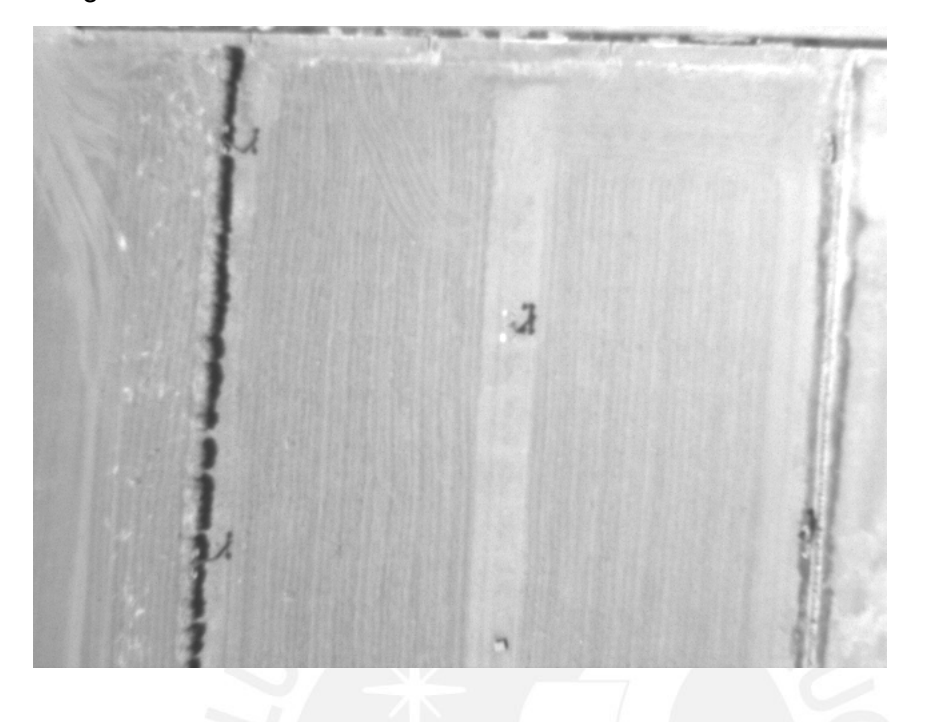

Imagen rectificada (correcta)

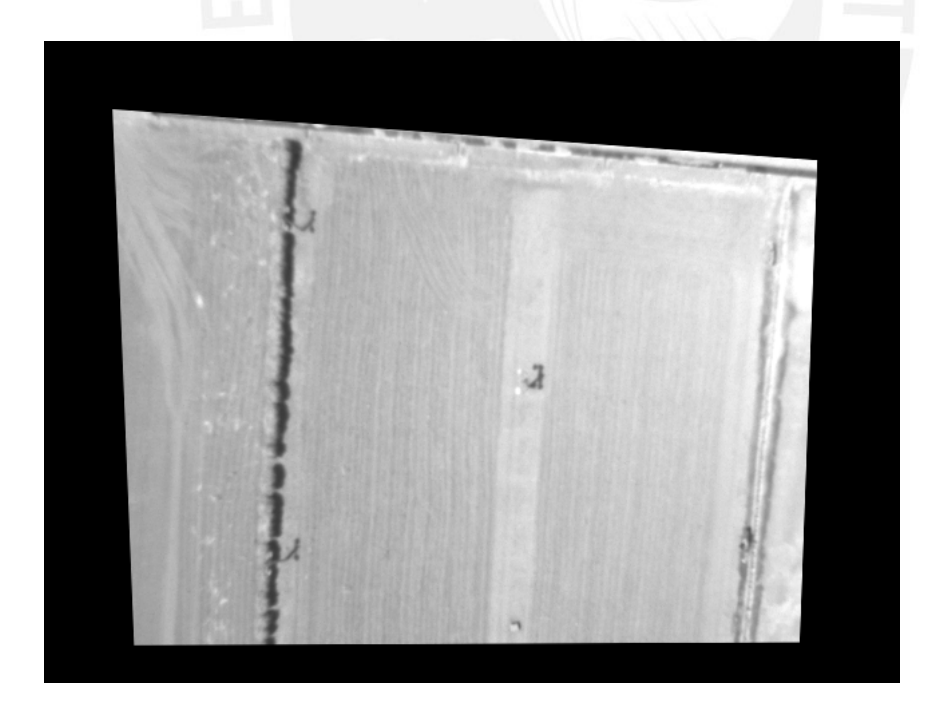

r: -9 p: 12 y:0

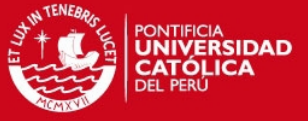

# Imagen 4

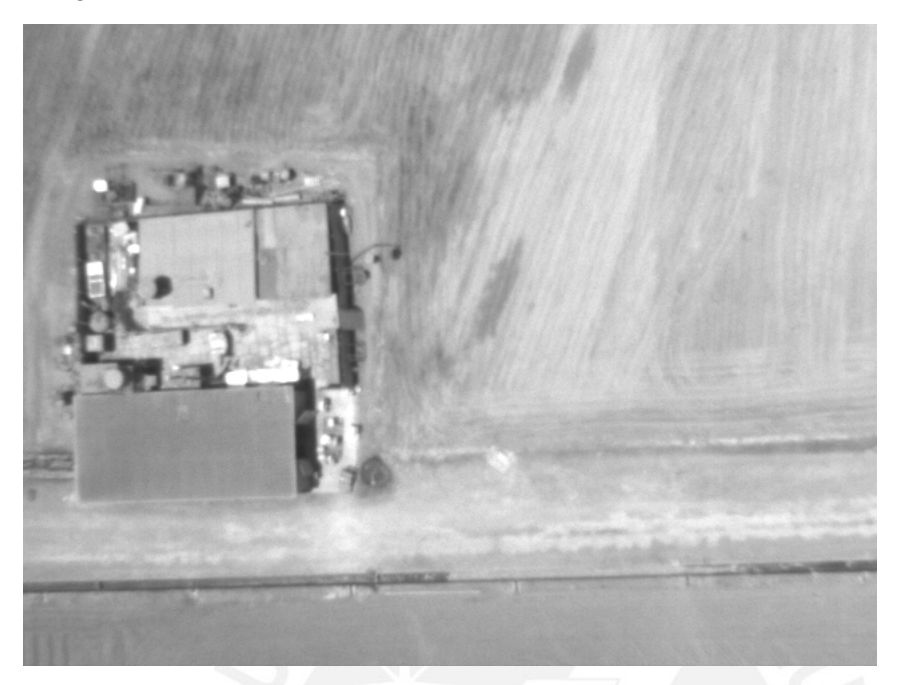

Imagen rectificada (correcta)

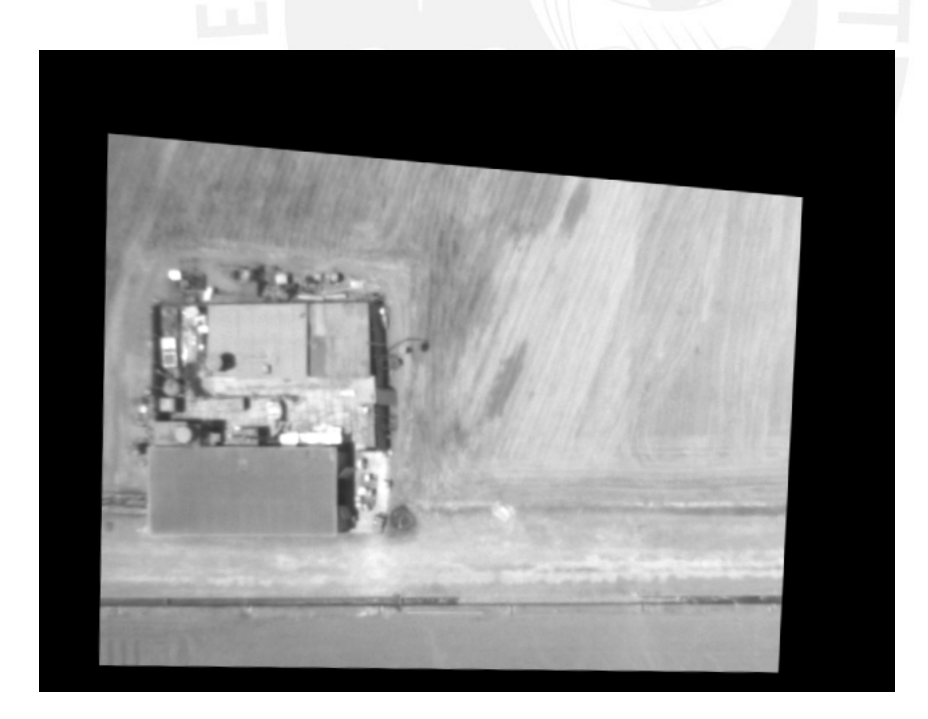

r: -4 p: 14 y:0

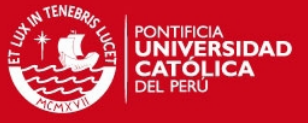

# Imagen 5

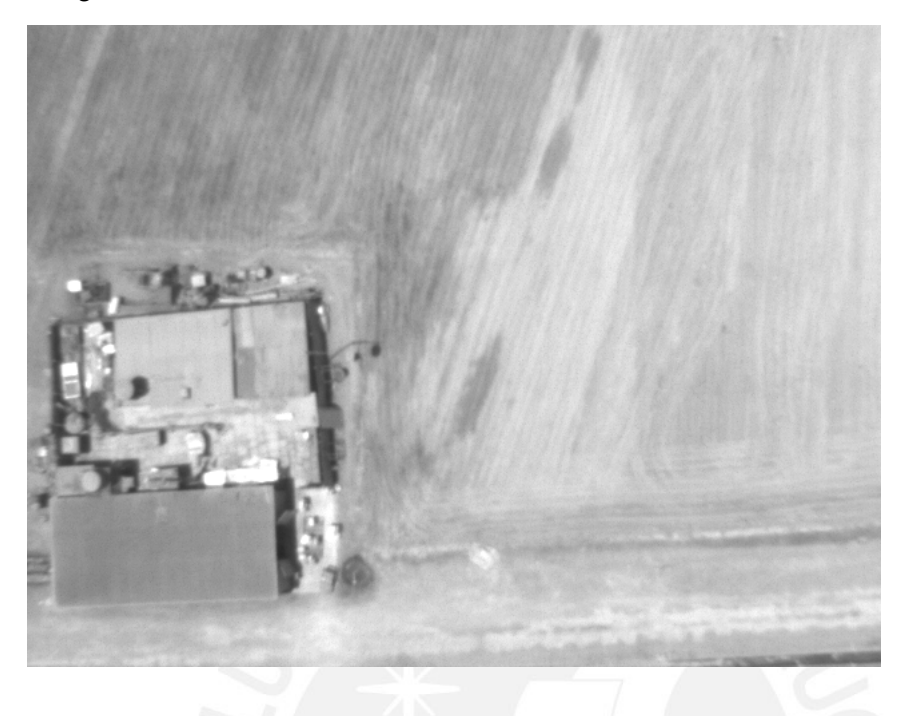

Imagen rectificada

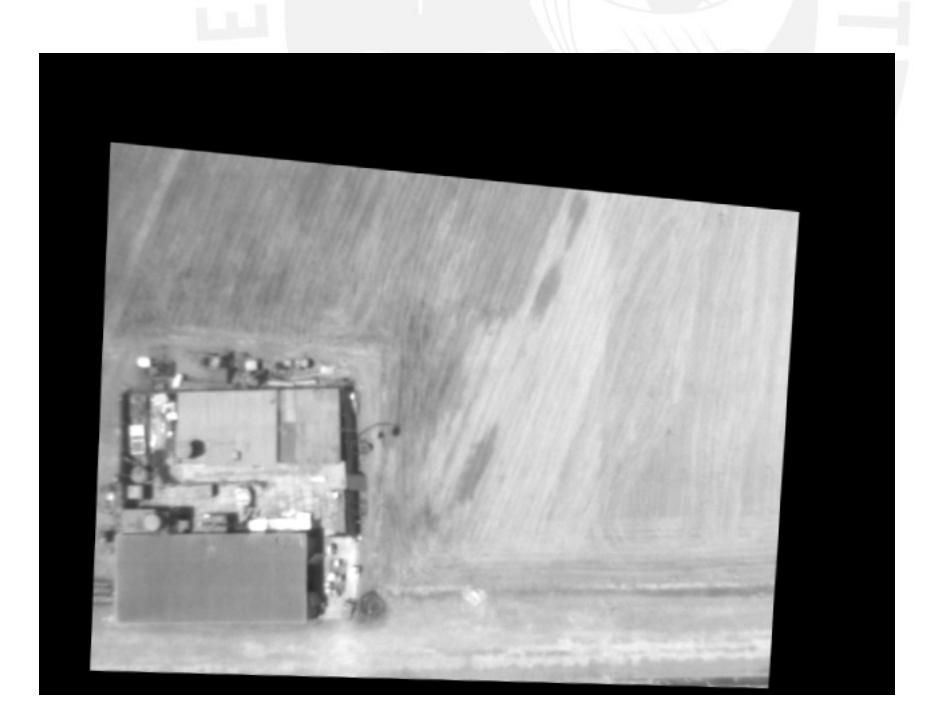

r: -3 p: -12 y:-3

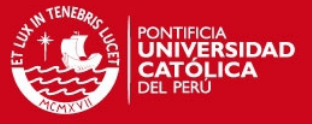

## Imagen 6

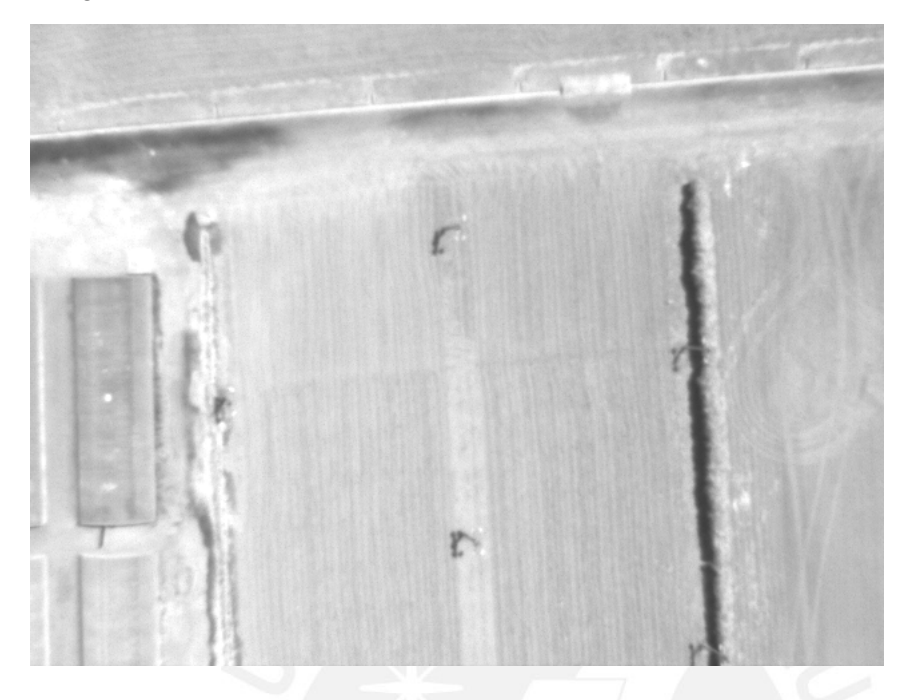

Imagen rectificada (correcta)

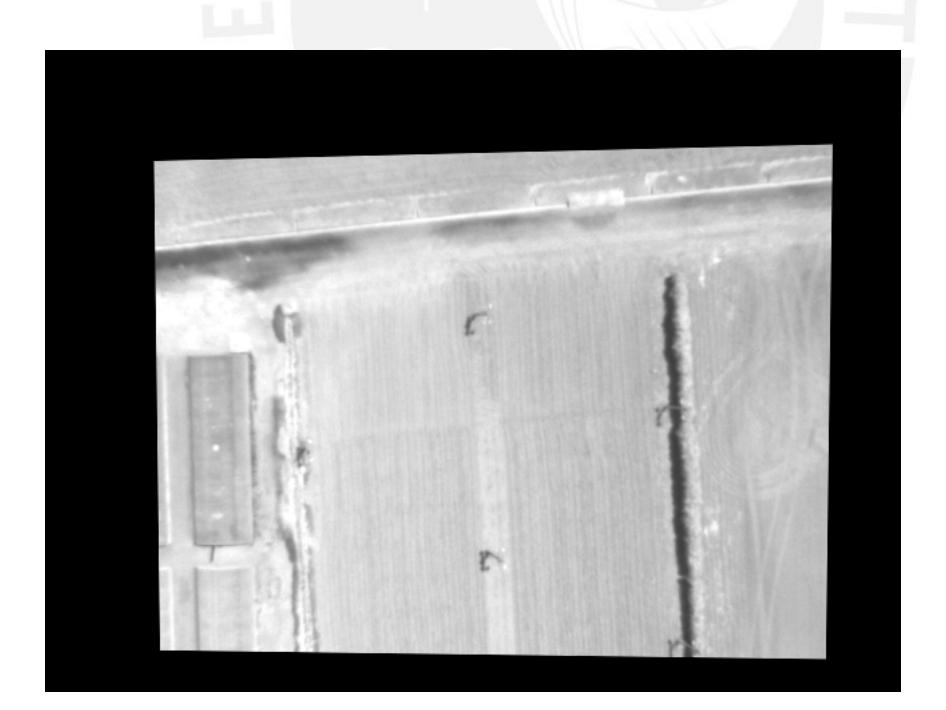

r: -3 p: 7 y: 0

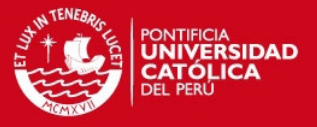

# Imagen 7

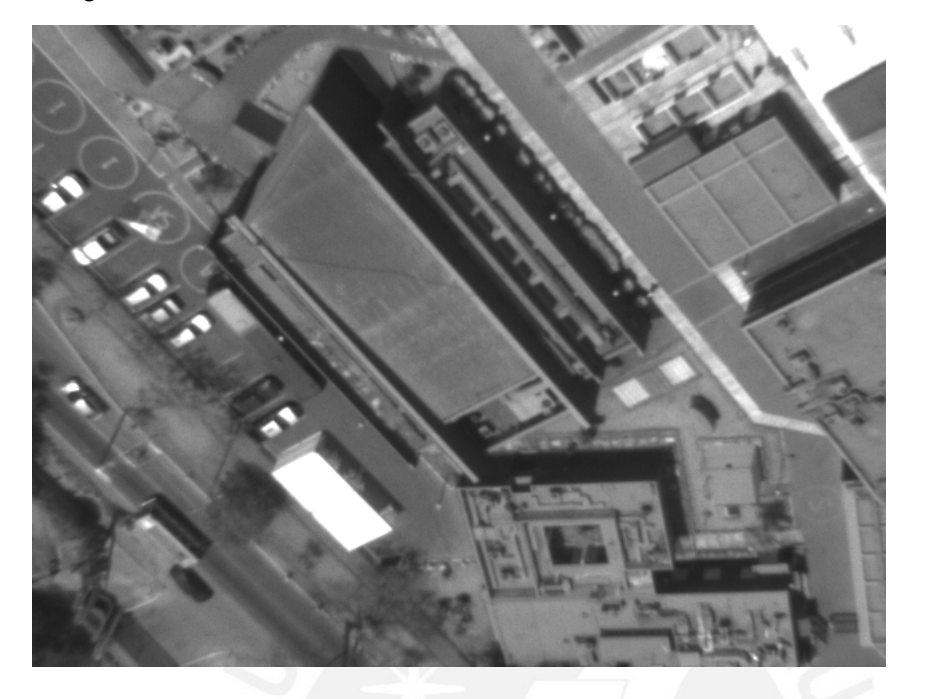

Imagen rectificada (correcta)

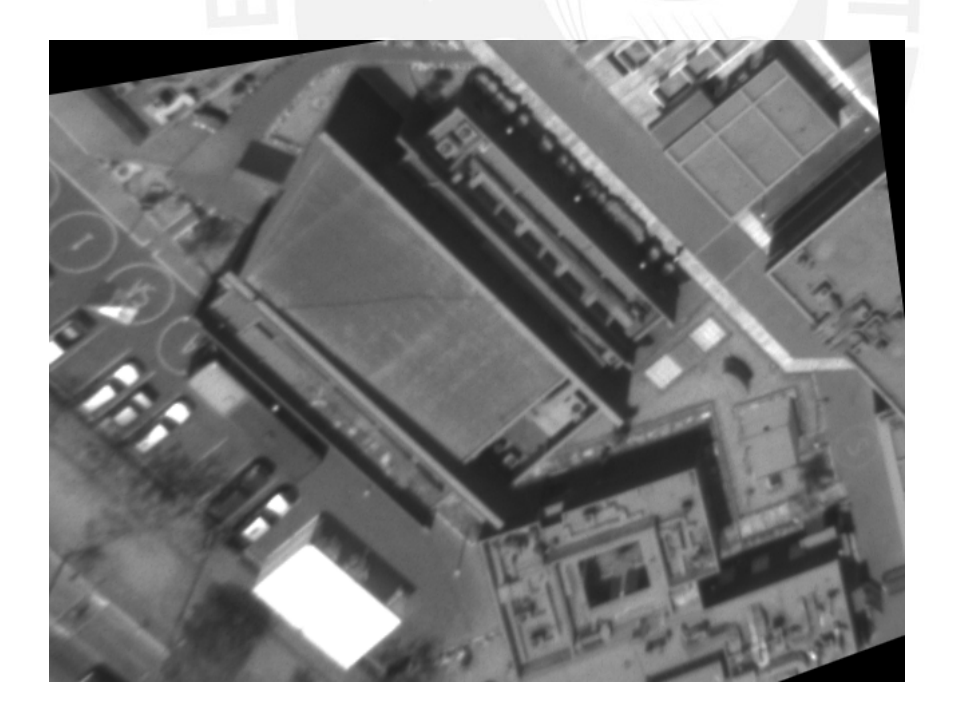

r: 32 p: -24 y:0

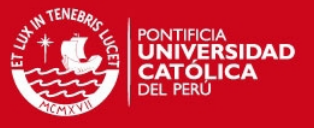

# Imagen 8

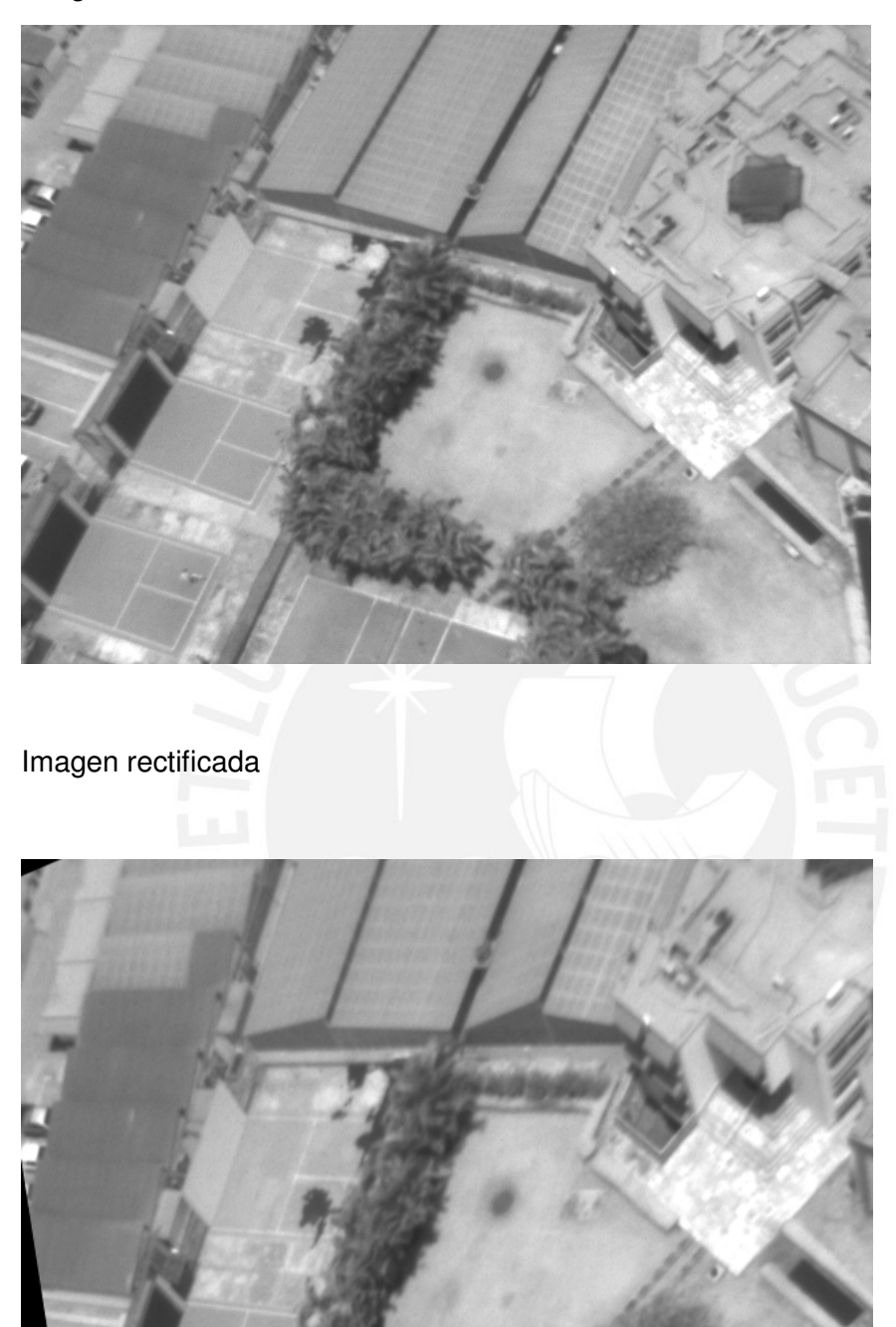

r: -13 p: -34 y:0

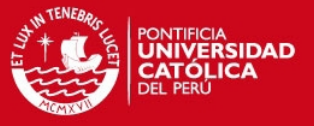

# Imagen 9

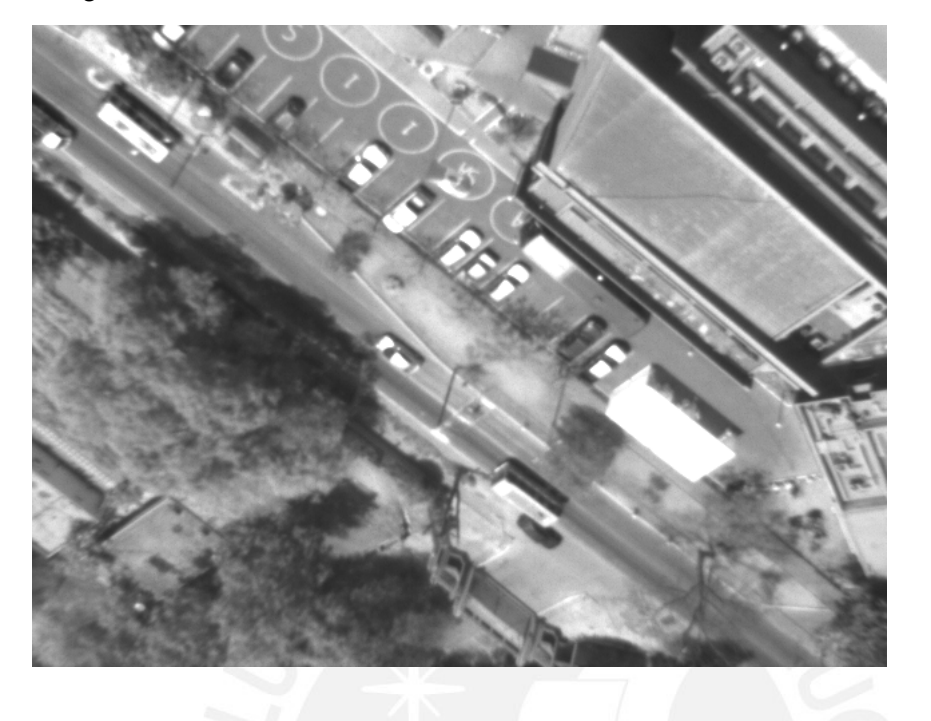

Imagen rectificada

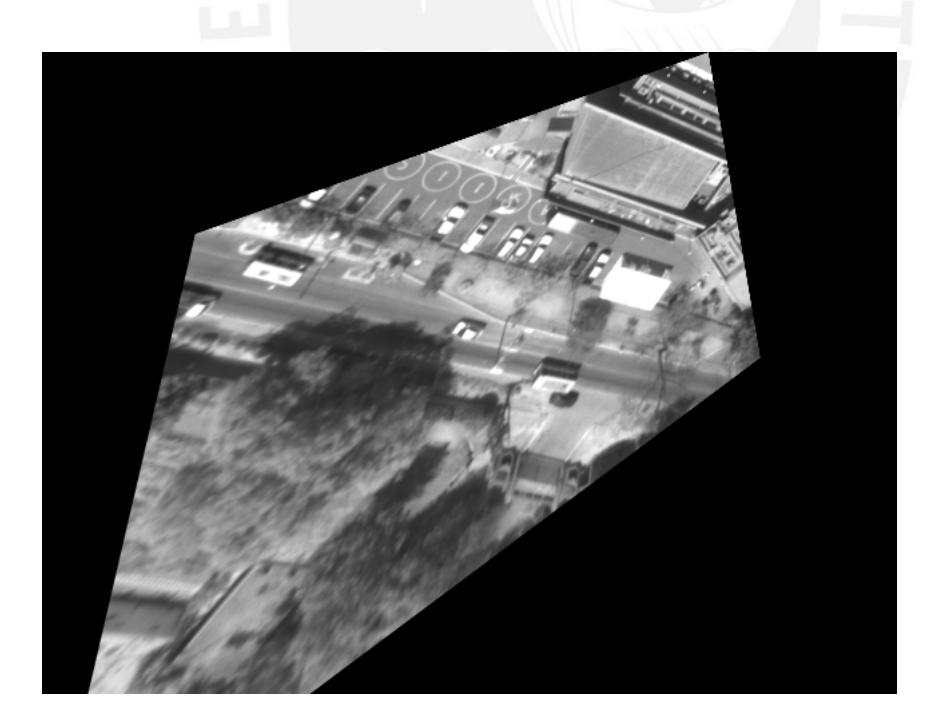

r: 39 p: -40 y:0

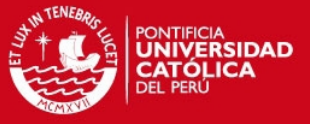

# Imagen 10

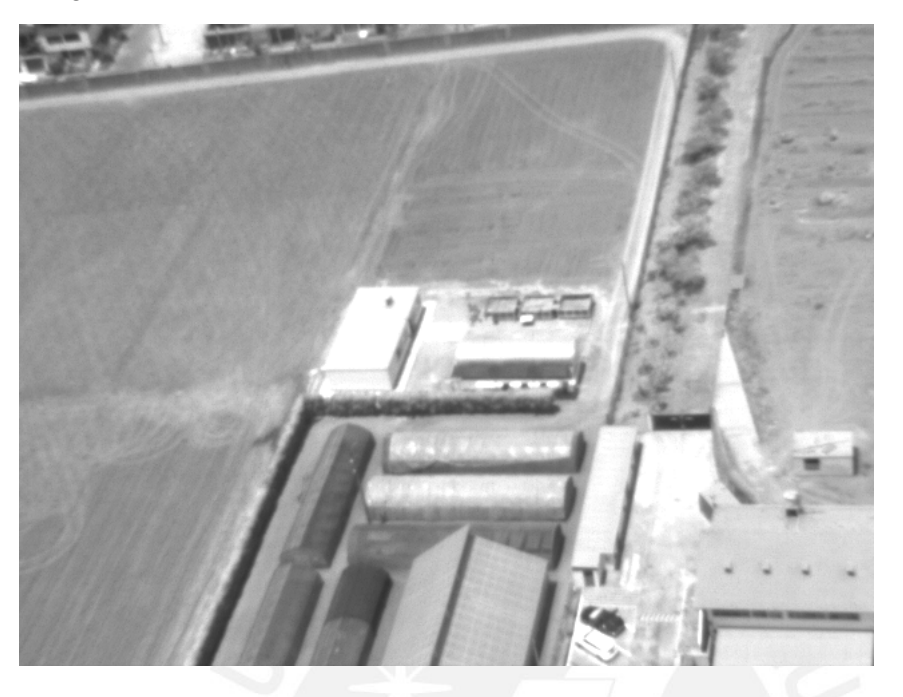

Imagen rectificada

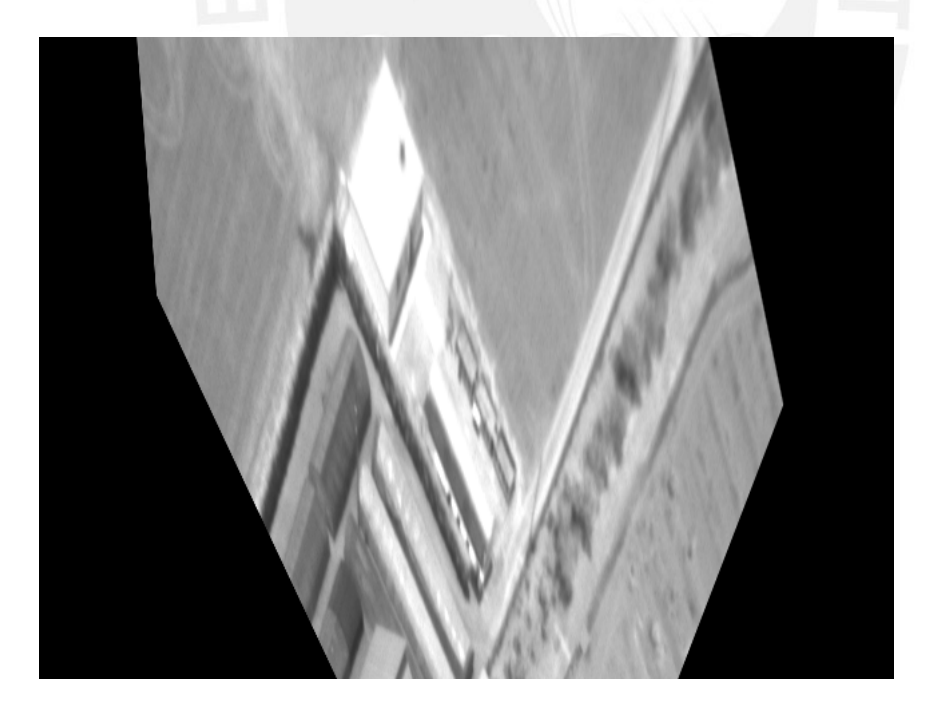

r: -74 p: -41 y:0

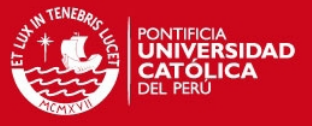

# Imagen 11

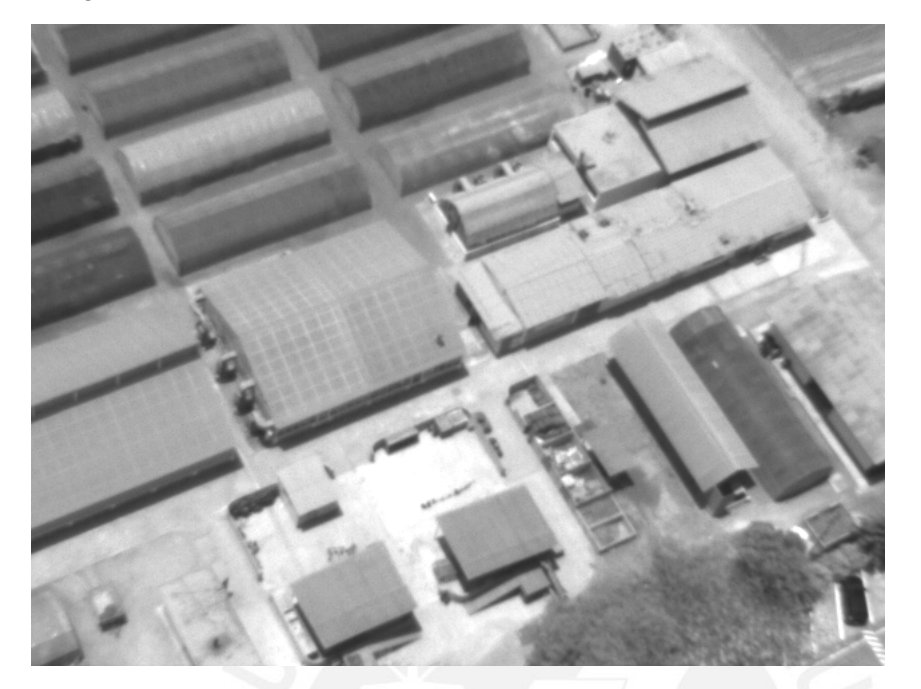

Imagen rectificada (correcta)

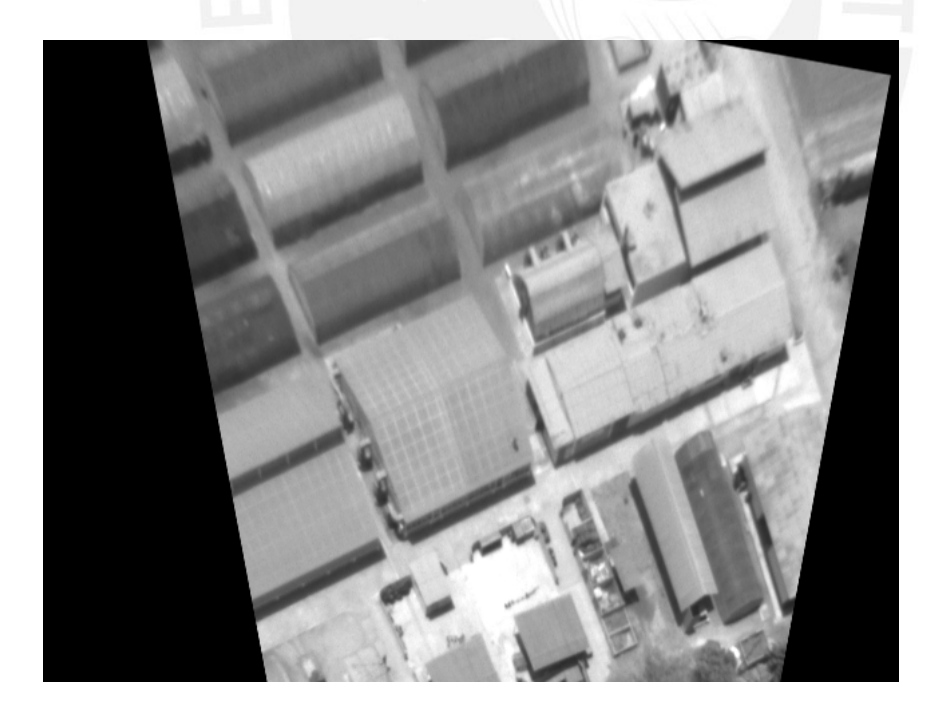

r: -50 p: -6 y:0

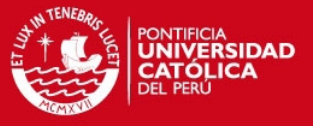

Imagen 12

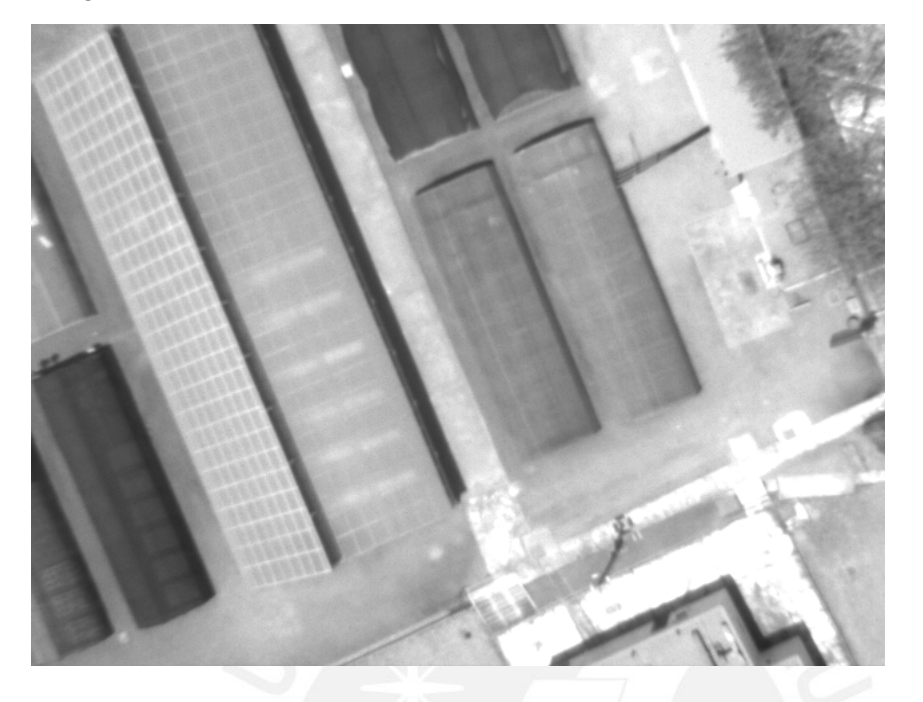

Imagen rectificada (correcta)

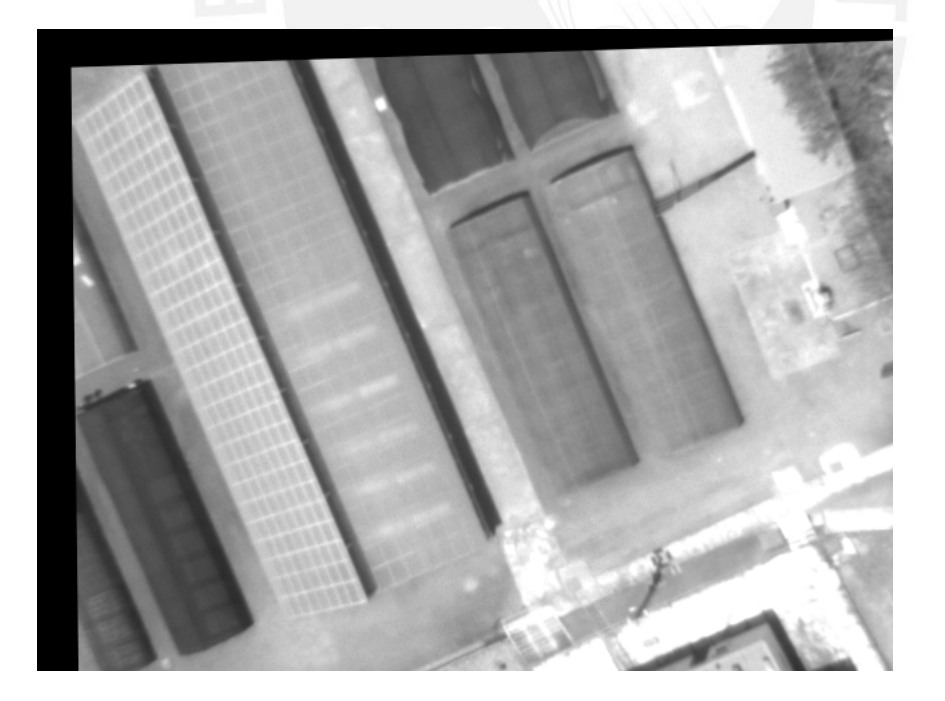

r: 3 p: 8 y:0

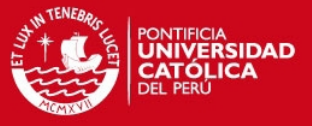

# Imagen 13

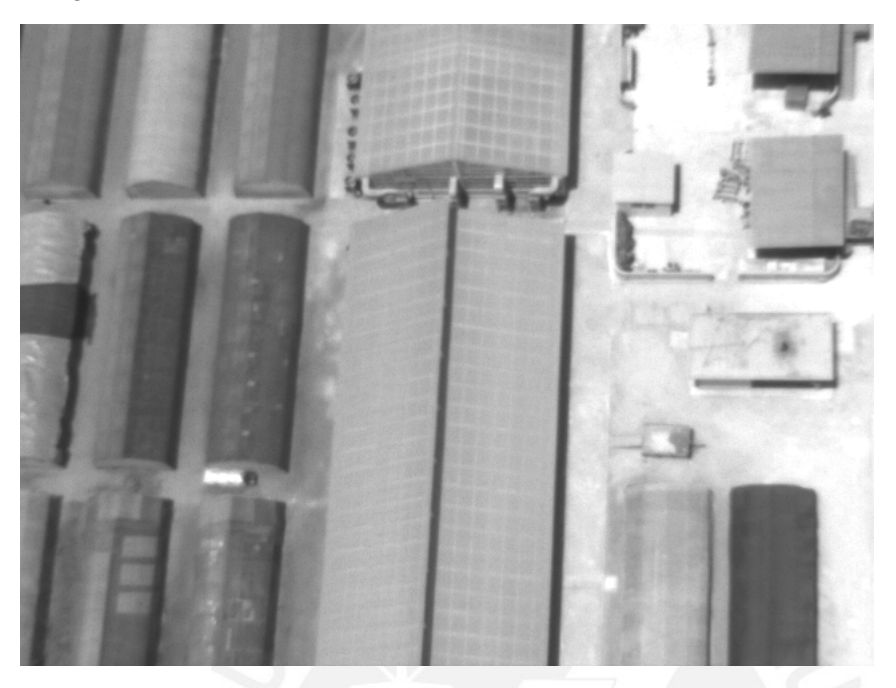

Imagen rectificada (correcta)

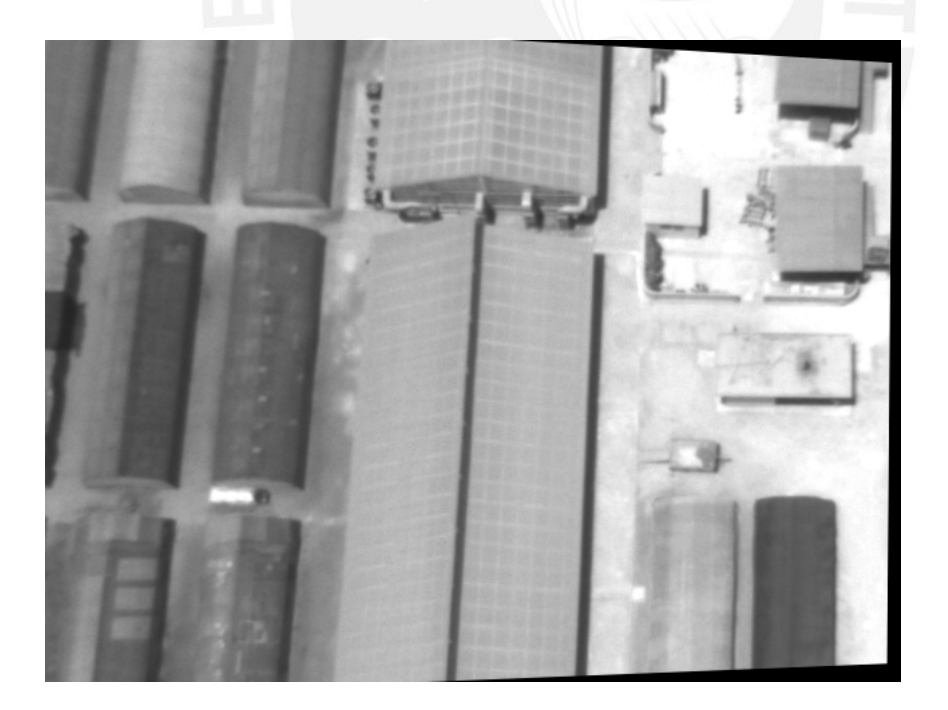

r: -3 p: -16 y:0
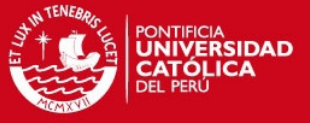

## Imagen 14

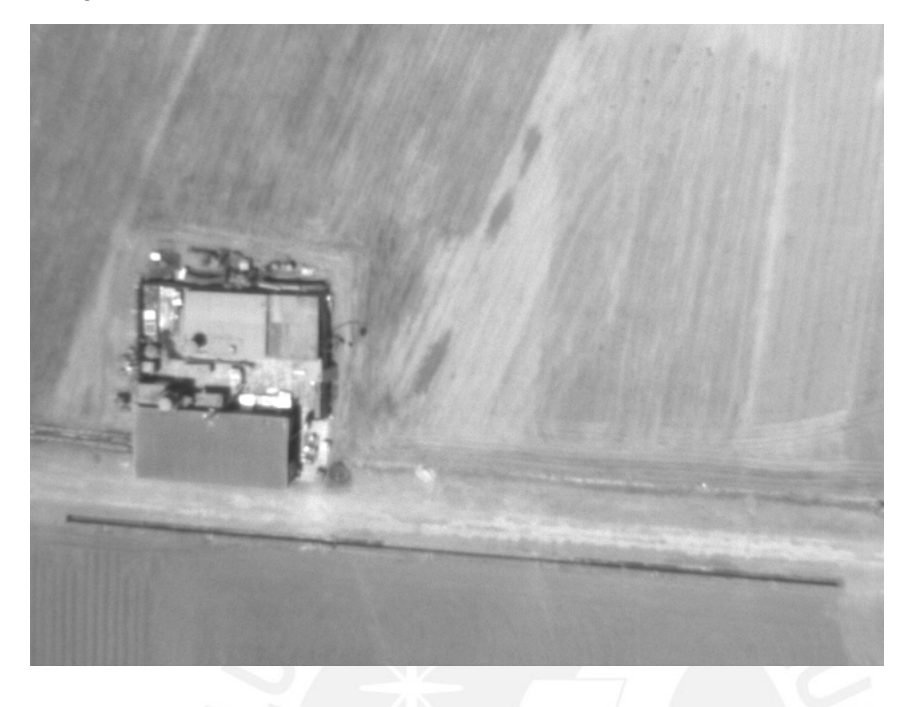

Imagen rectificada

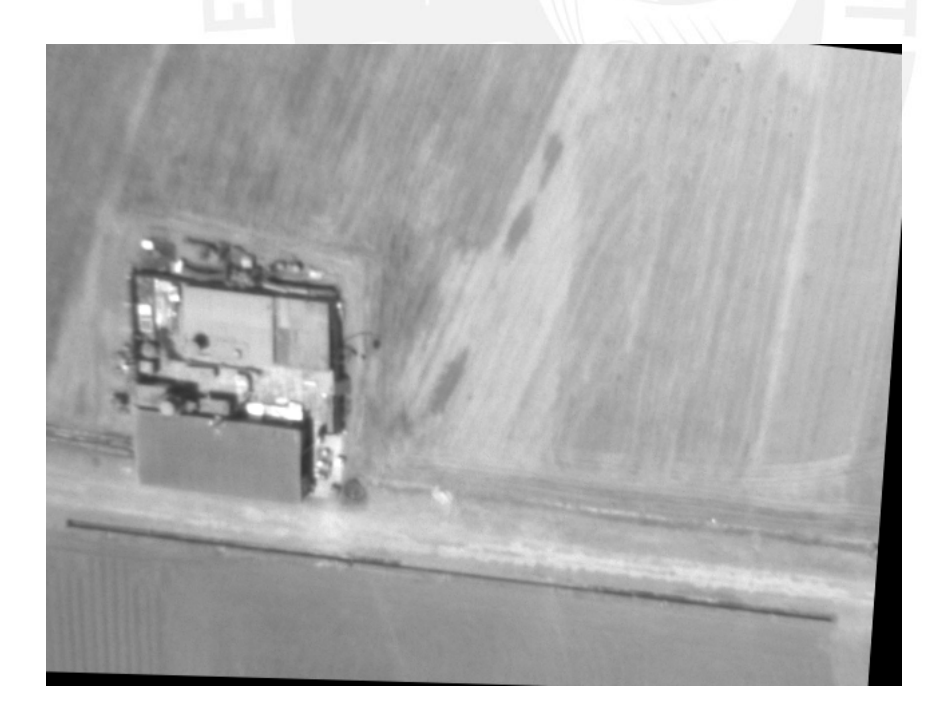

r: 1 p: -12 y:-4

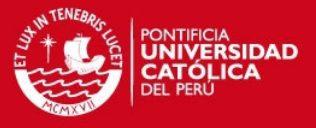

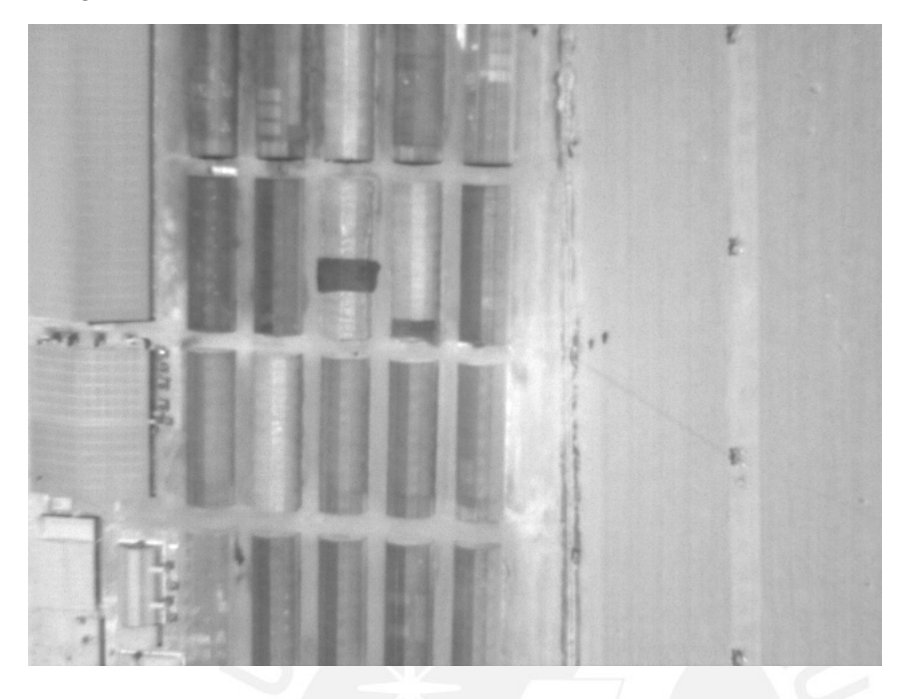

Imagen rectificada (correcta)

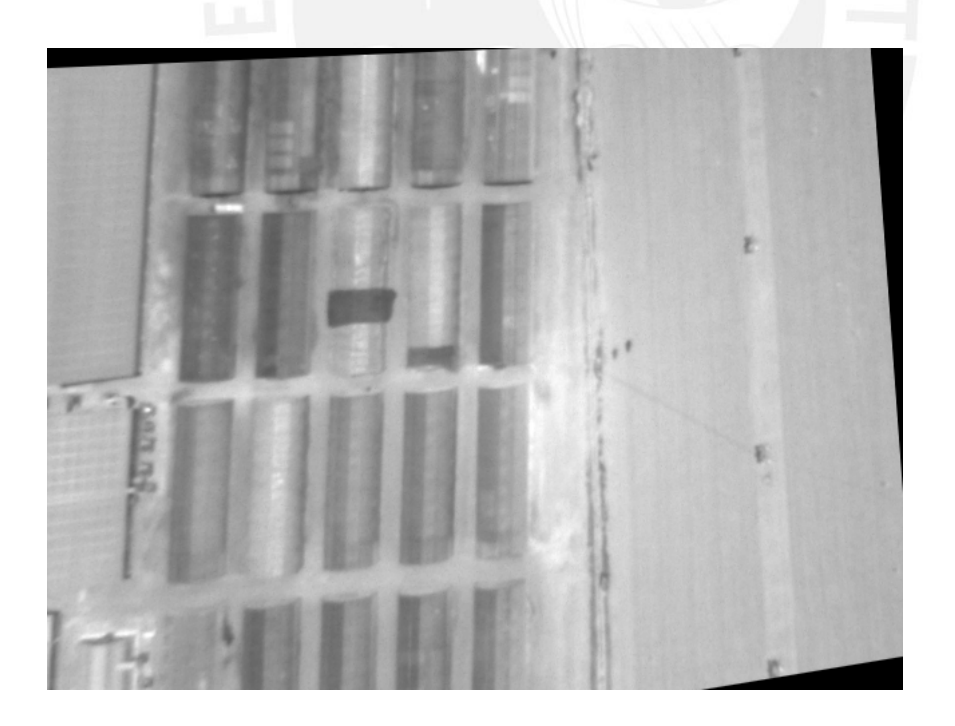

r: 18 p: -18 y: 5

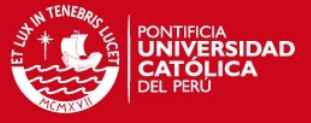

## Imagen 16

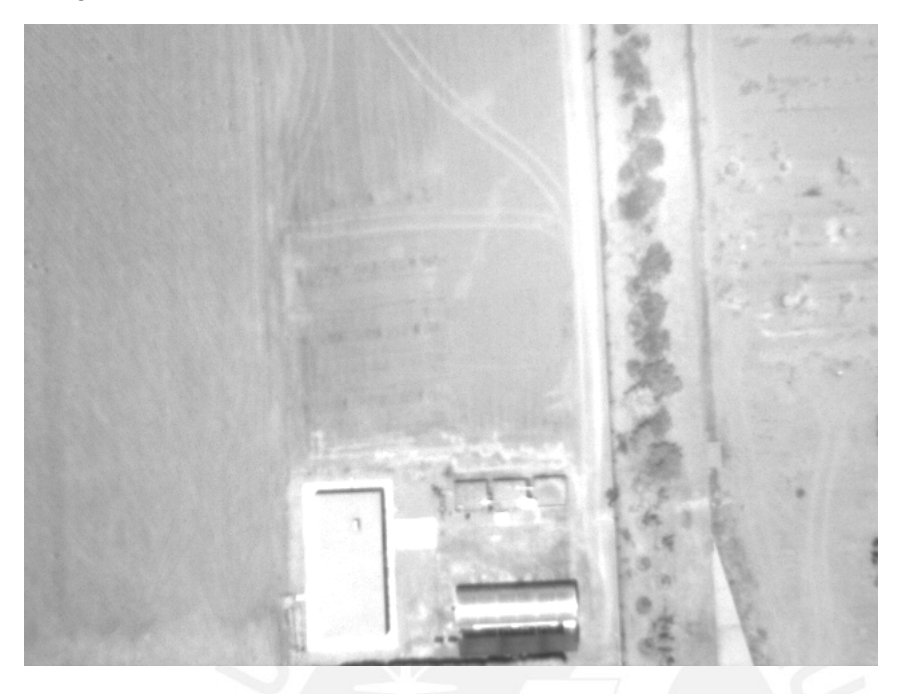

Imagen rectificada (correcta)

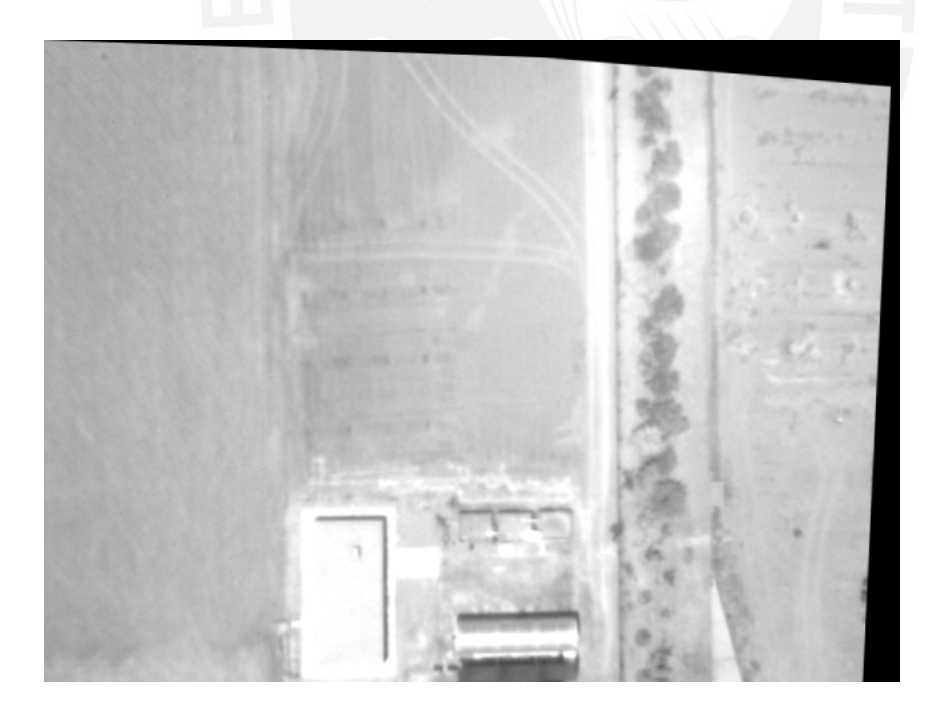

r: -4 p: -13 y=-2

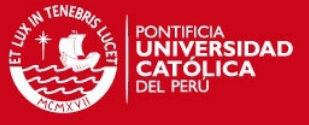

Imagen 17

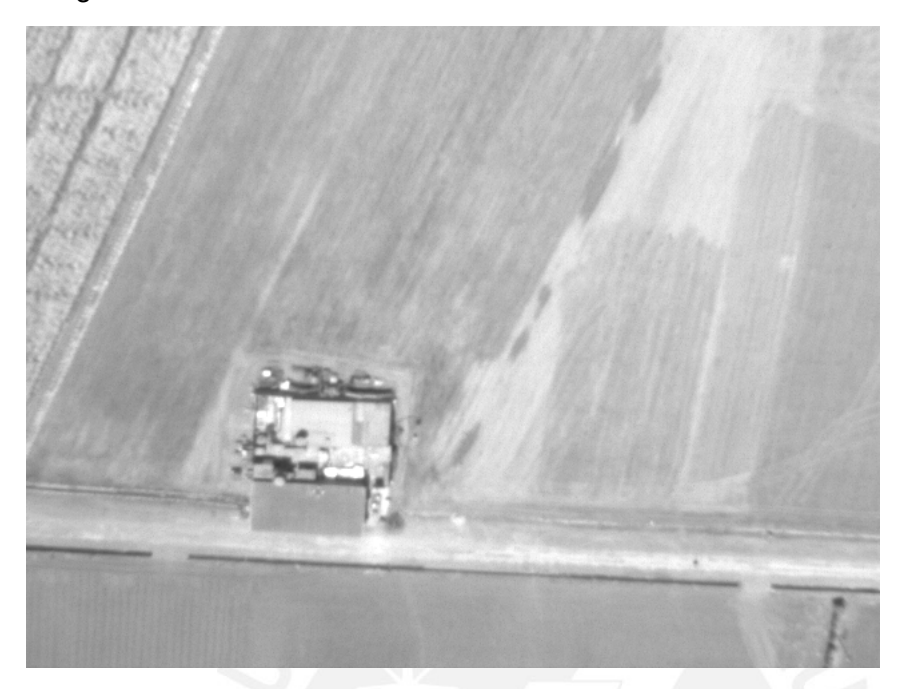

Imagen rectificada (correcta)

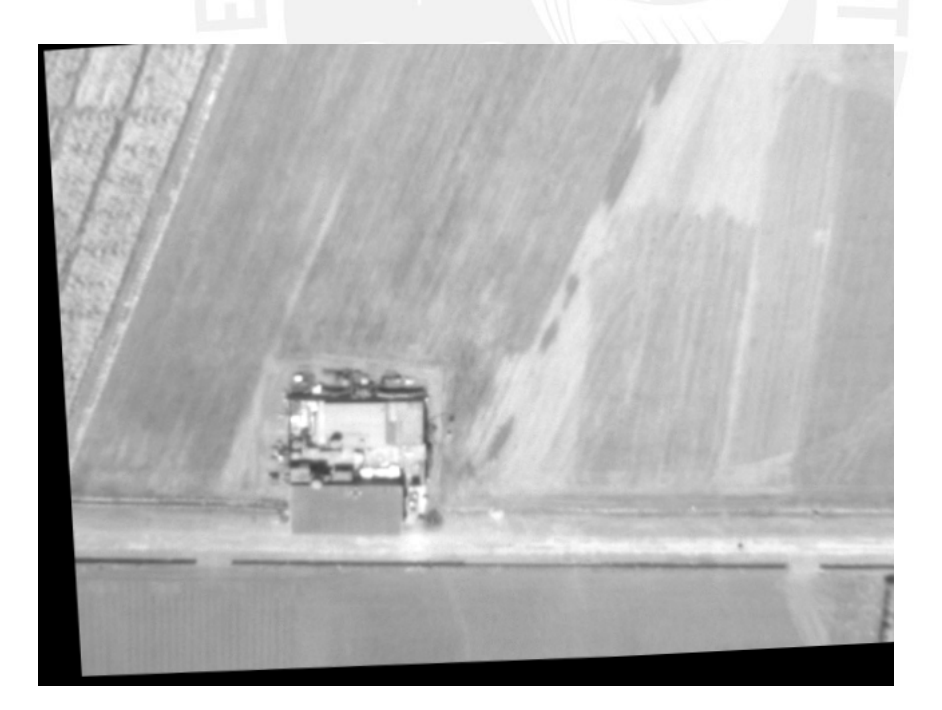

r: 19 p: 3 y:4

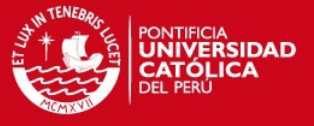

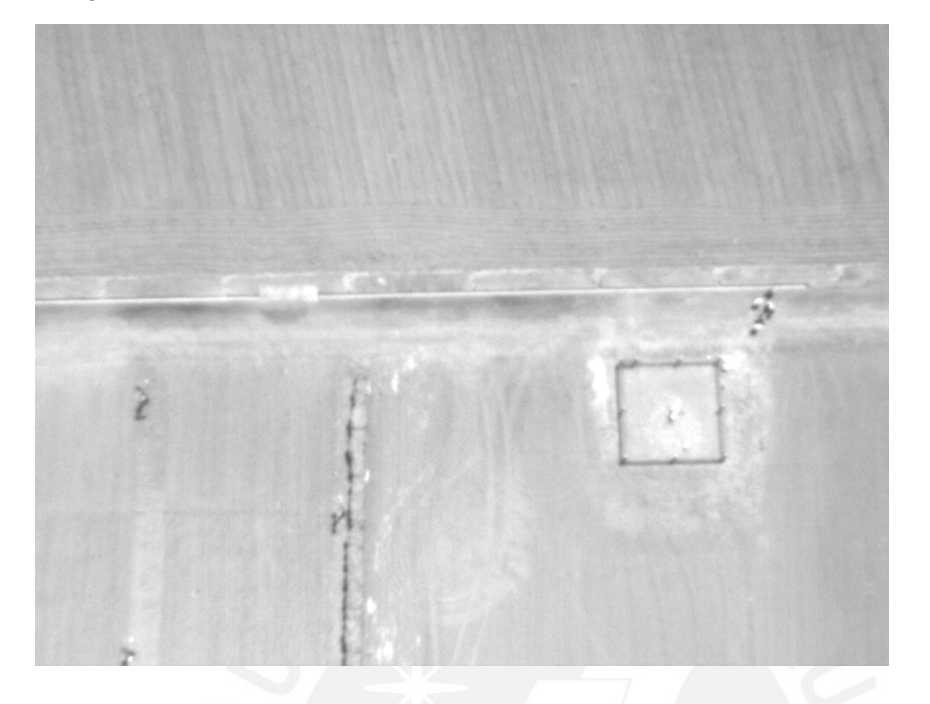

Imagen rectificada (correcta)

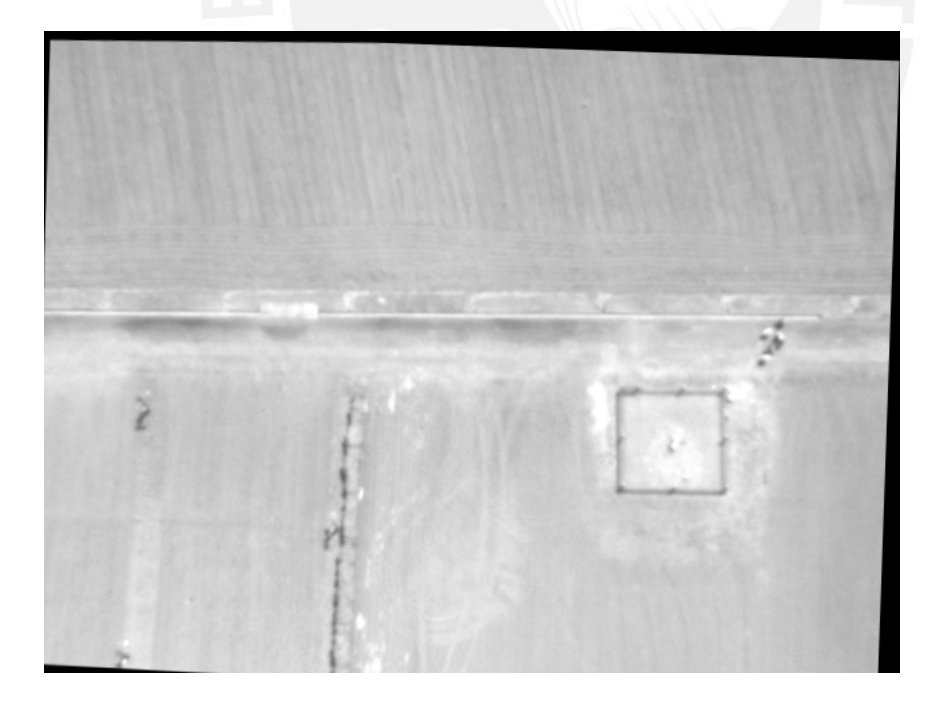

r: -2 p: 7 y: -2

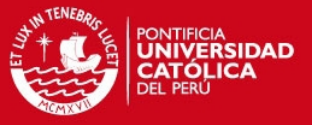

## Imagen 19

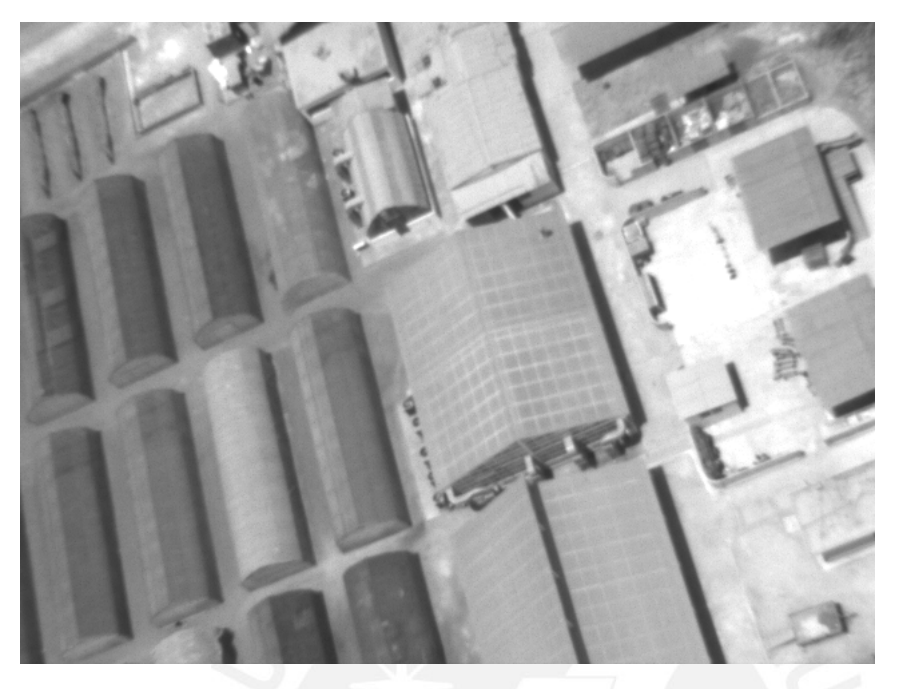

Imagen rectificada

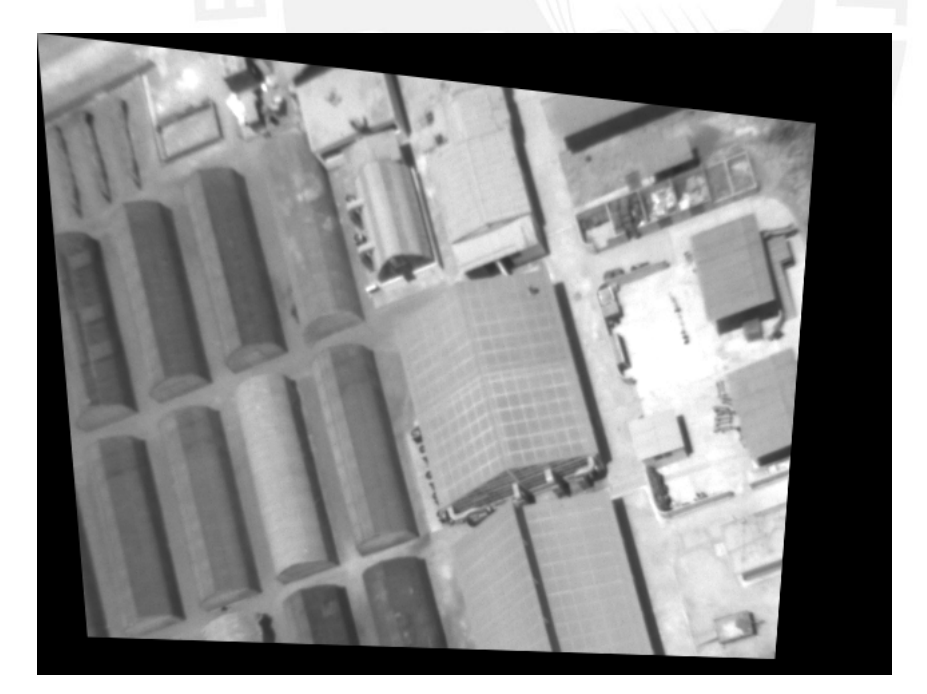

r: -19 p: -12 y:0

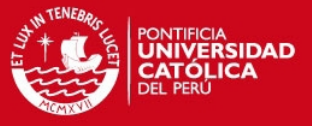

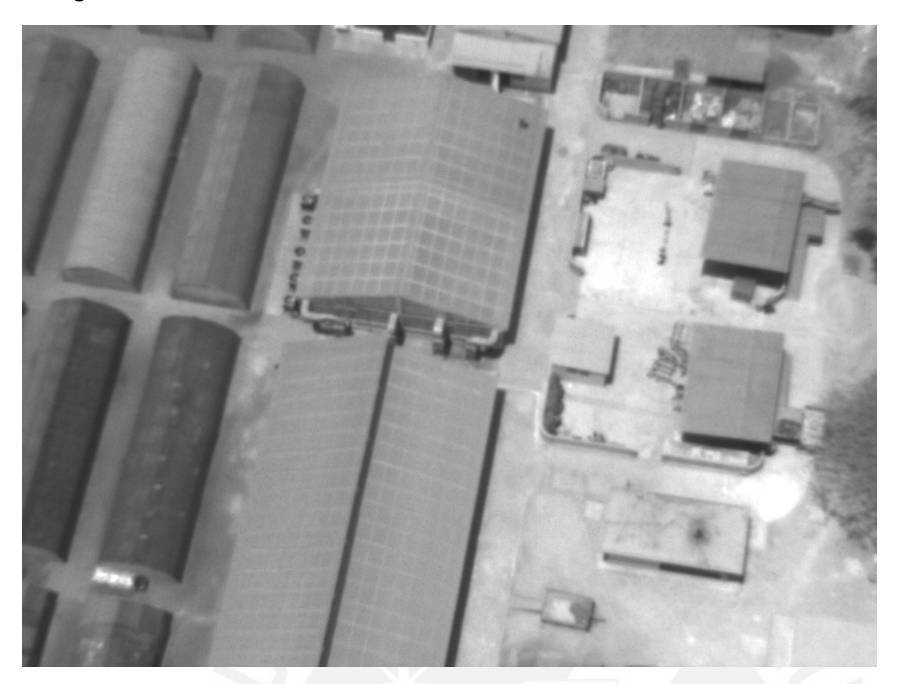

Imagen rectificada (correcta)

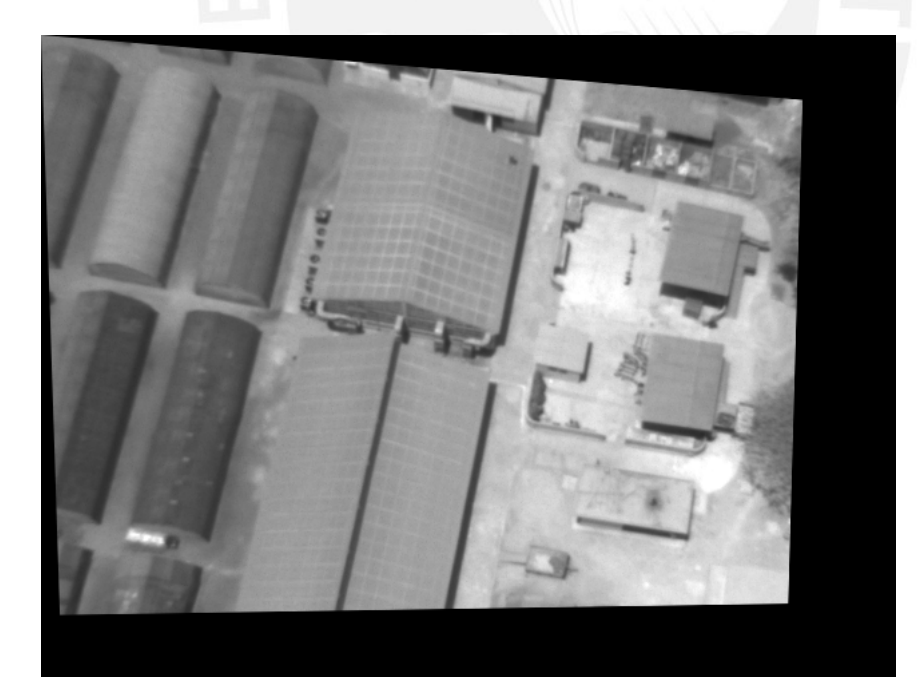

r: -7 p: -16 y:0

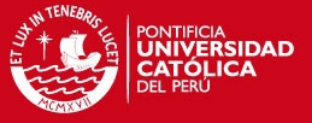

## Imagen 21

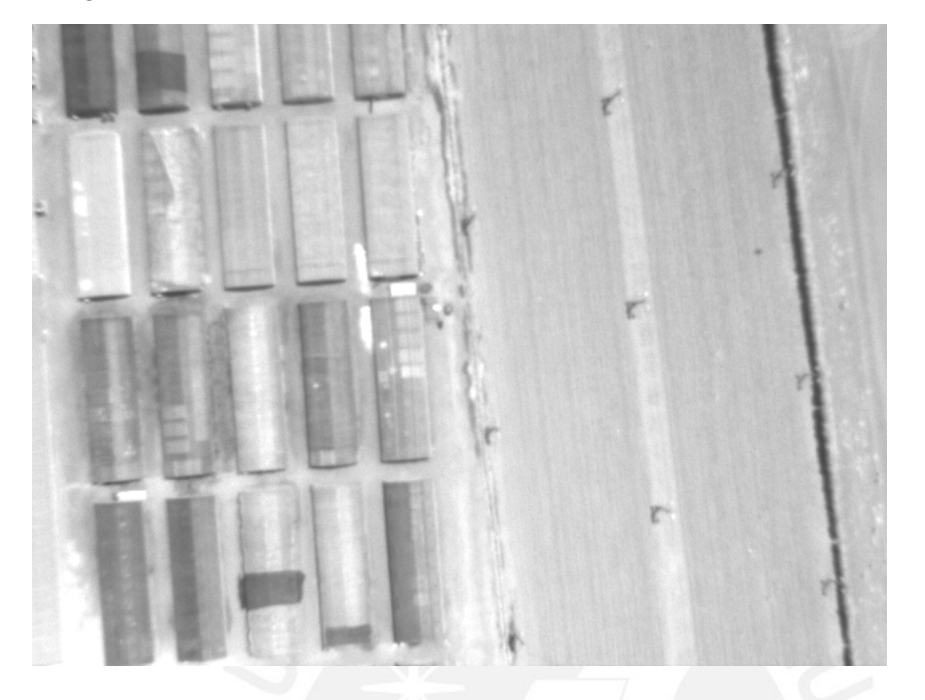

Imagen rectificada (correcta)

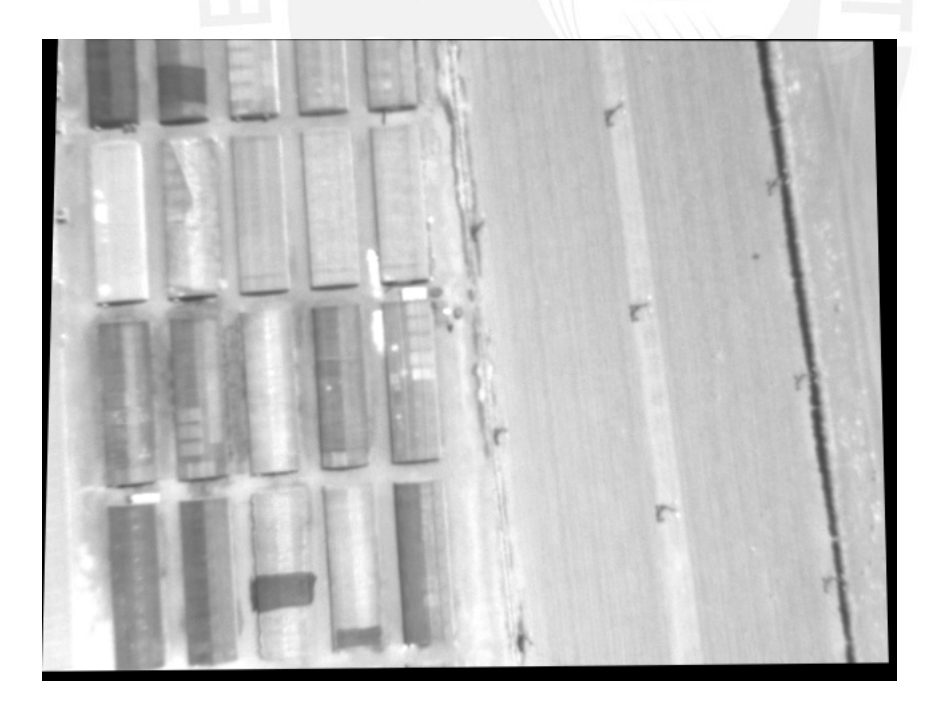

r: 6 p: -2 y: 0

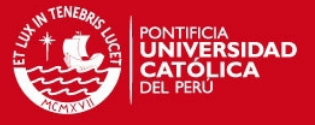

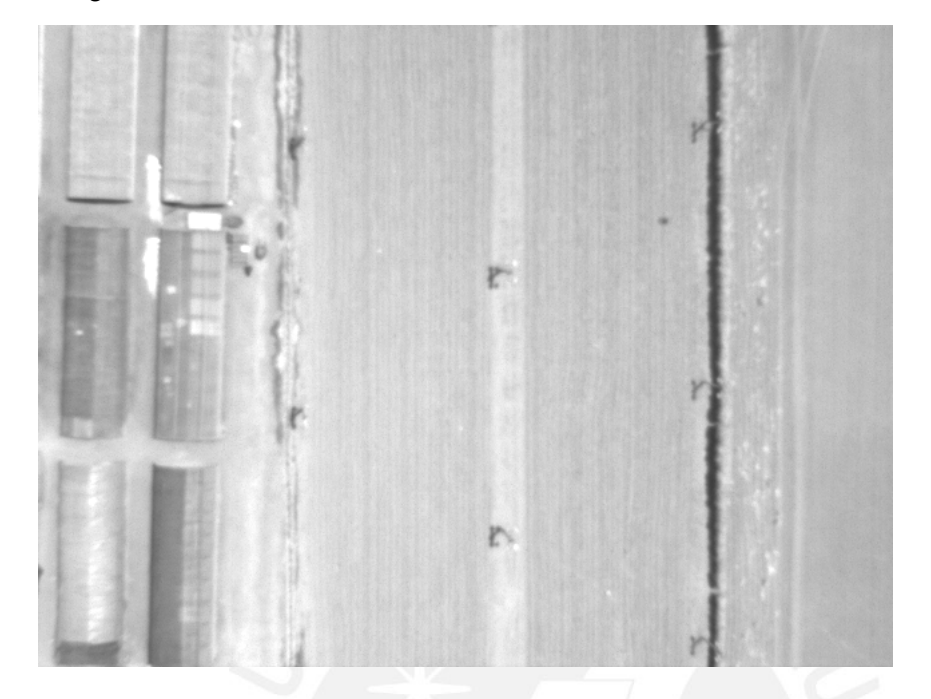

Imagen rectificada (correcta)

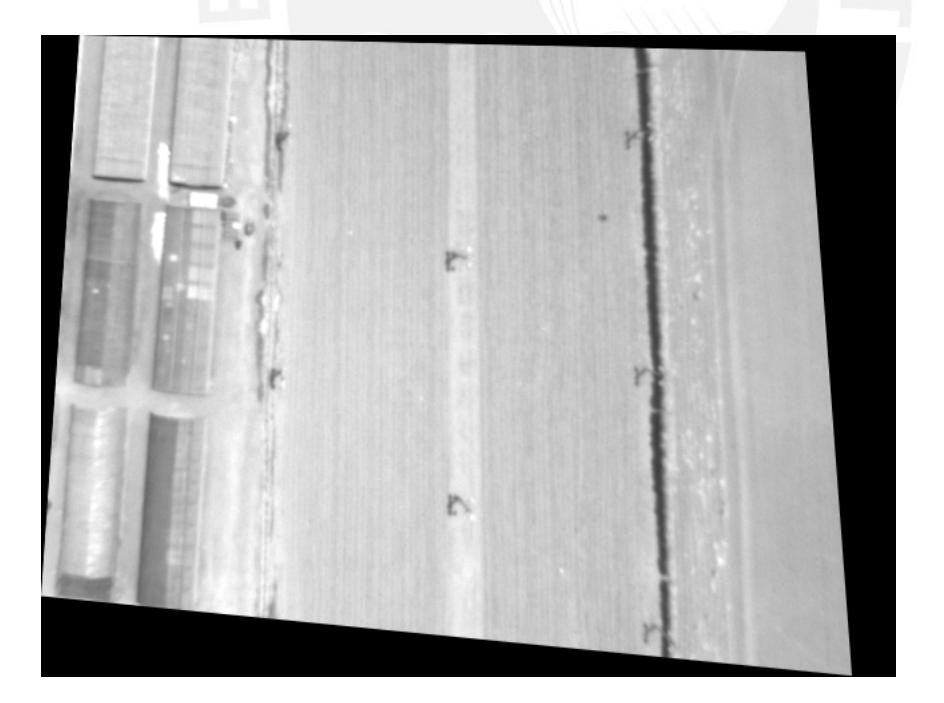

r: 17 p: 11 y: 0

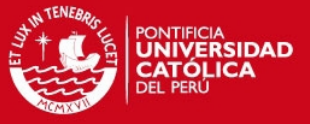

## Imagen 23

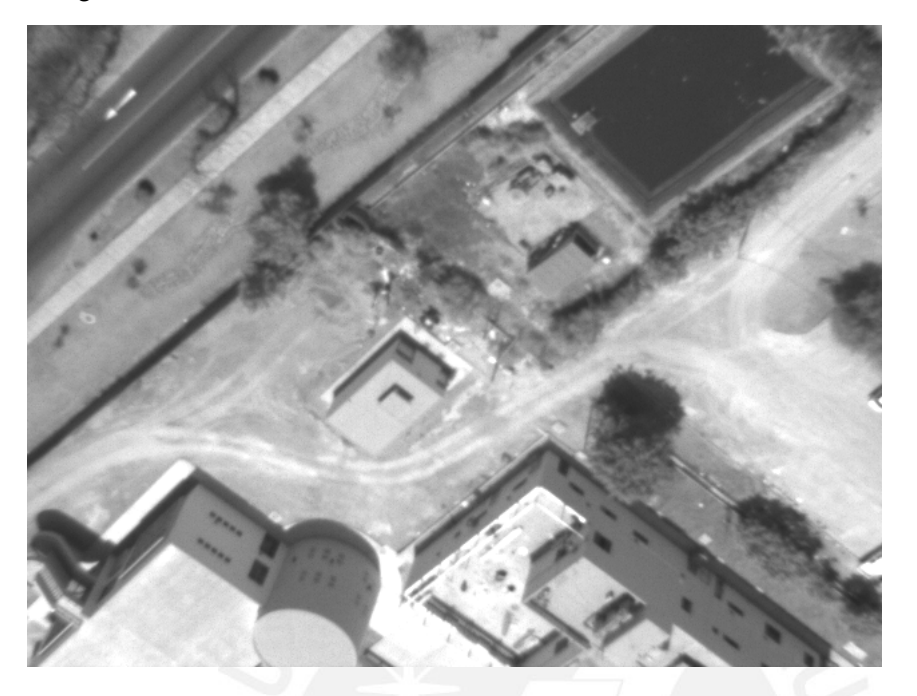

Imagen rectificada (correcta)

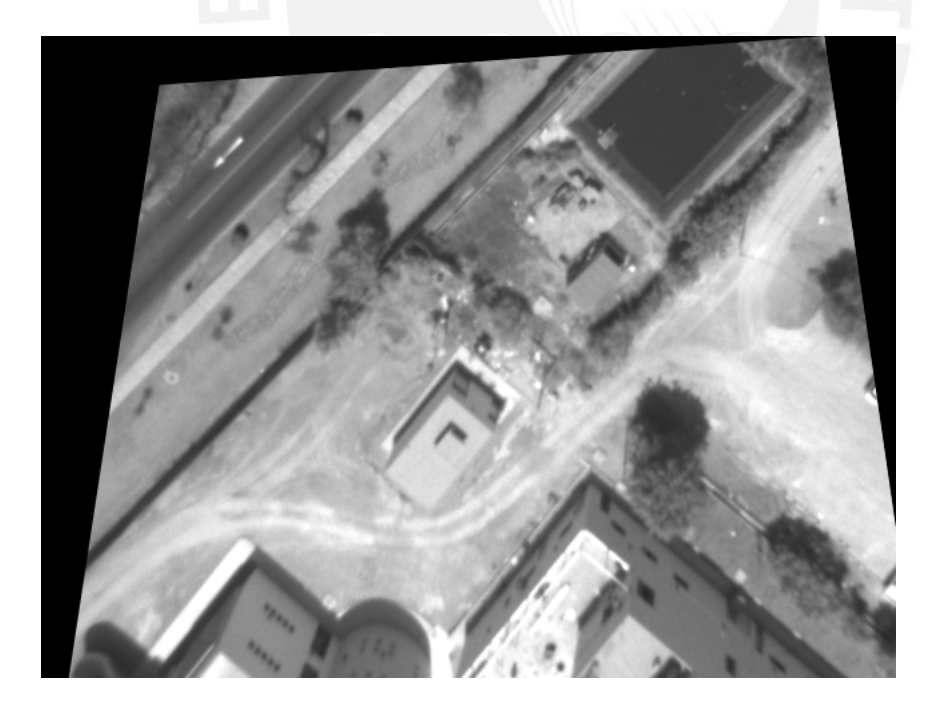

r: 38 p: 8 y:0

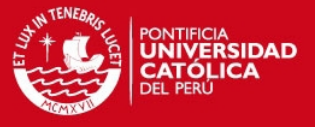

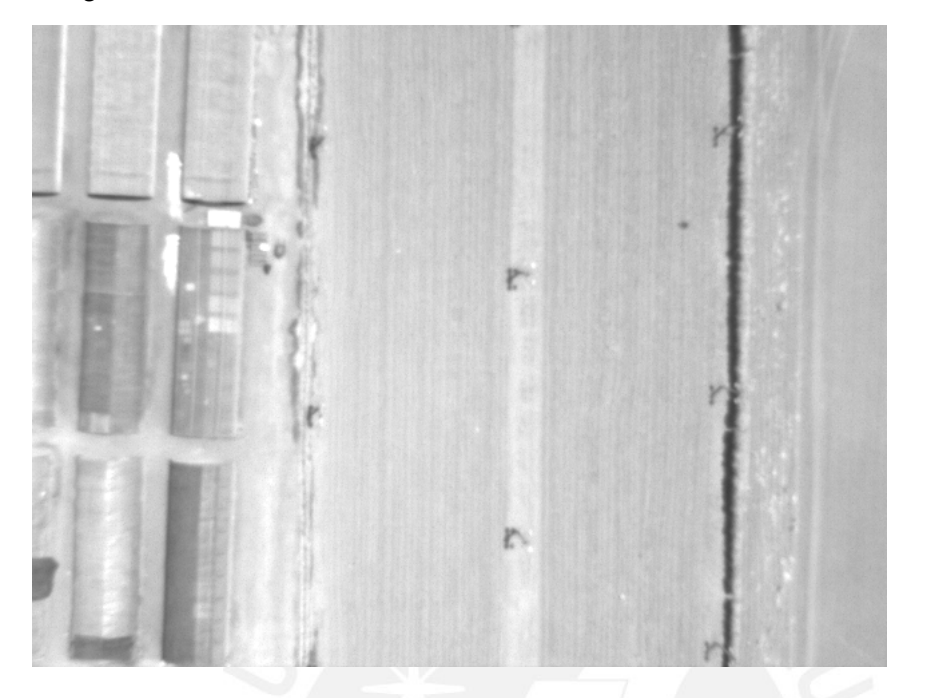

Imagen rectificada (correcta)

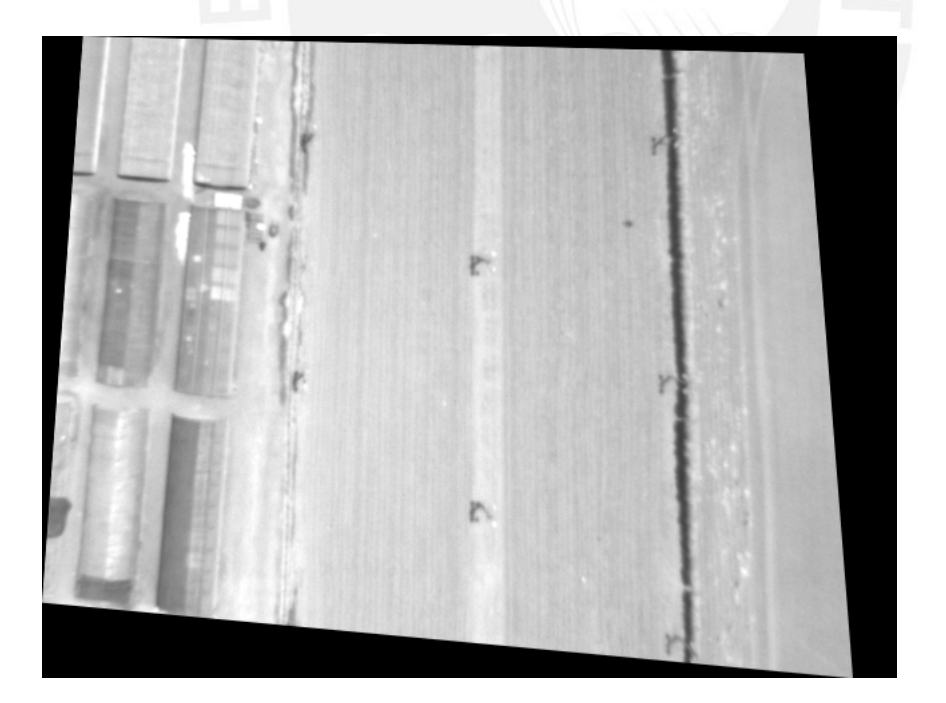

r: 18 p: 10 y: 0

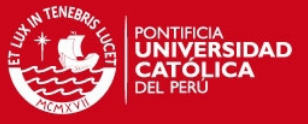

## Imagen 25

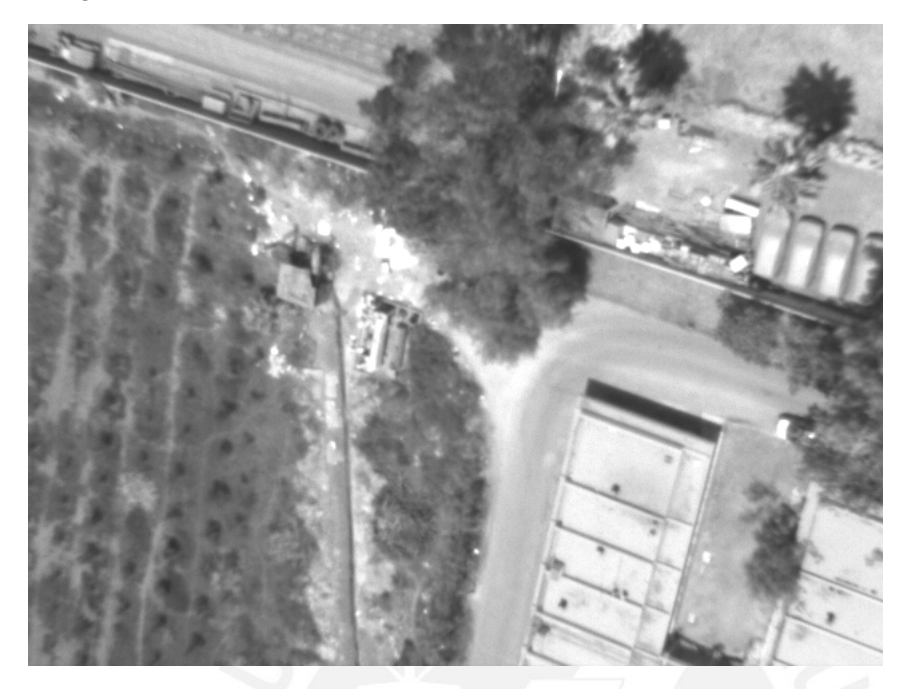

Imagen rectificada (correcta)

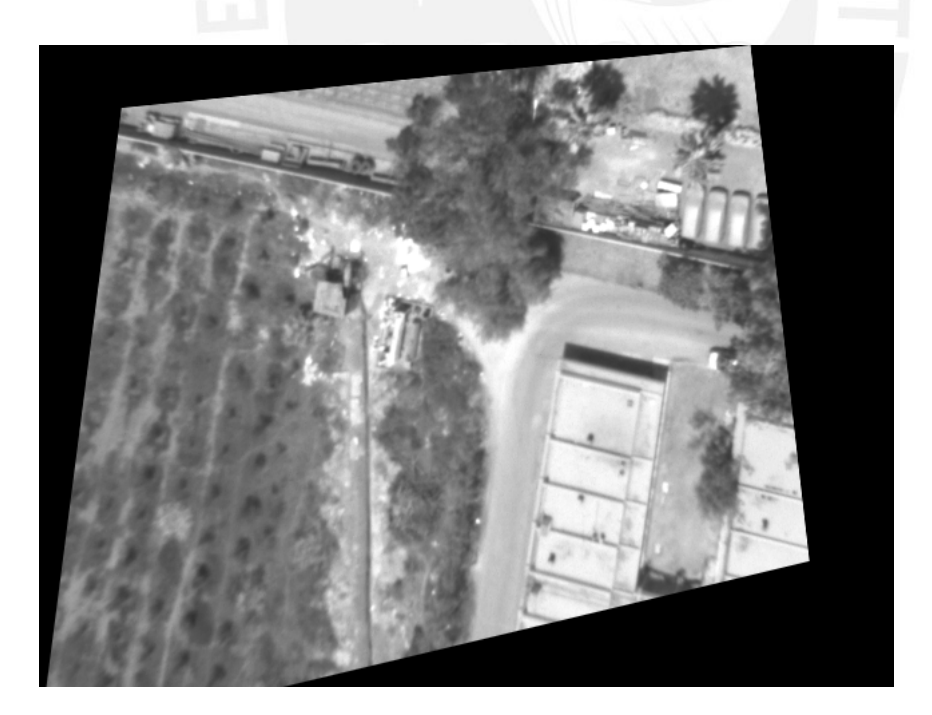

r: 29 p: -17 y:0

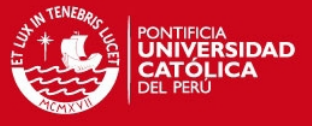

## Imagen 26

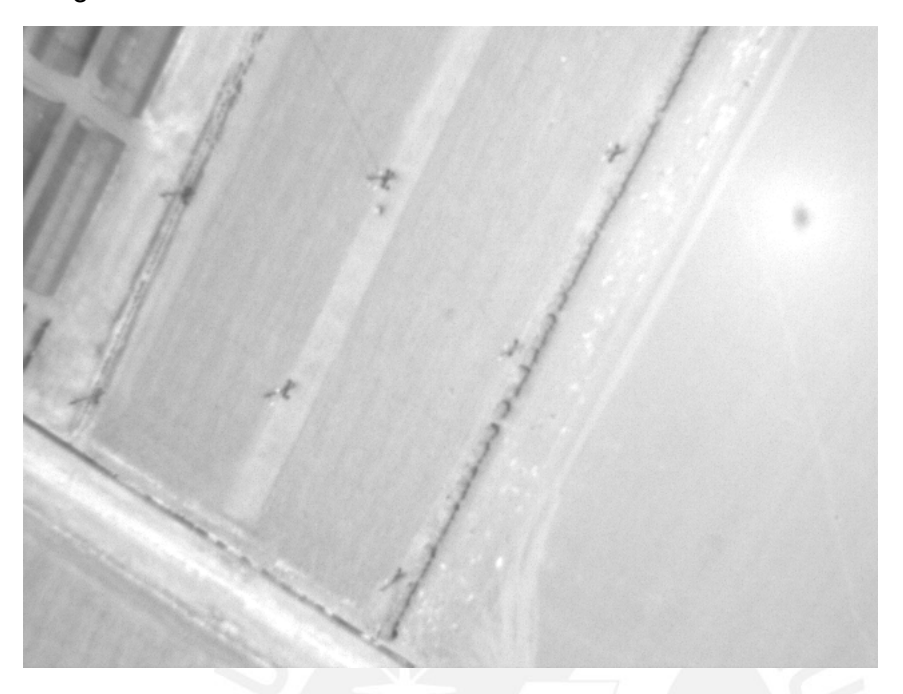

Imagen rectificad (correcta)

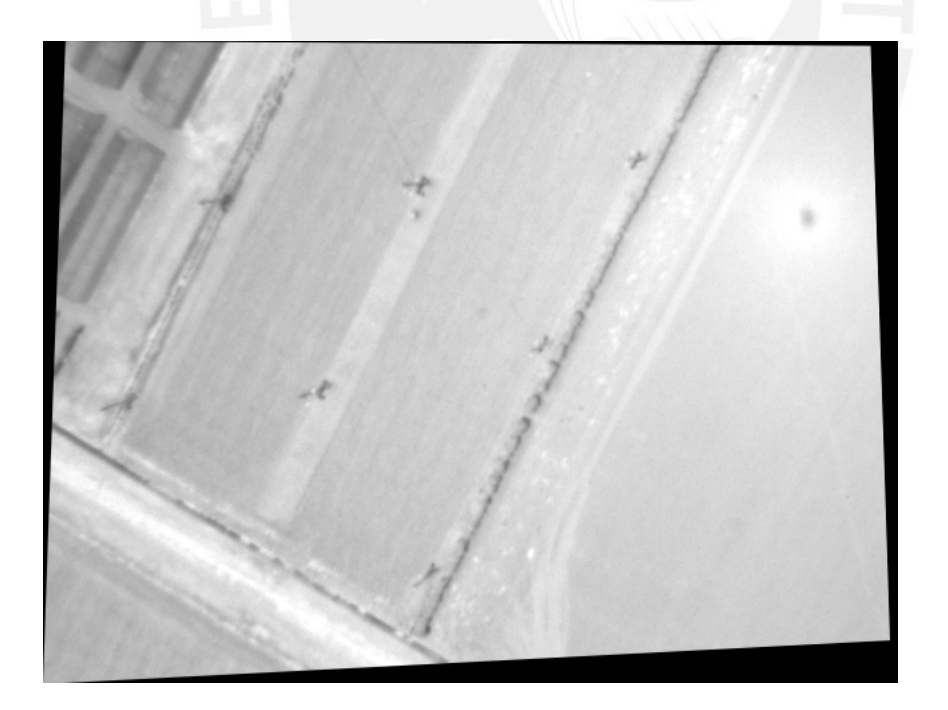

r: 8 p: -9 y: 0

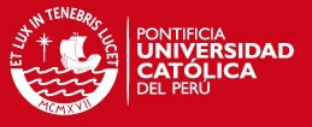

## Imagen 27

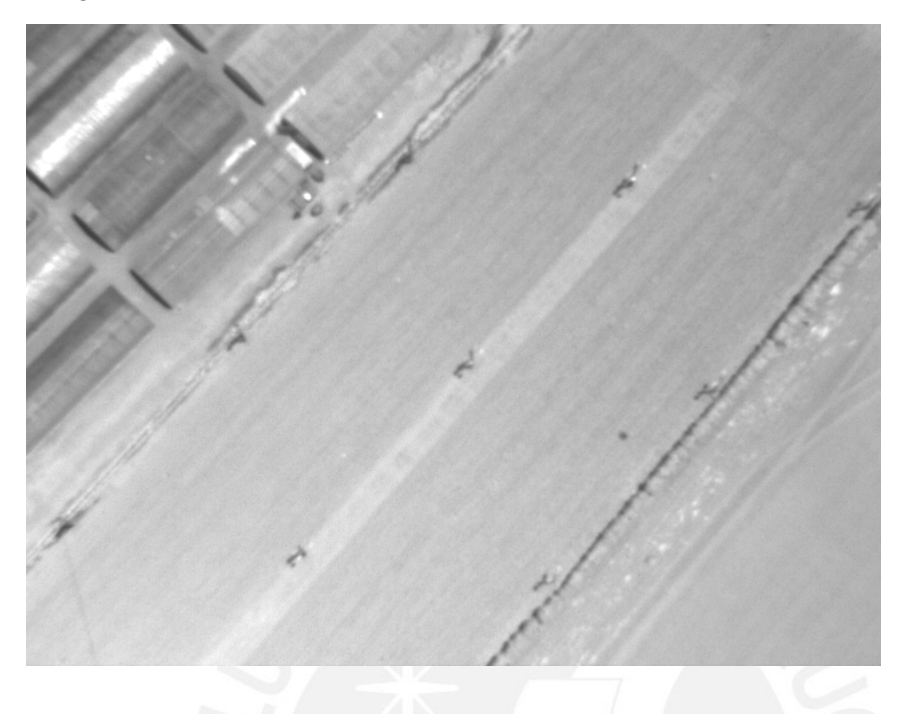

Imagen rectificada (correcta)

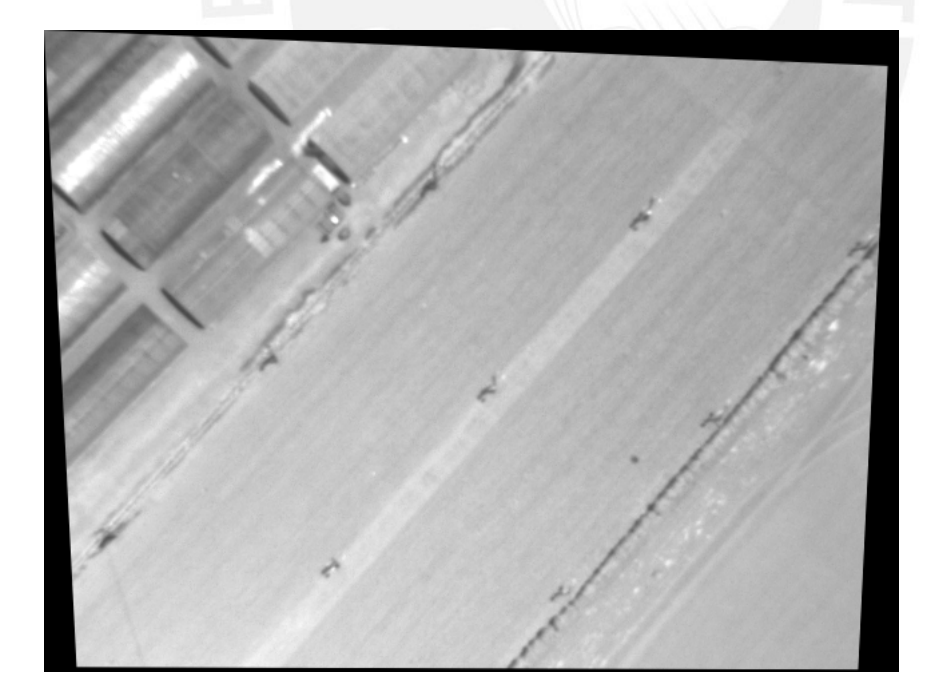

 $r: -12$  p:  $-6$  y: 0

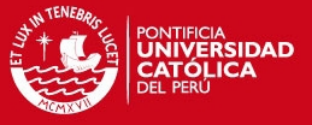

## Imagen 28

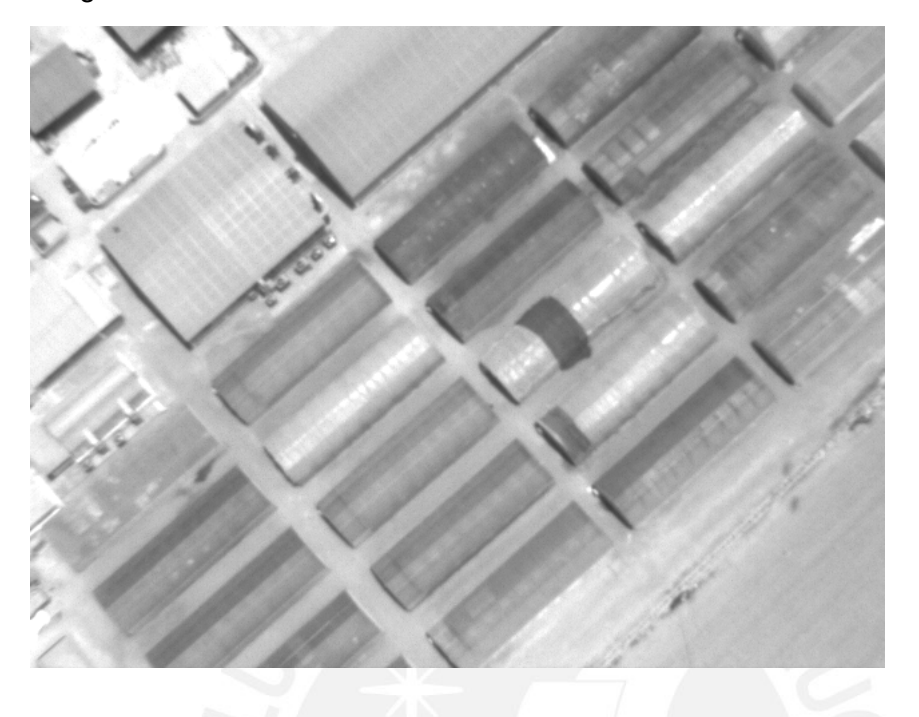

Imagen rectificada (correcta)

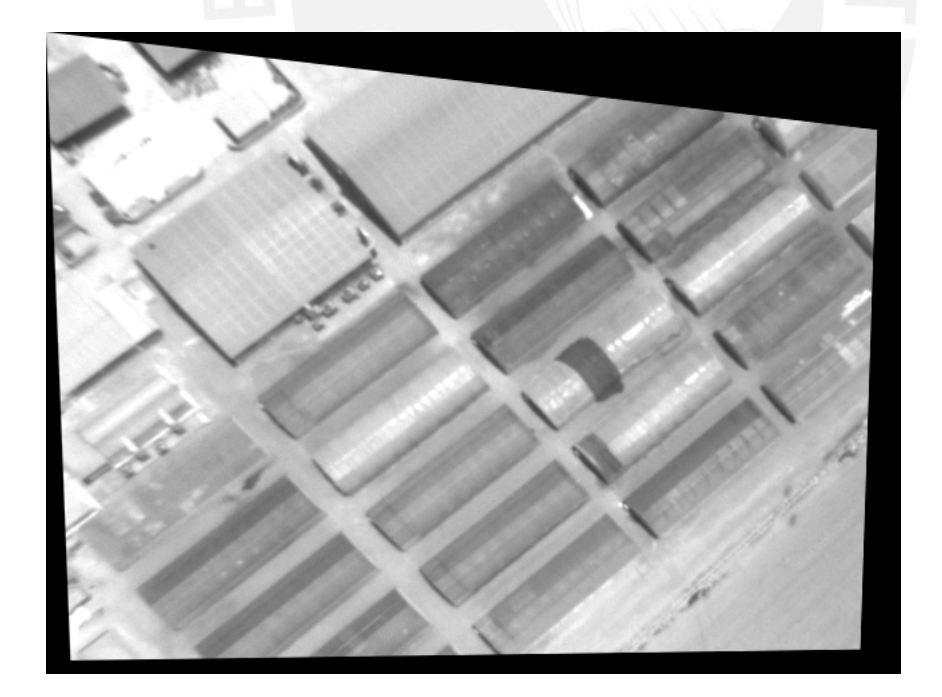

r: -8 p: -21 y: 0

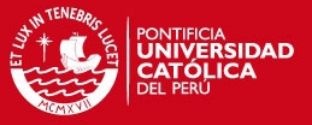

## Imagen 29

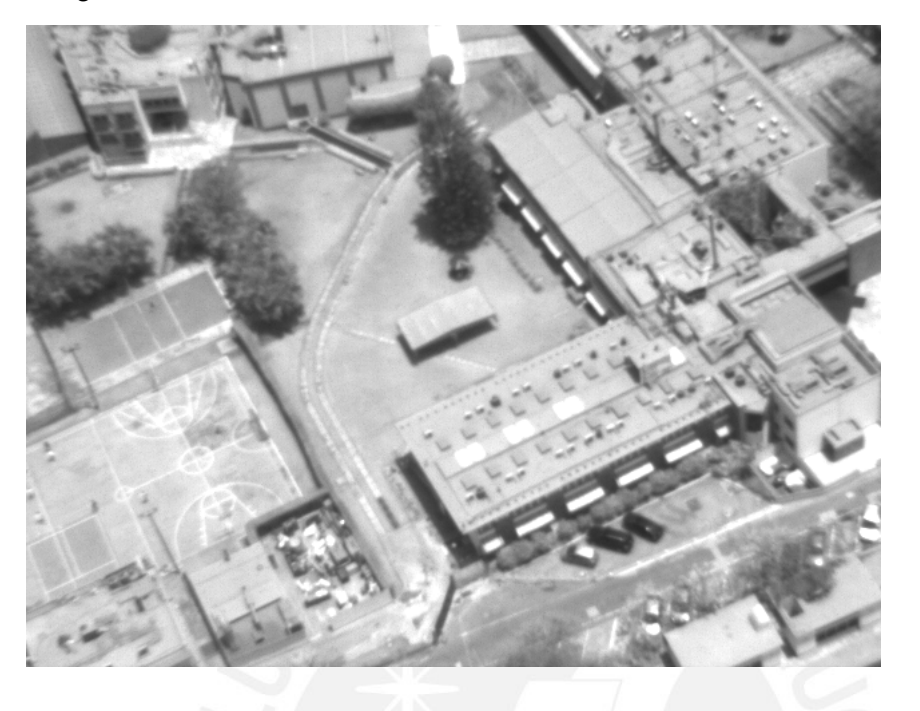

Imagen rectificada

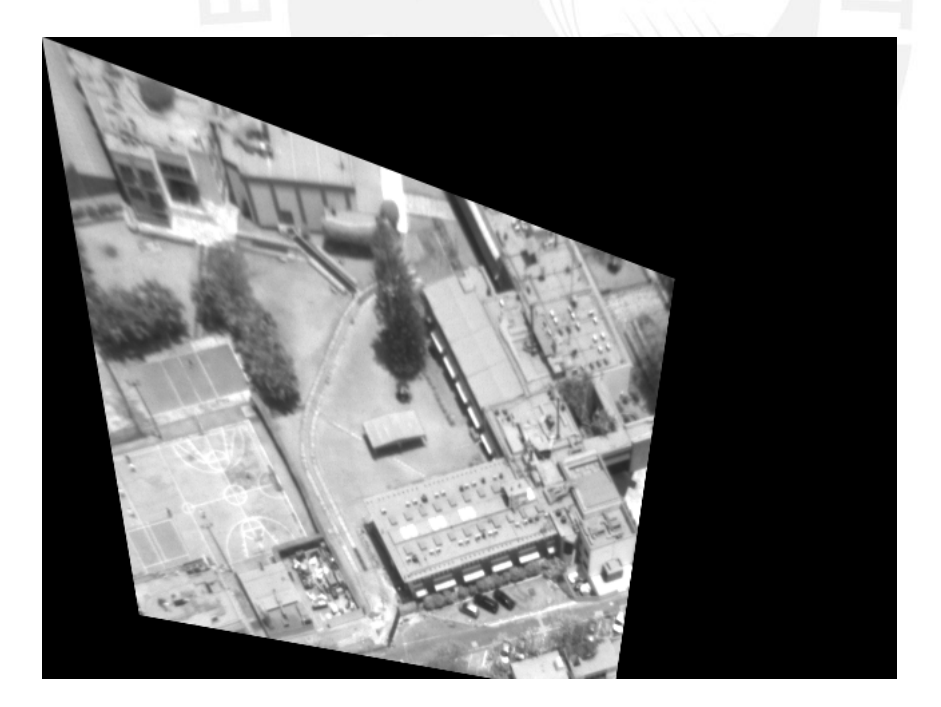

r: -38 p: -20 y: 0

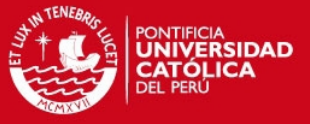

#### Imagen 30

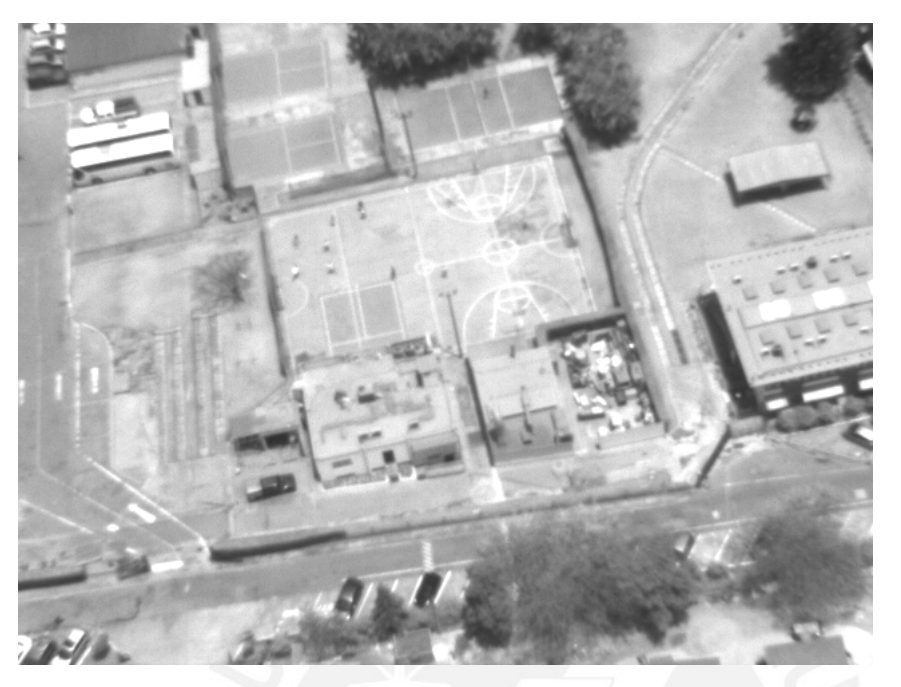

Imagen rectificada

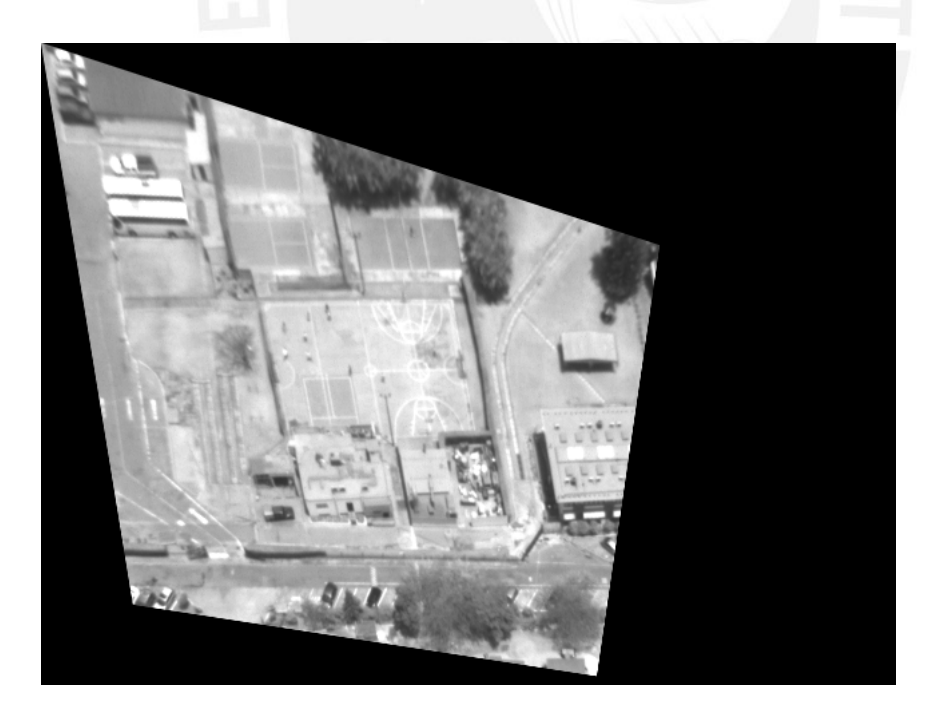

r: -35 p: -17 y: 0

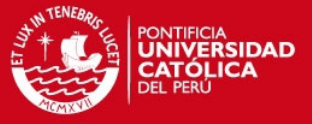

## Imagen 31

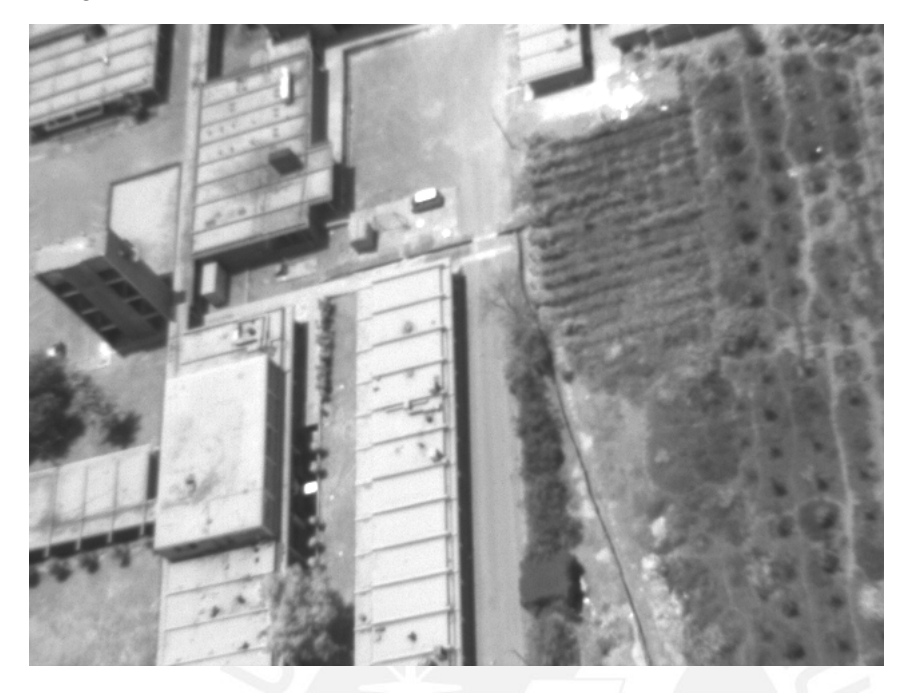

Imagen rectificada (correcta)

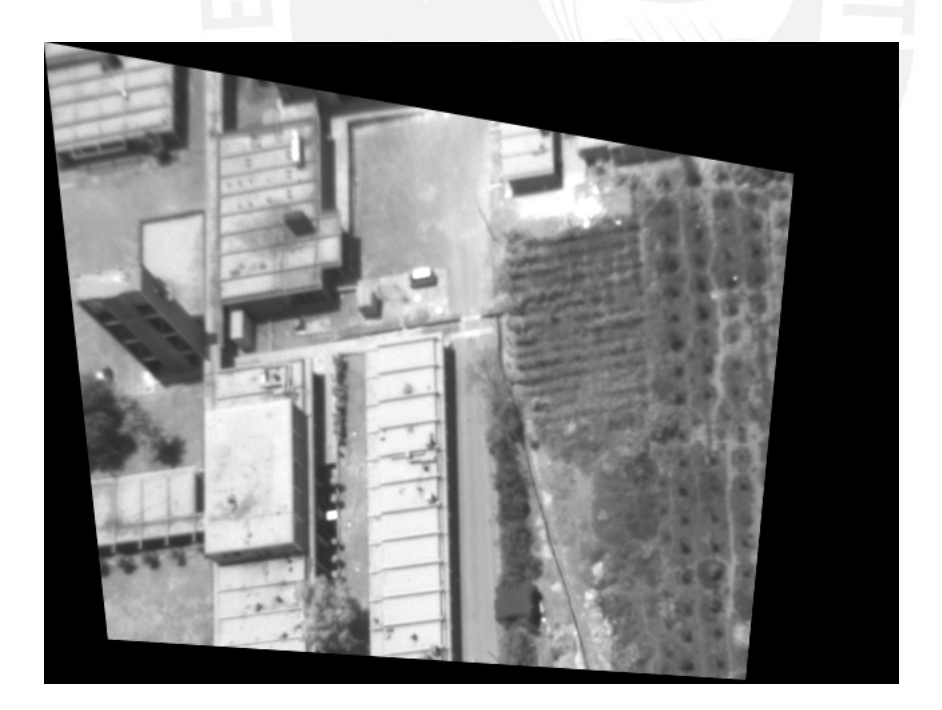

r: -24 p: -15 y:0

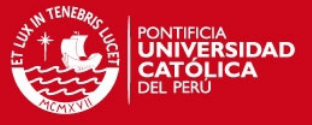

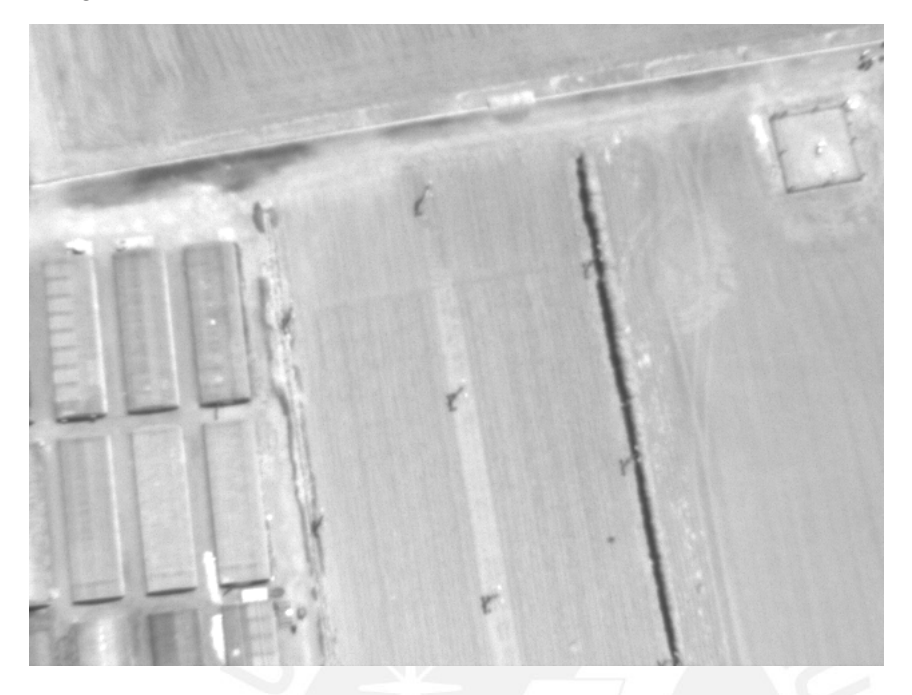

Imagen rectificada (correcta)

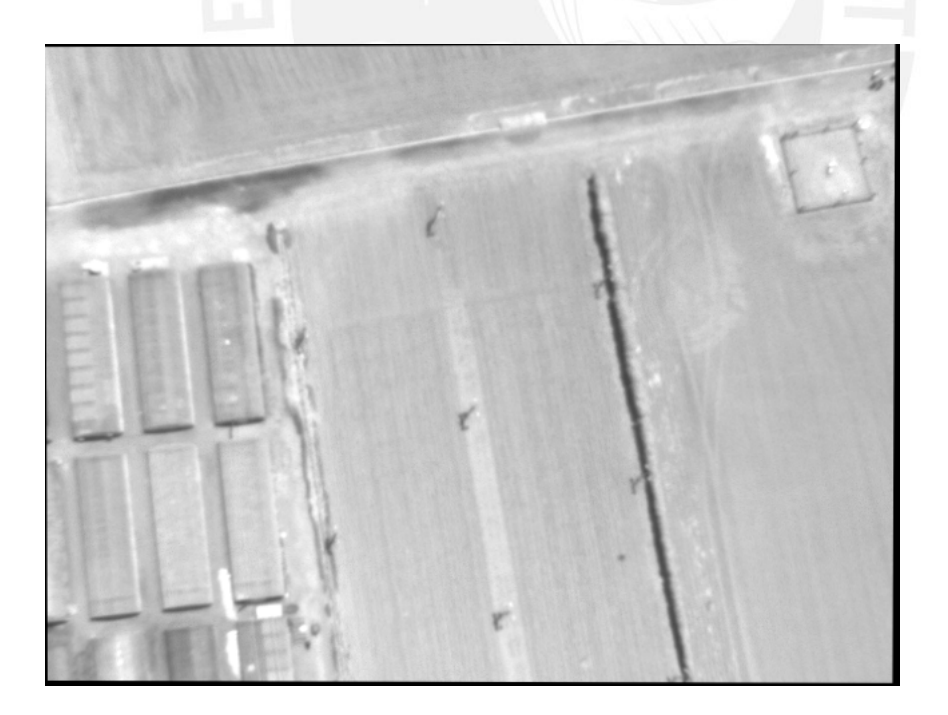

 $r: -1$  p: 1 y: 0

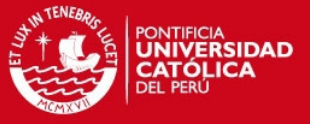

## Imagen 33

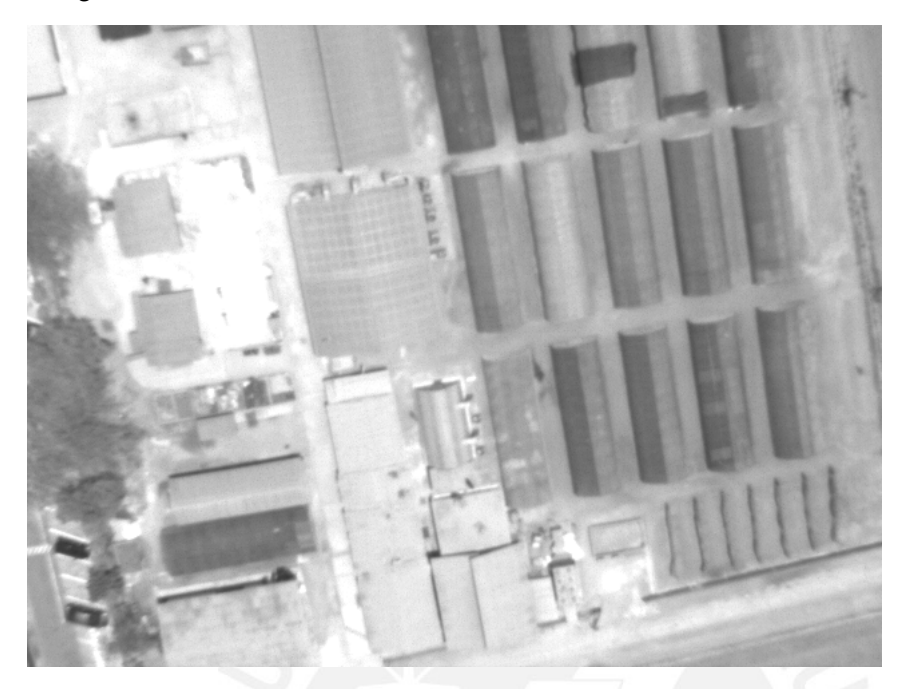

Imagen rectificada (correcta)

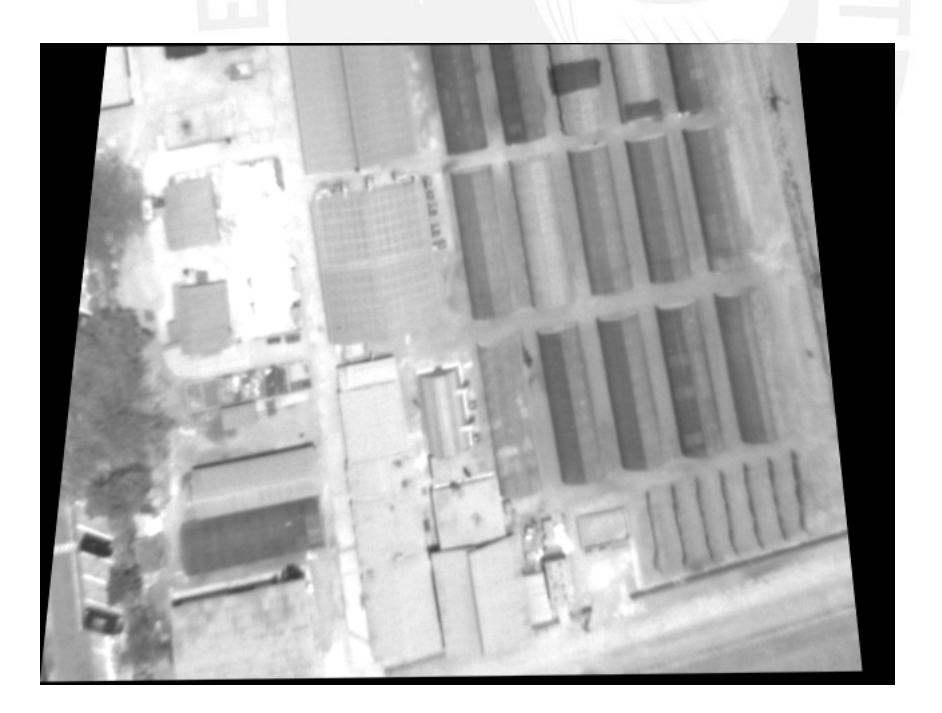

r: 26 p: -1 y: 0

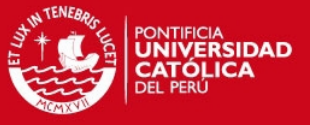

## Imagen 34

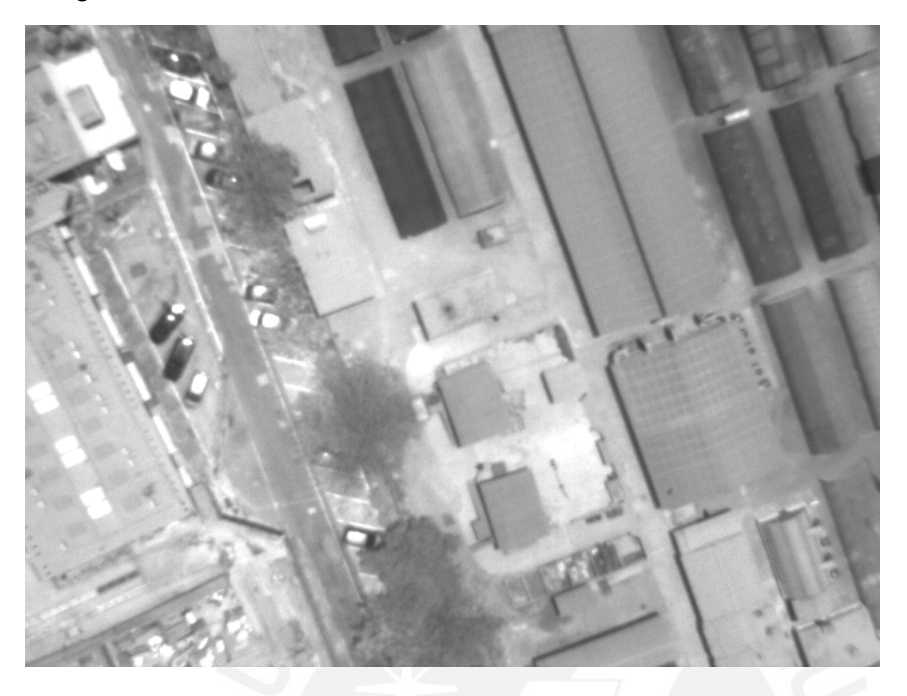

Imagen rectificada (correcta)

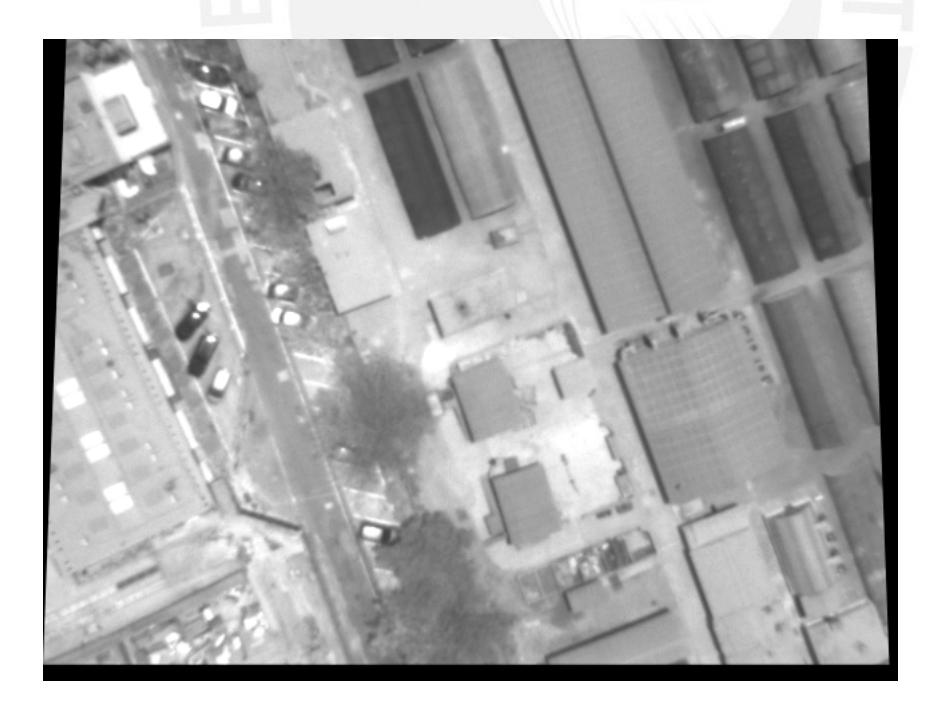

r: 9 p: 0 y: 0

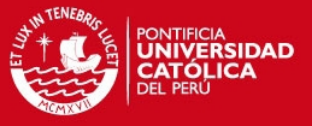

## Imagen 35

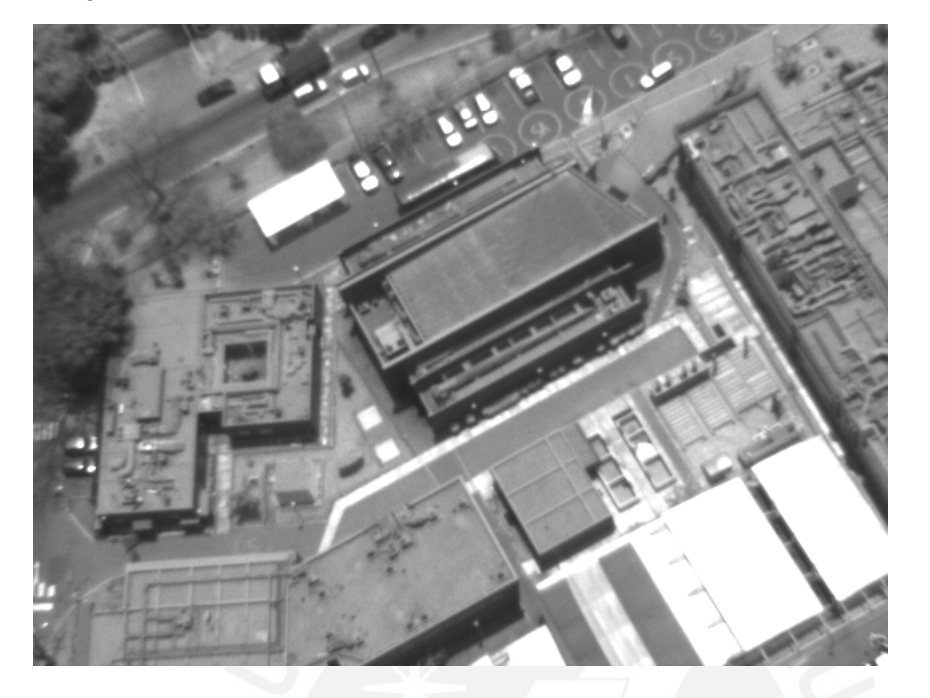

Imagen rectificada (correcta)

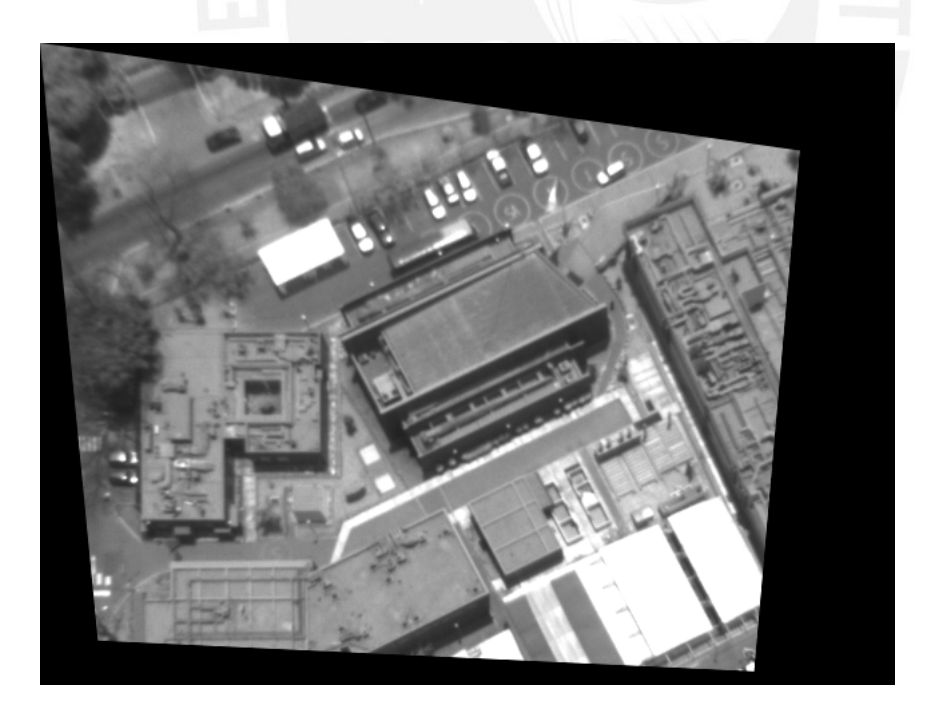

r: -22 p: -13 y: 0

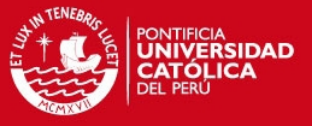

## Imagen 36

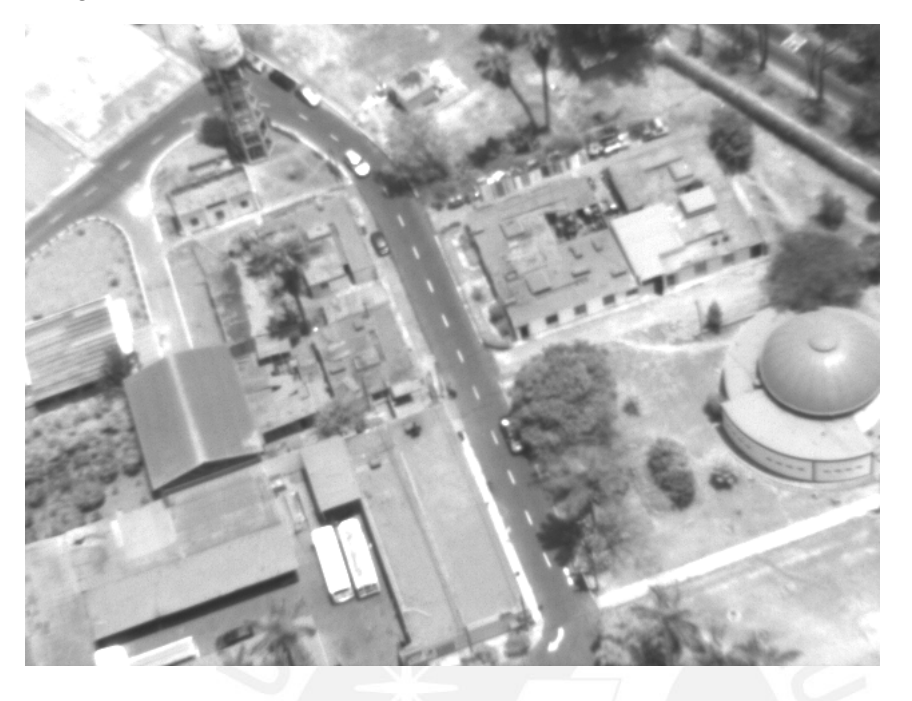

Imagen rectificada

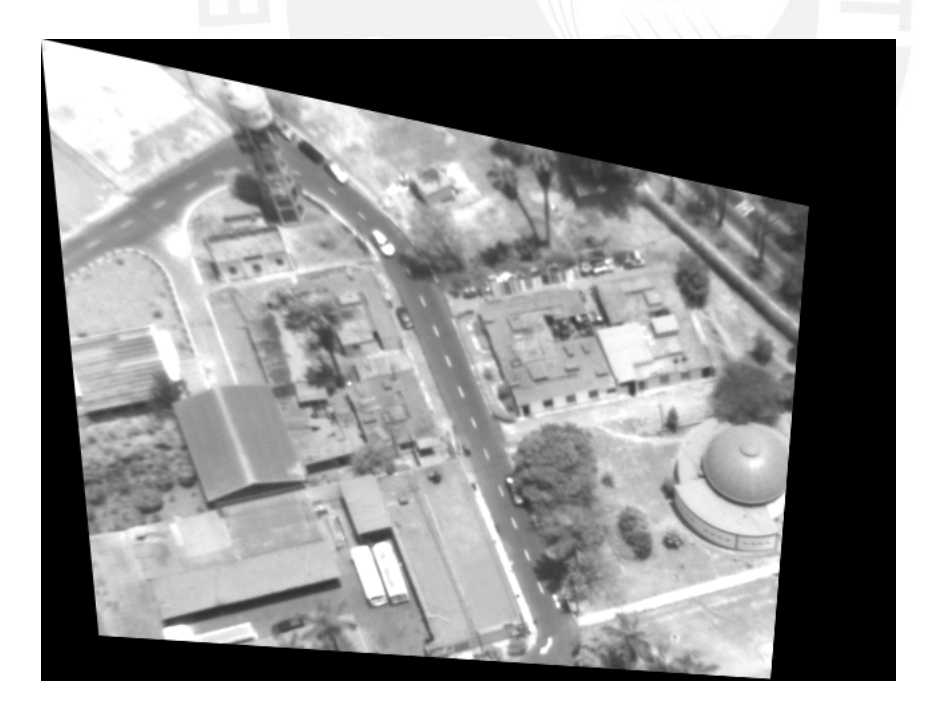

r: -20 p: -22 y: 0

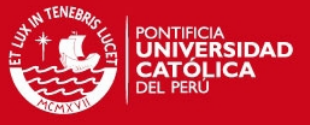

## Imagen 37

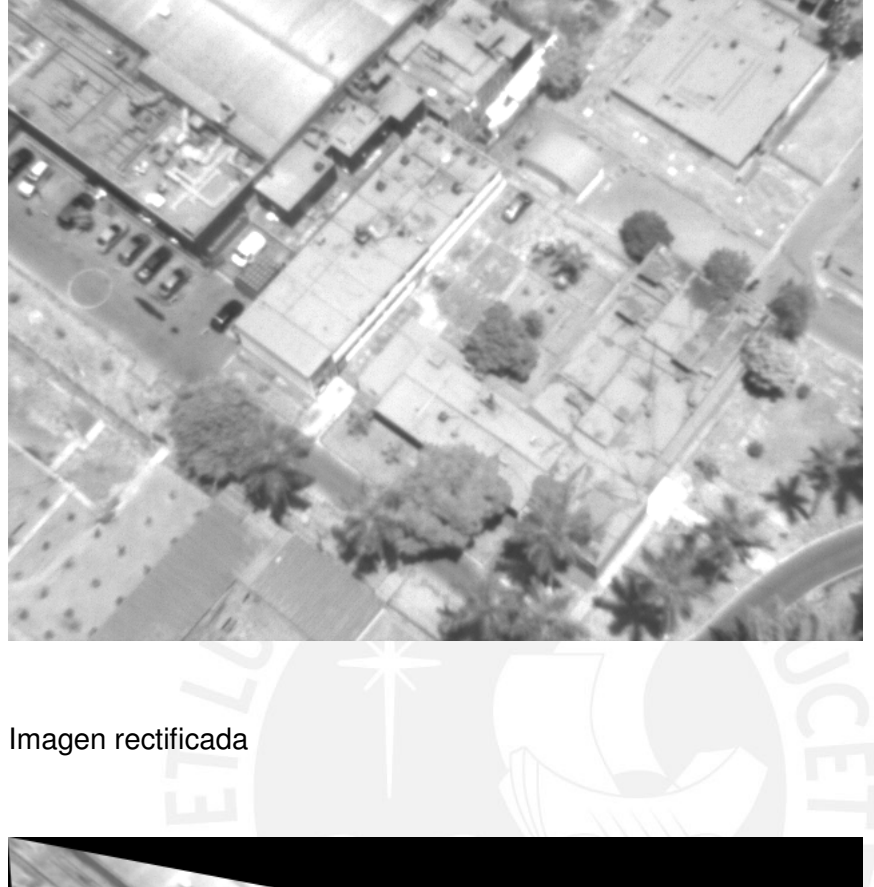

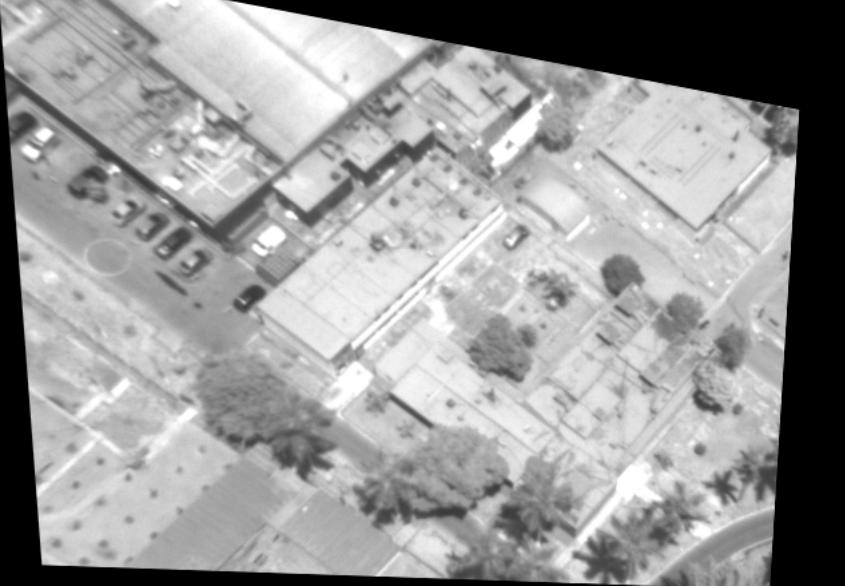

r: -15 p: -24 y:0

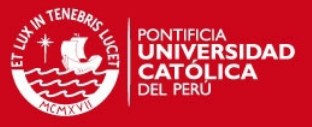

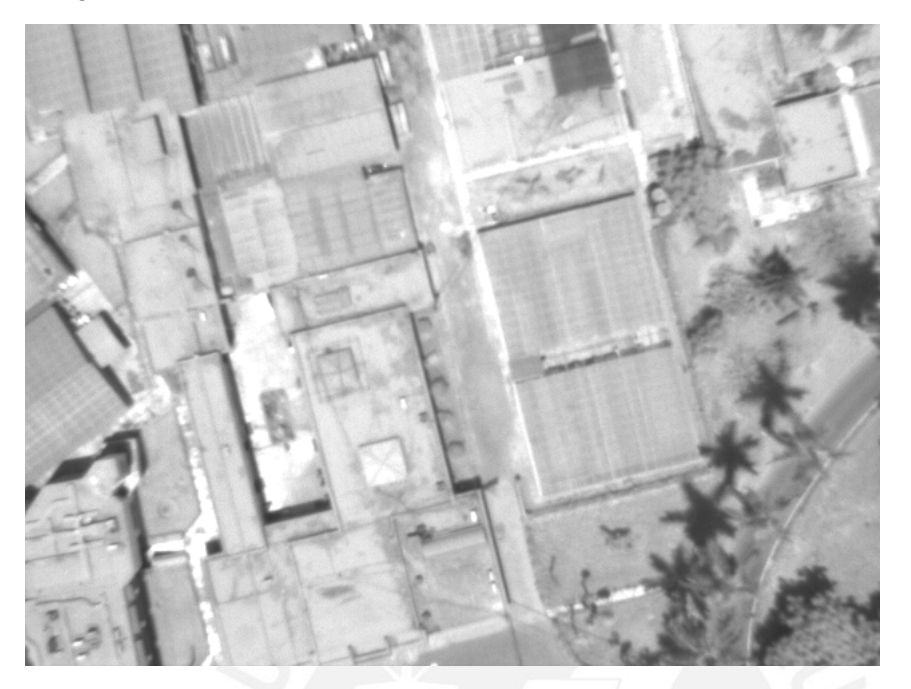

Imagen rectificada (correcta)

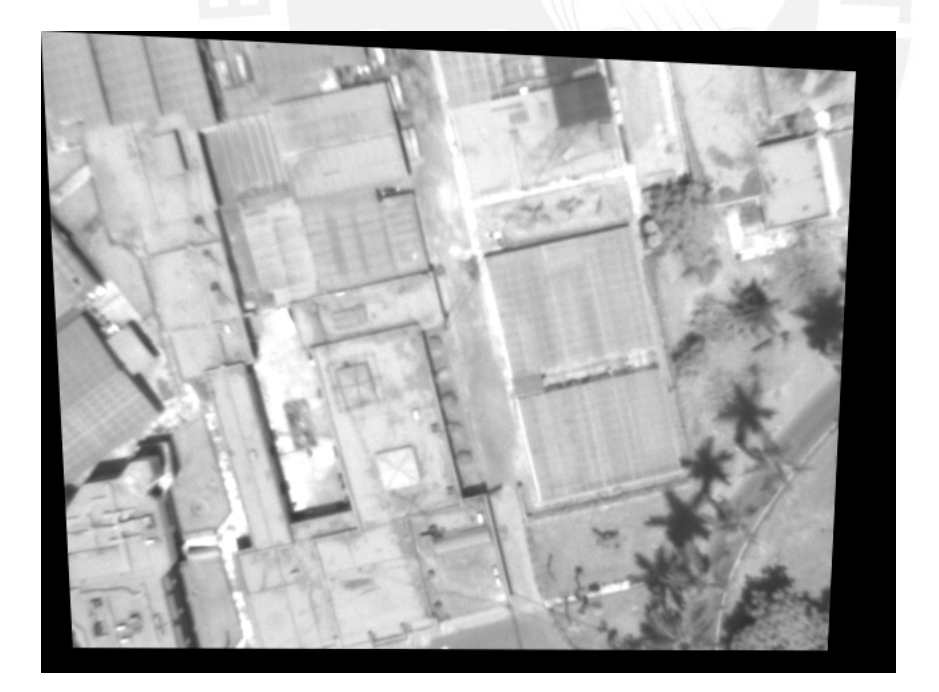

r: -12 p: -7 y:0

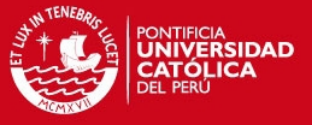

## Imagen 39

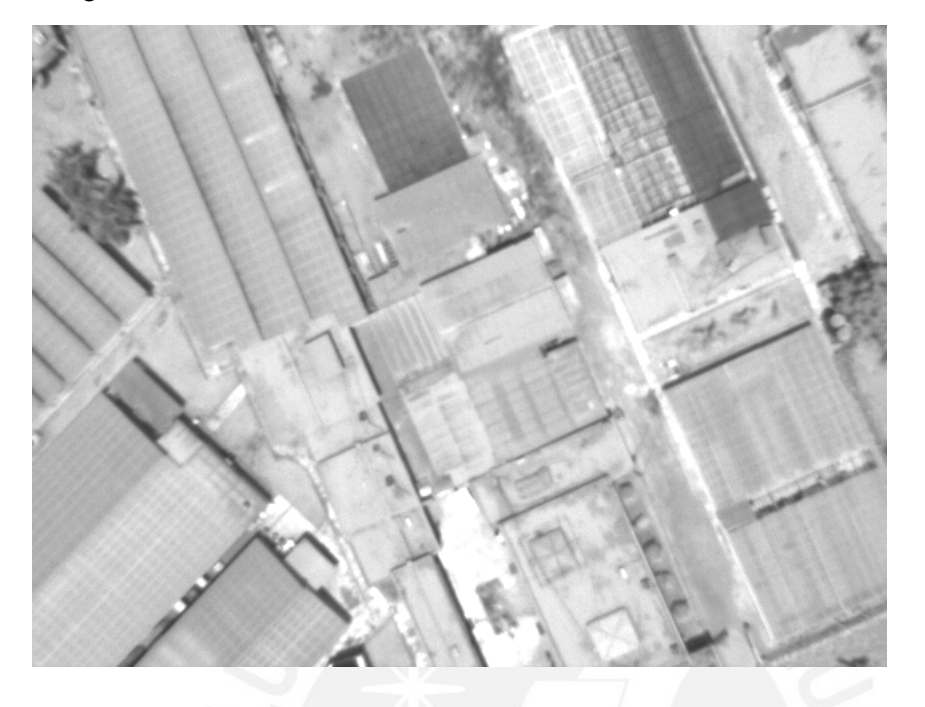

Imagen rectificada (correcta)

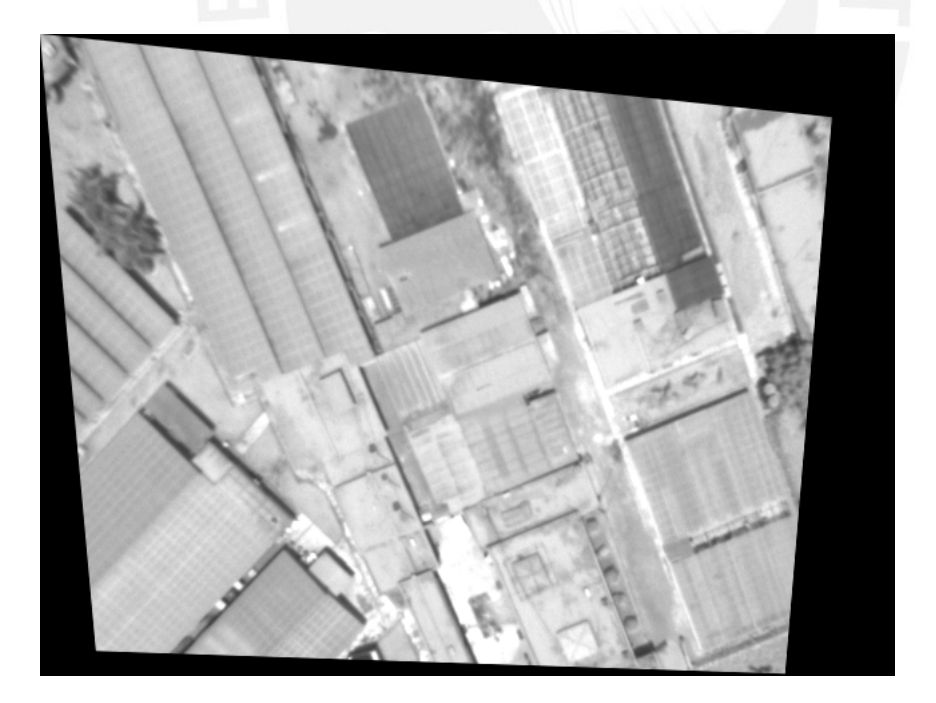

r: -21 p: -10 y:0

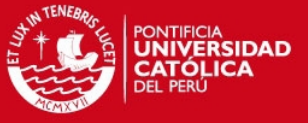

## Imagen 40

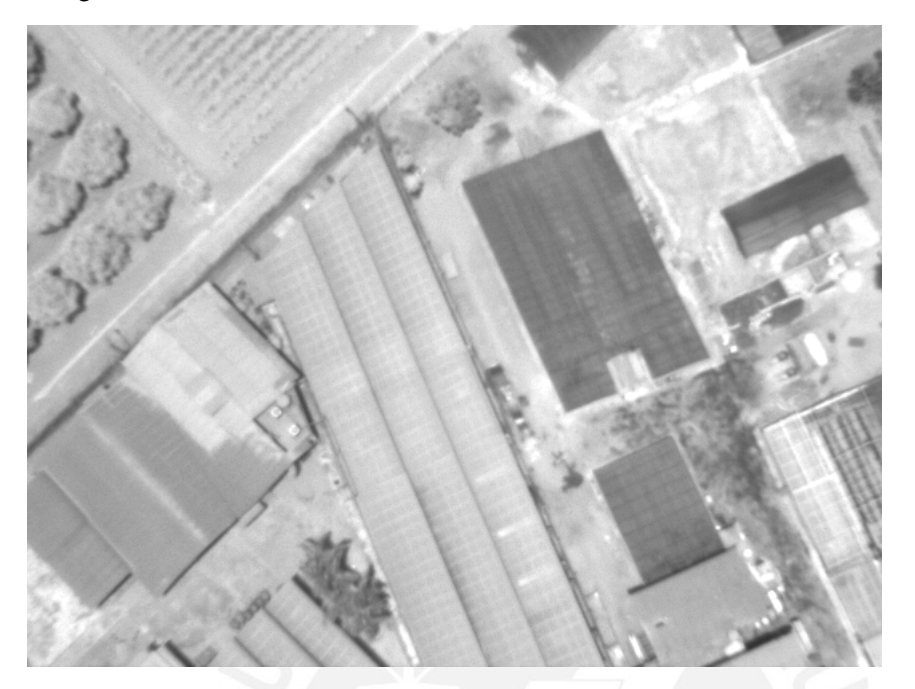

Imagen rectificada (correcta)

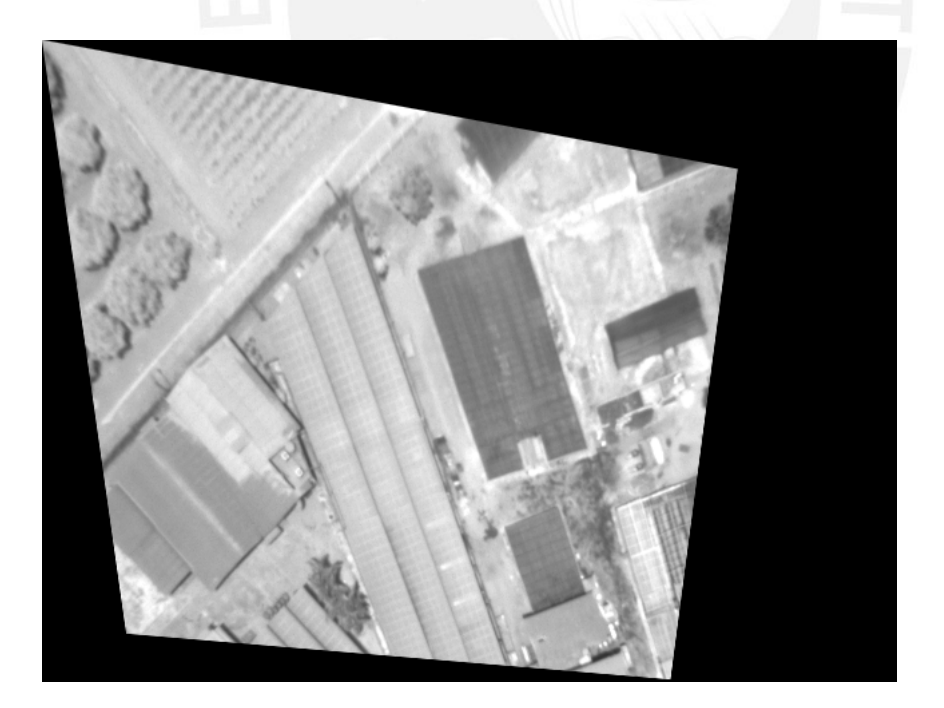

r: -34 p: -11 y:0

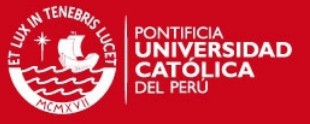

Imagen 41

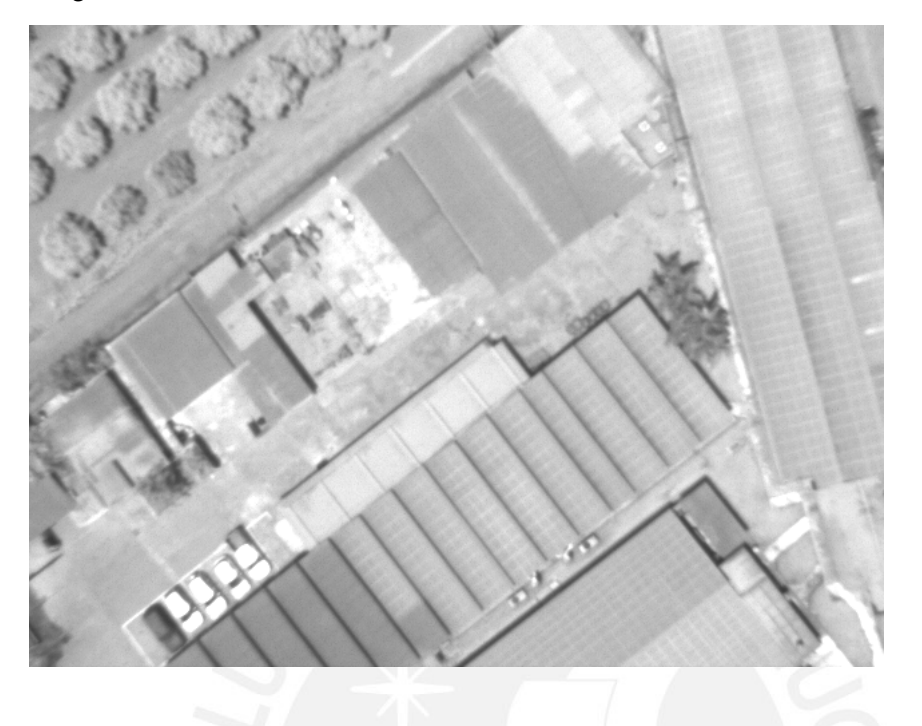

Imagen rectificada (correcta)

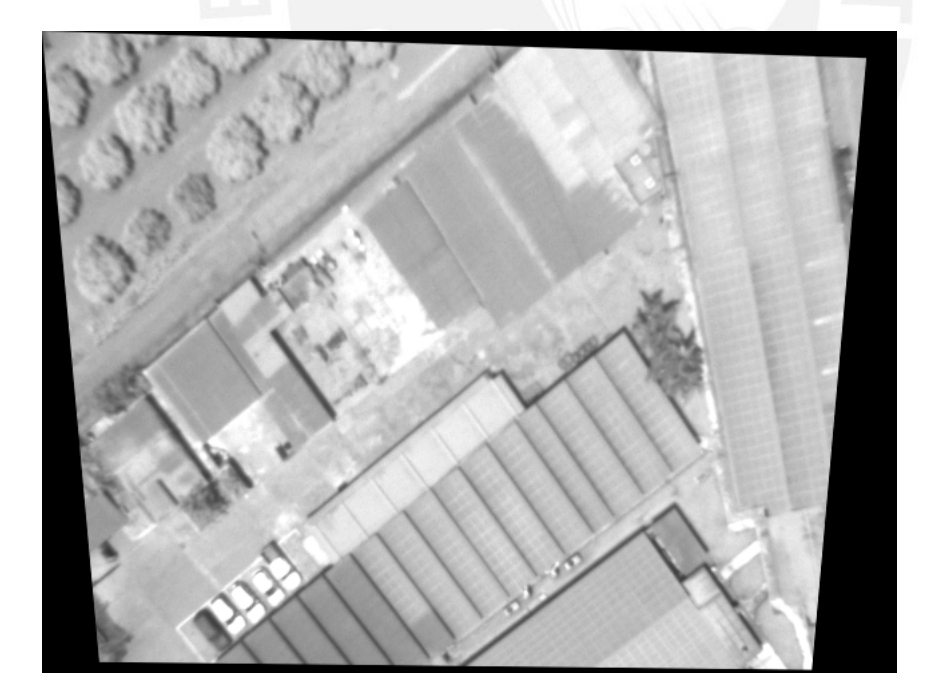

r: -22 p: -3 y:0

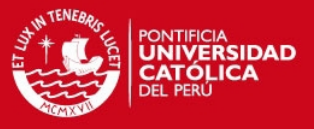

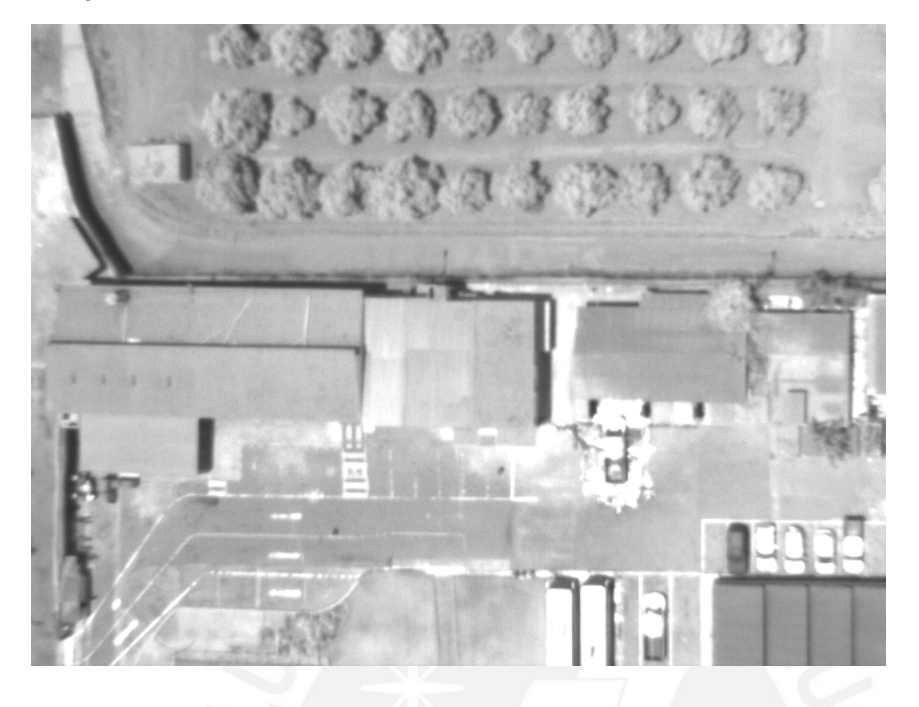

Imagen rectificada

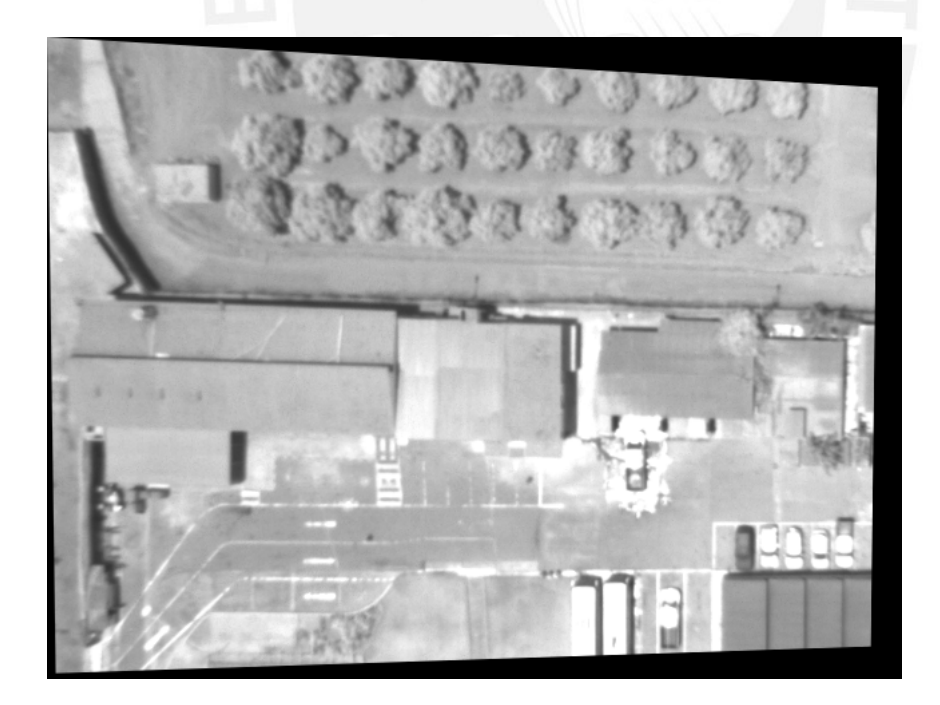

r: -3 p: -15 y:0

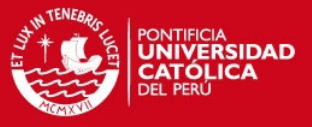

## Imagen 43

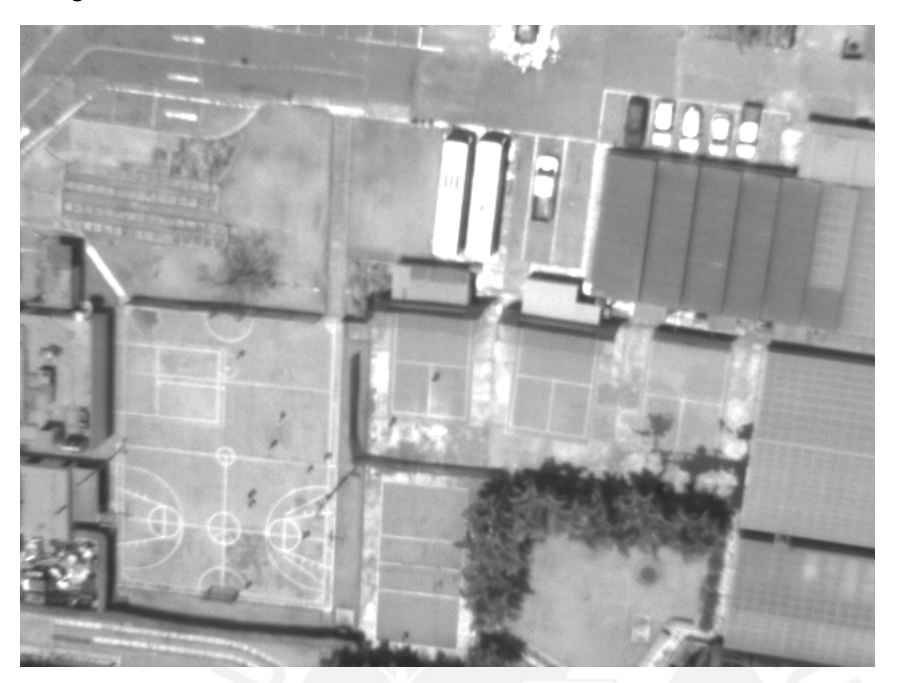

Imagen rectificada

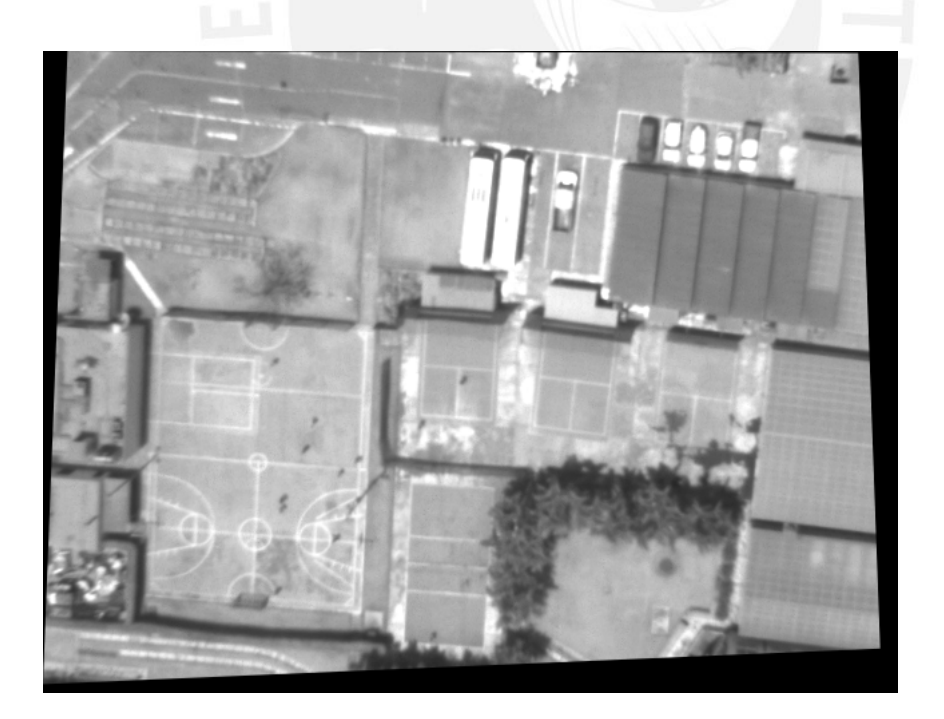

r: 9 p: -7 y:0

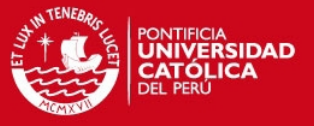

## Imagen 44

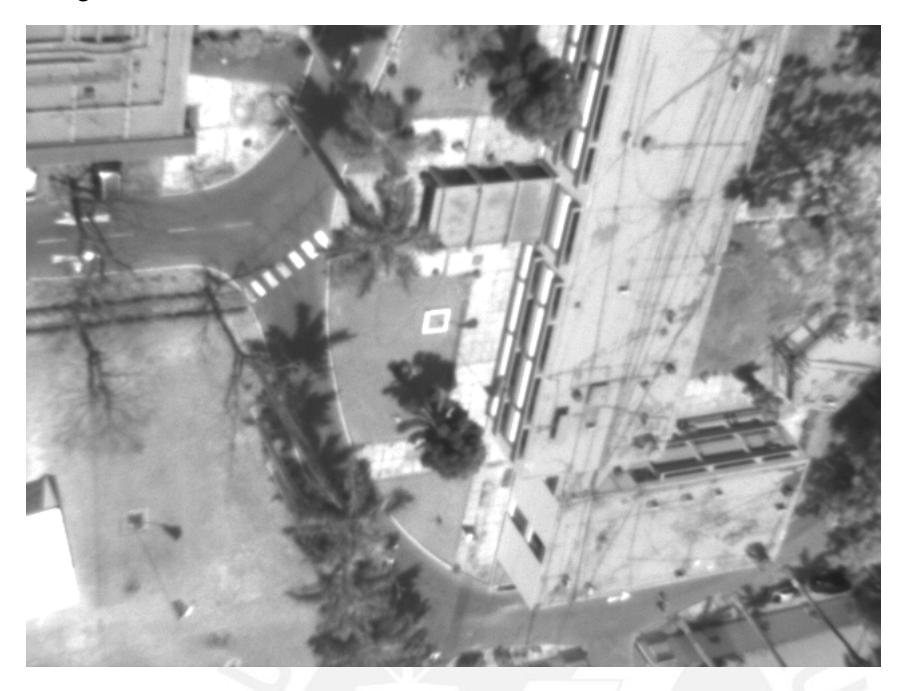

Imagen rectificada (correcta)

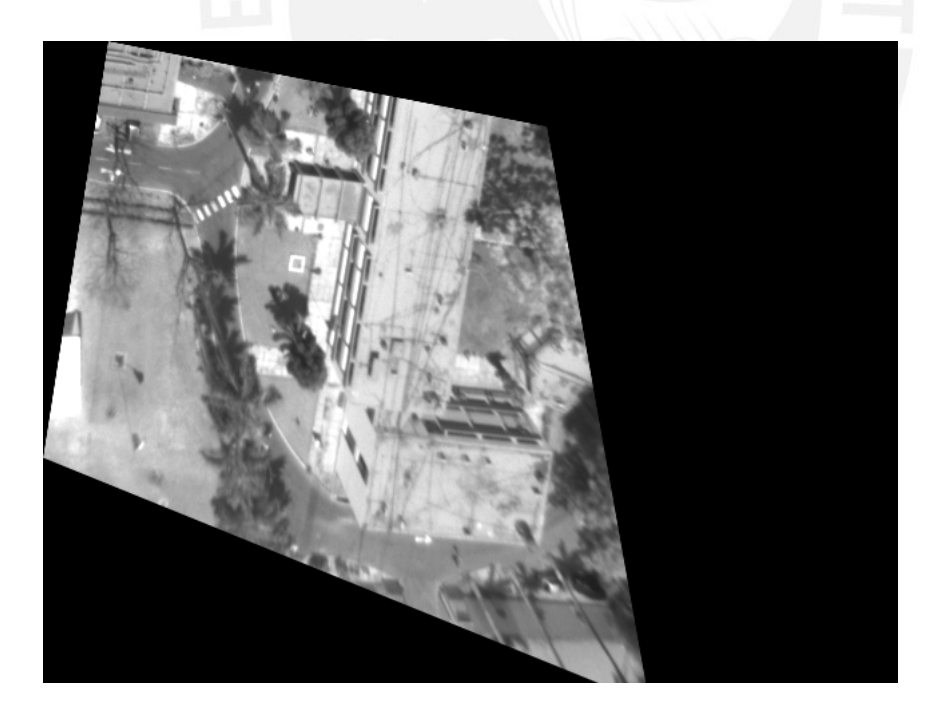

r: 41 p: 19 y:0

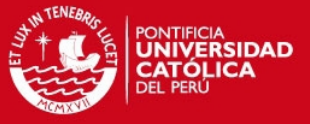

## Imagen 45

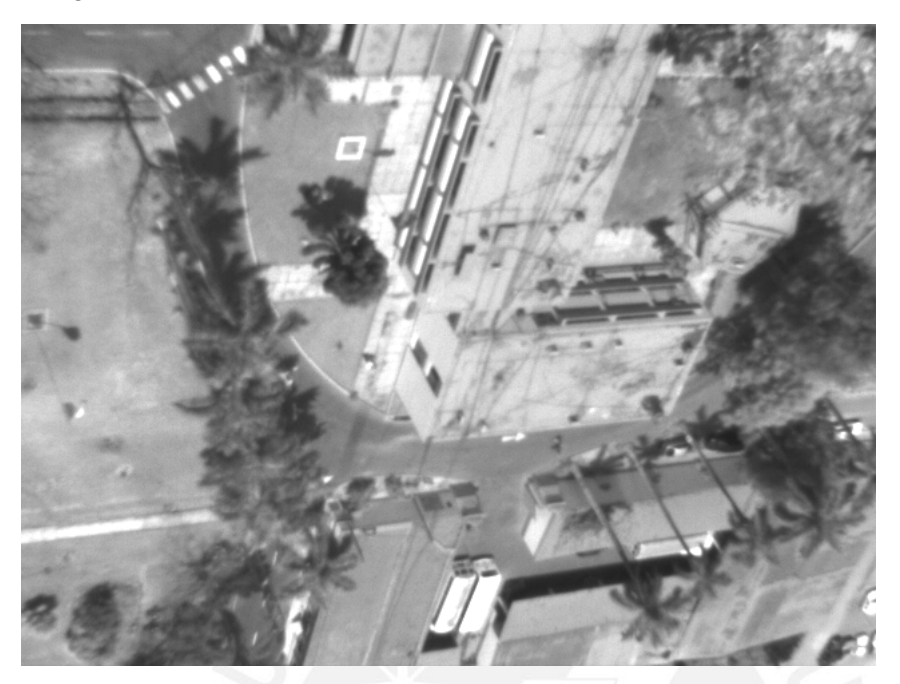

Imagen rectificada (correcta)

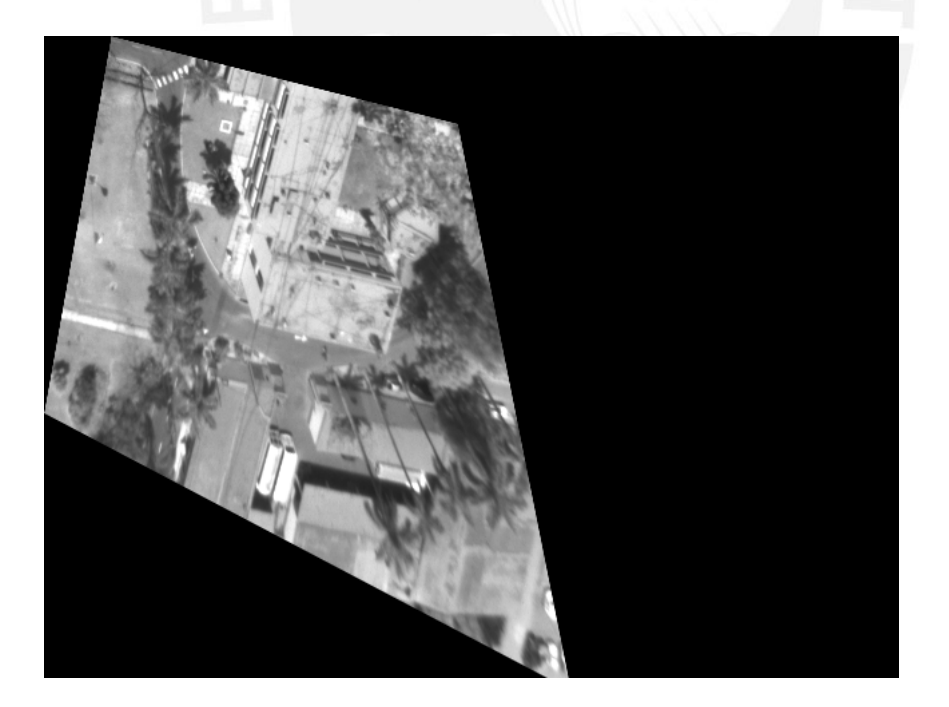

r: 48 p: 19 y:0

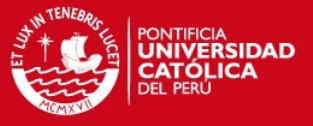

## Imagen 46

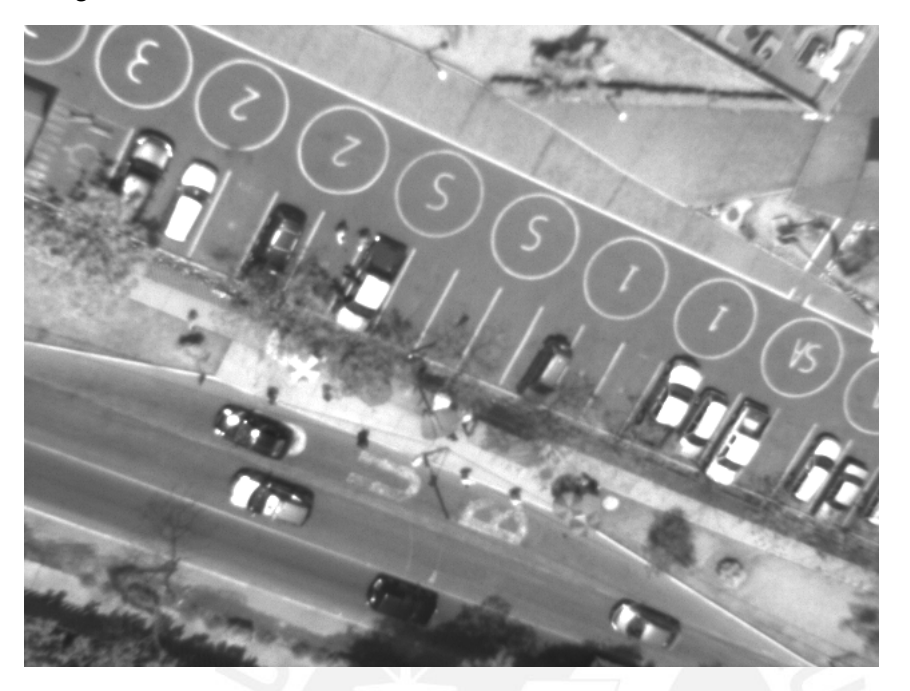

Imagen rectificada

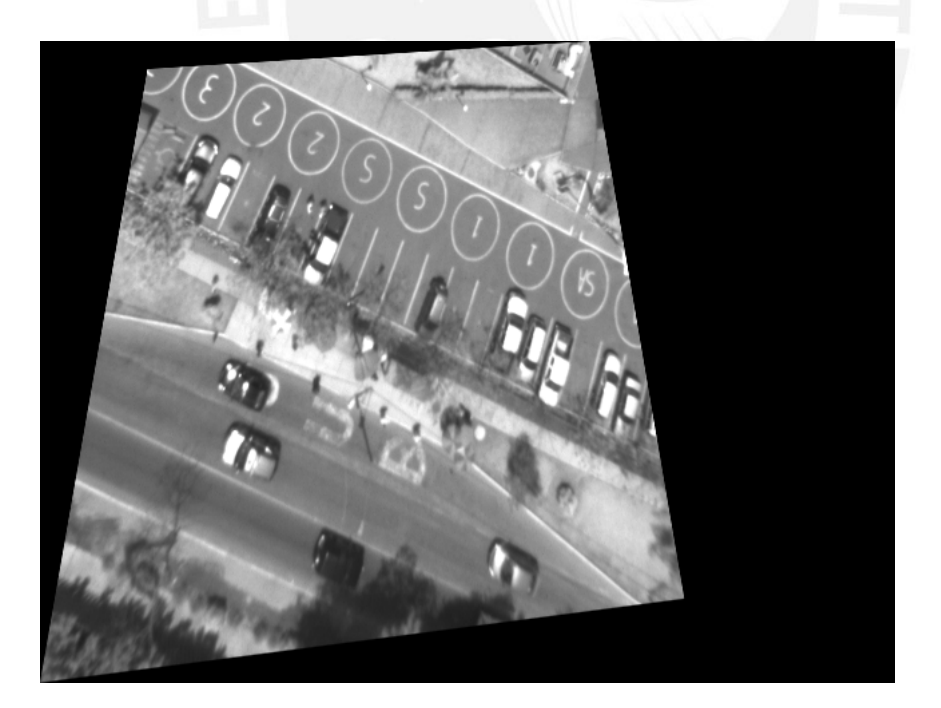

r: 46 p: 5 y:0

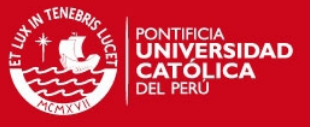

# Imagen 47

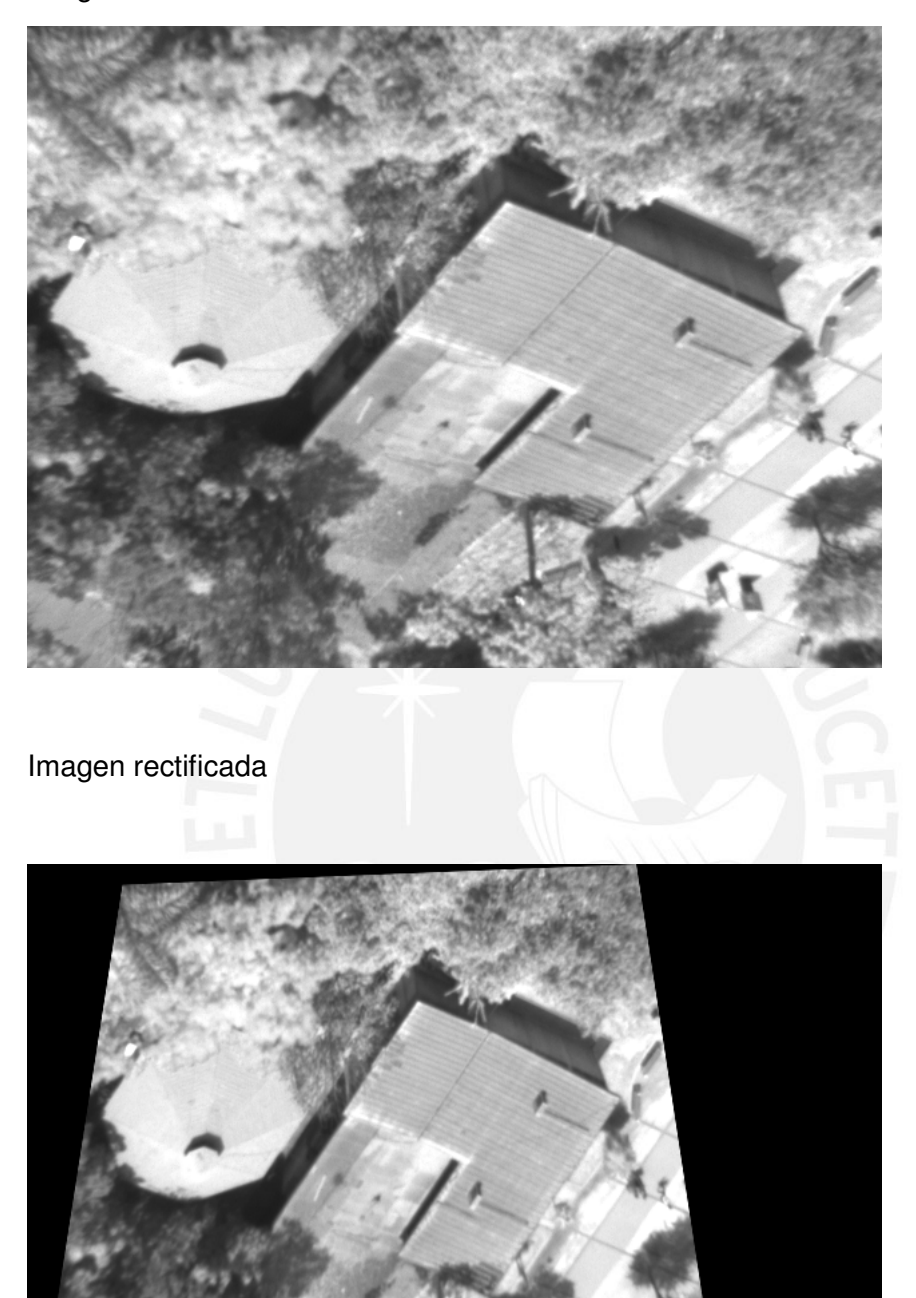

Tesis publicada con autorización del autor<br>No olvide citar esta tesis

r: 40 p: -4 y:0

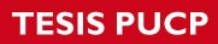

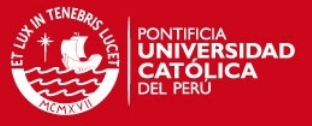

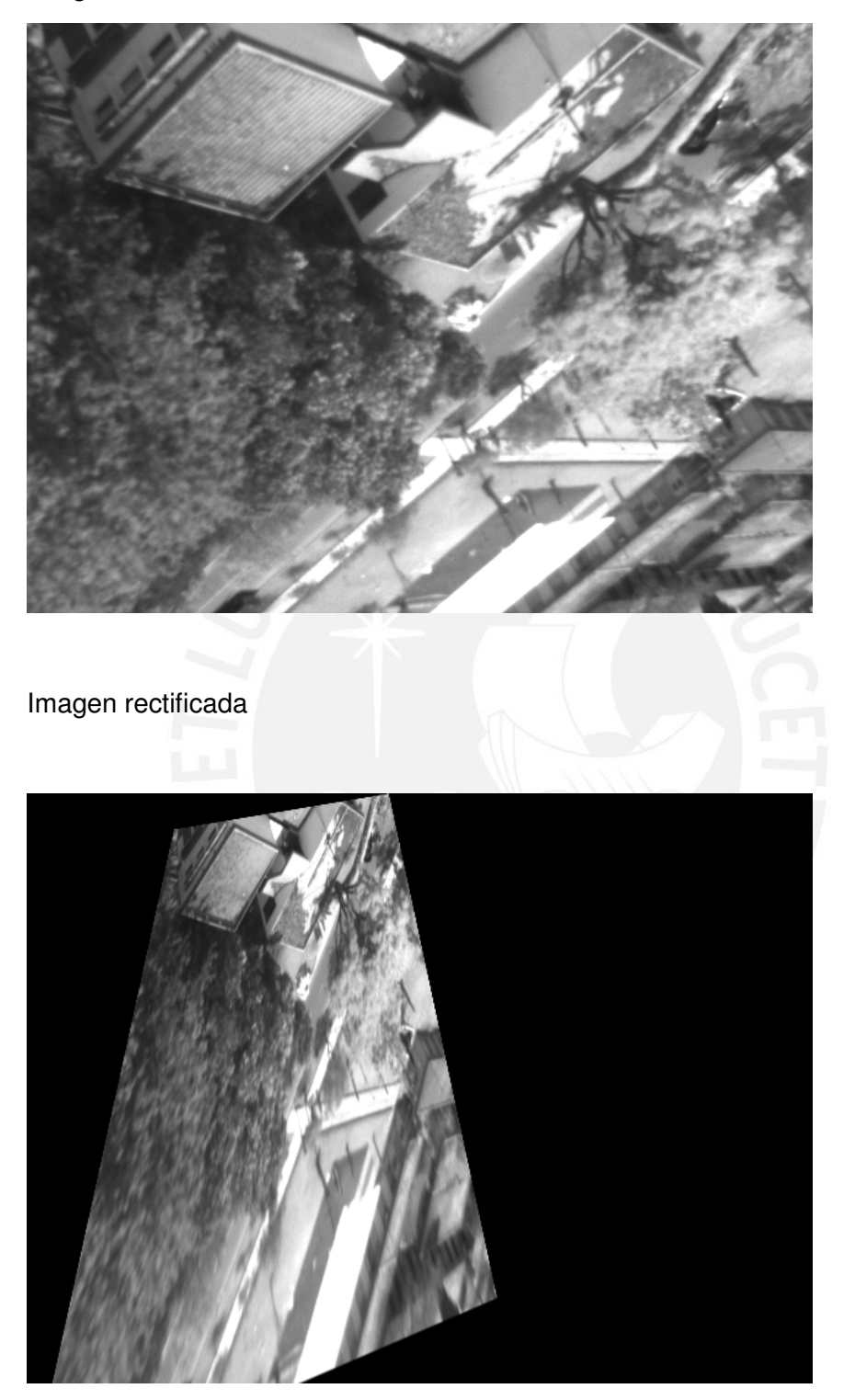

r: 64 p: -7 y:0

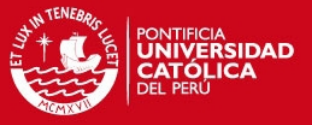

## Imagen 49

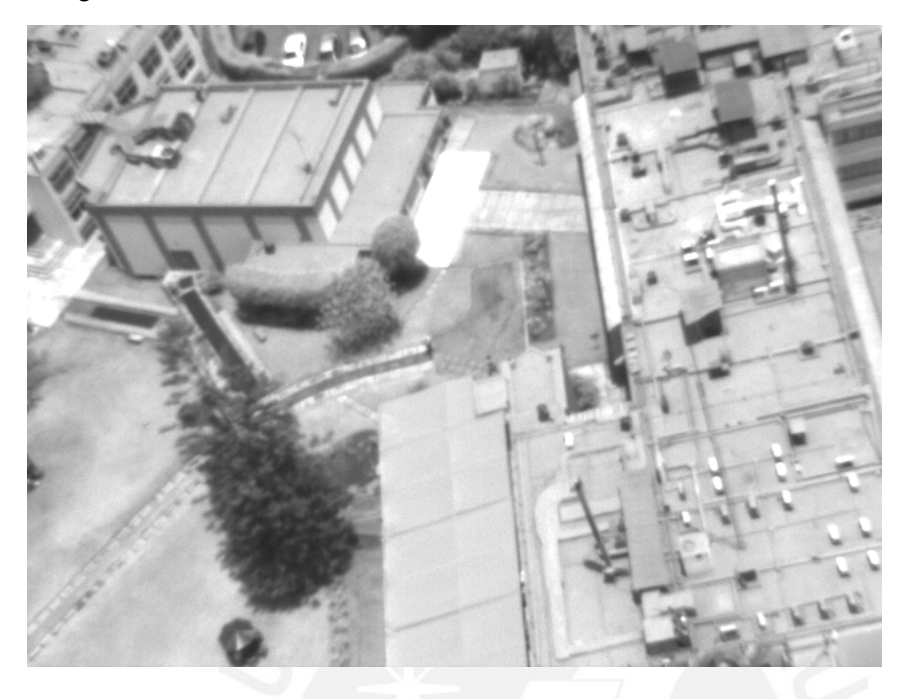

Imagen rectificada

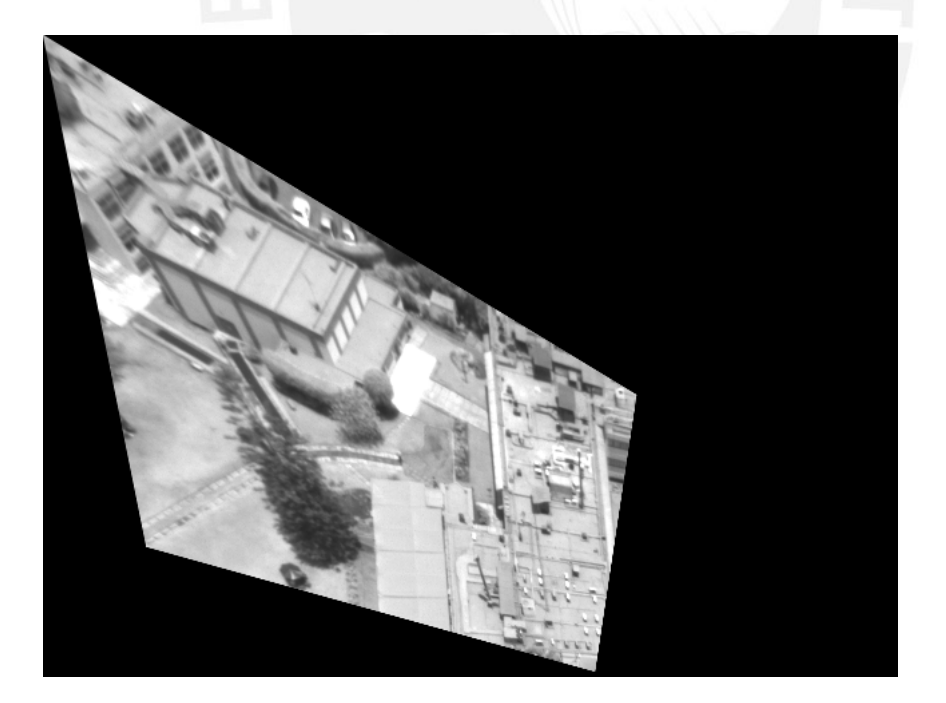

r: -35 p: -37 y:0
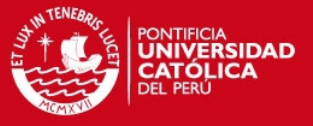

# Imagen 50

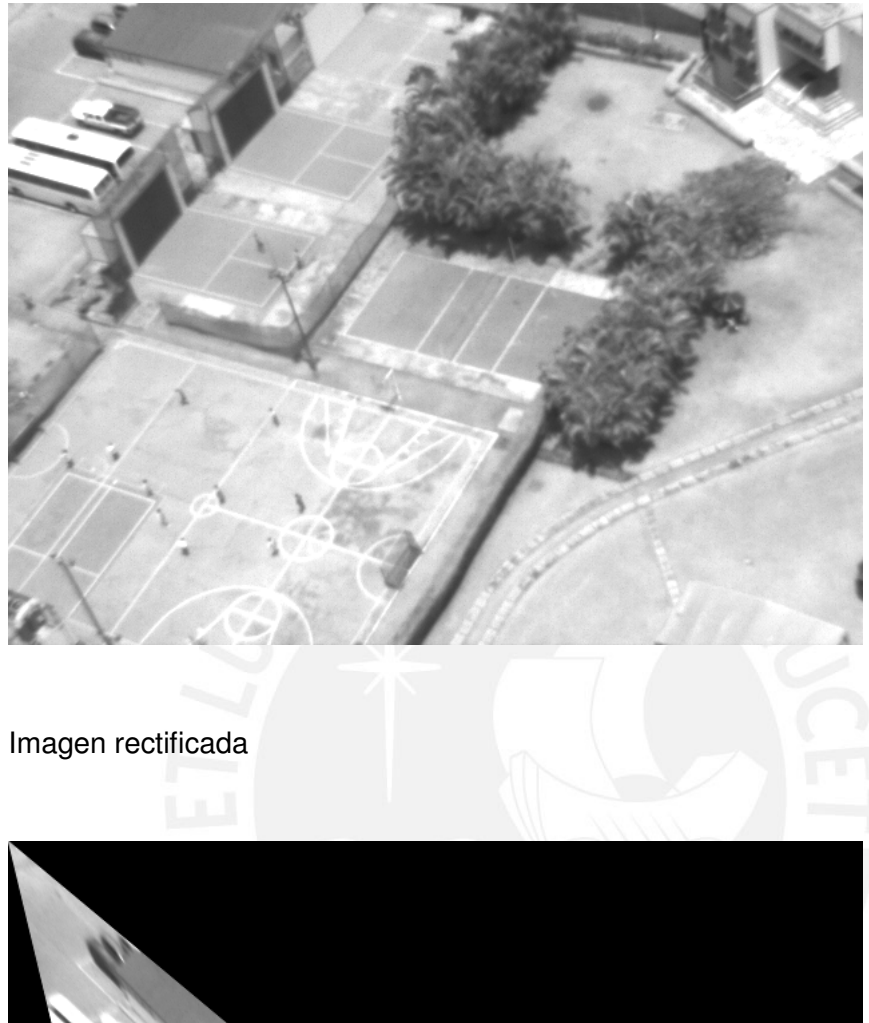

r: -44 p: -37 y:0

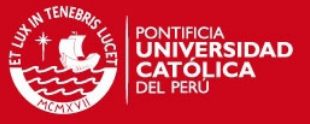

# Imagen 51

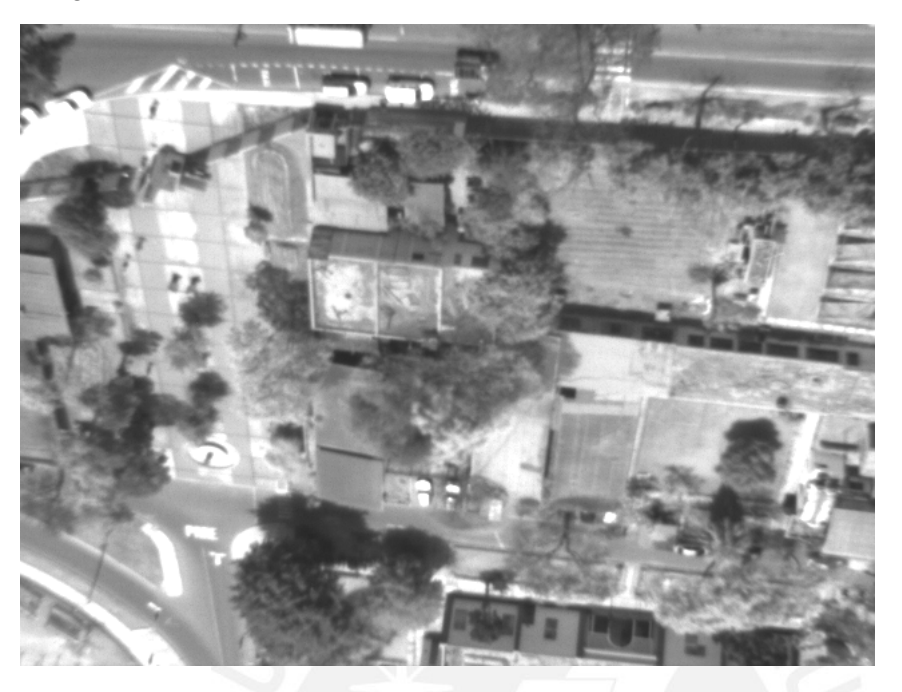

Imagen rectificada

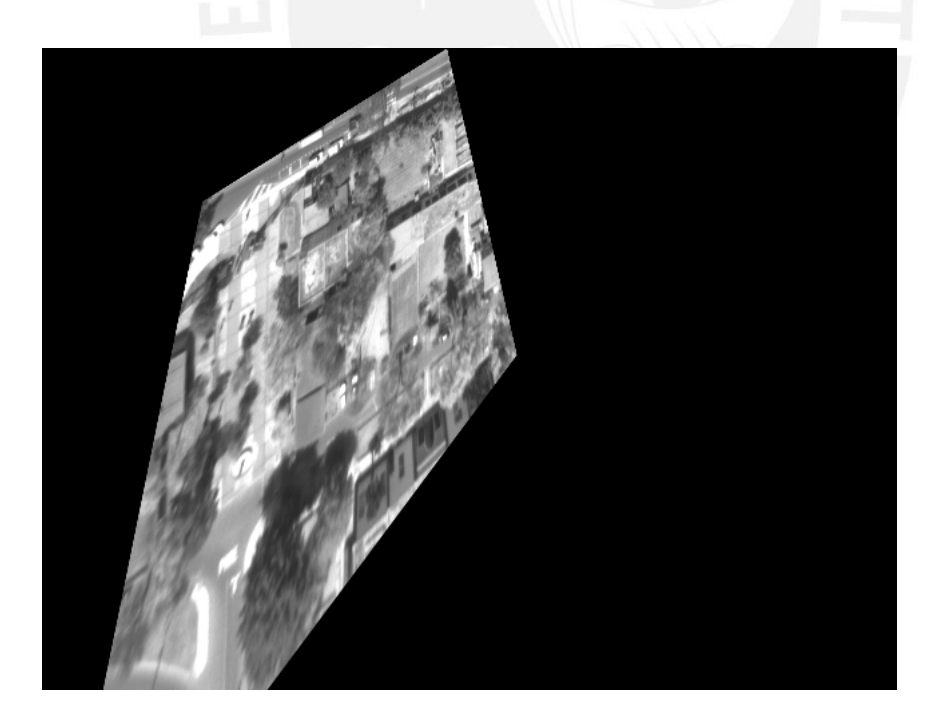

r: 61 p: - 29 y:0

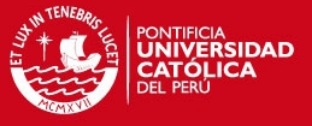

# Imagen 52

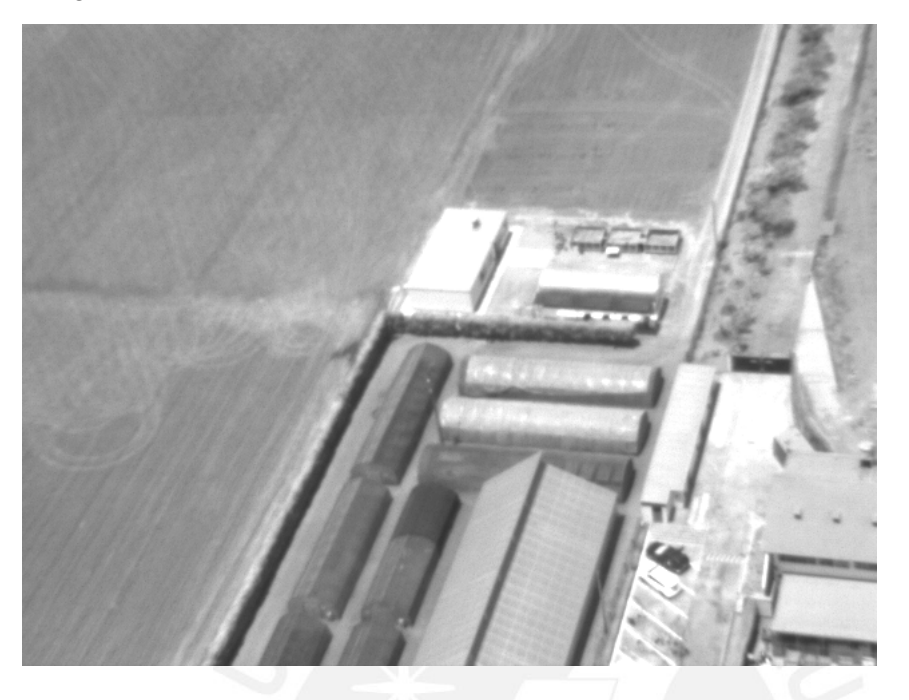

Imagen rectificada

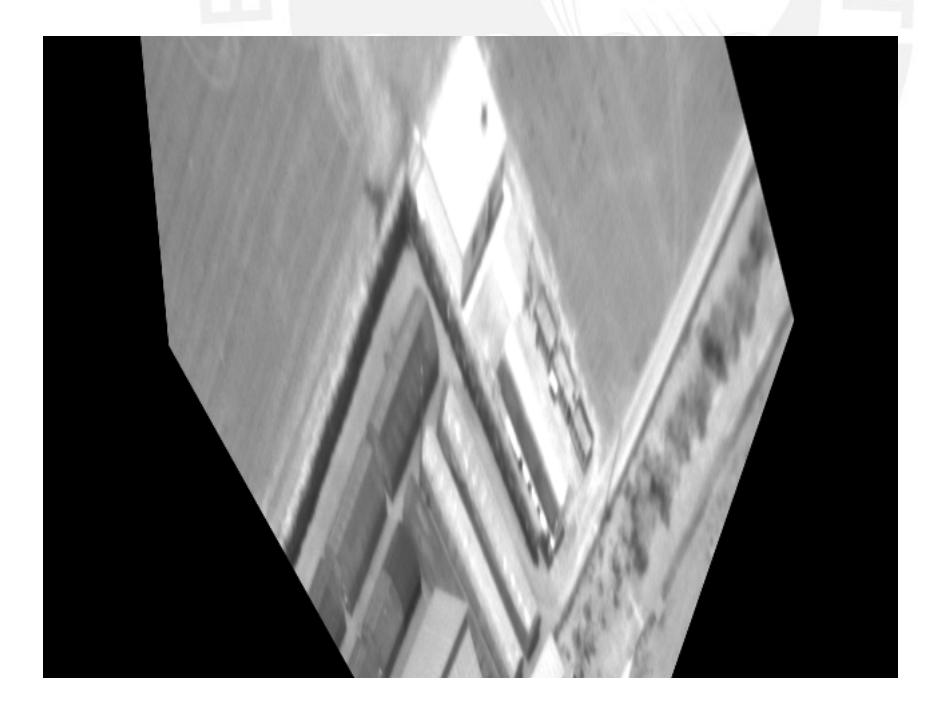

r: -73 p: -38 y:0

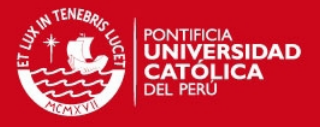

Imágenes sin necesidad de Rectificar r: 0 p: 0 y:0

Imagen 53

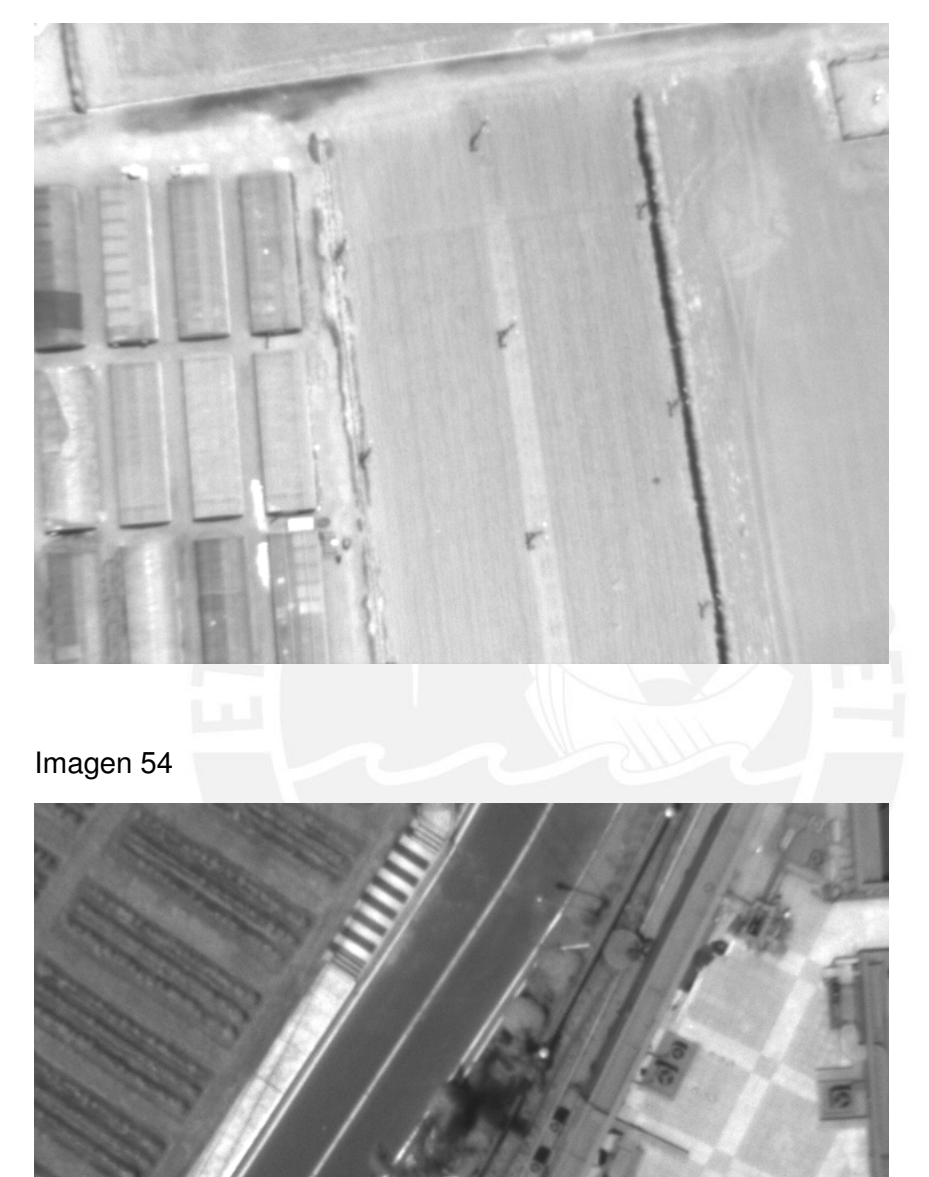

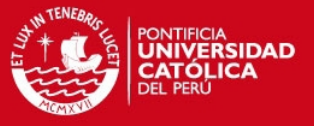

# Imagen 55

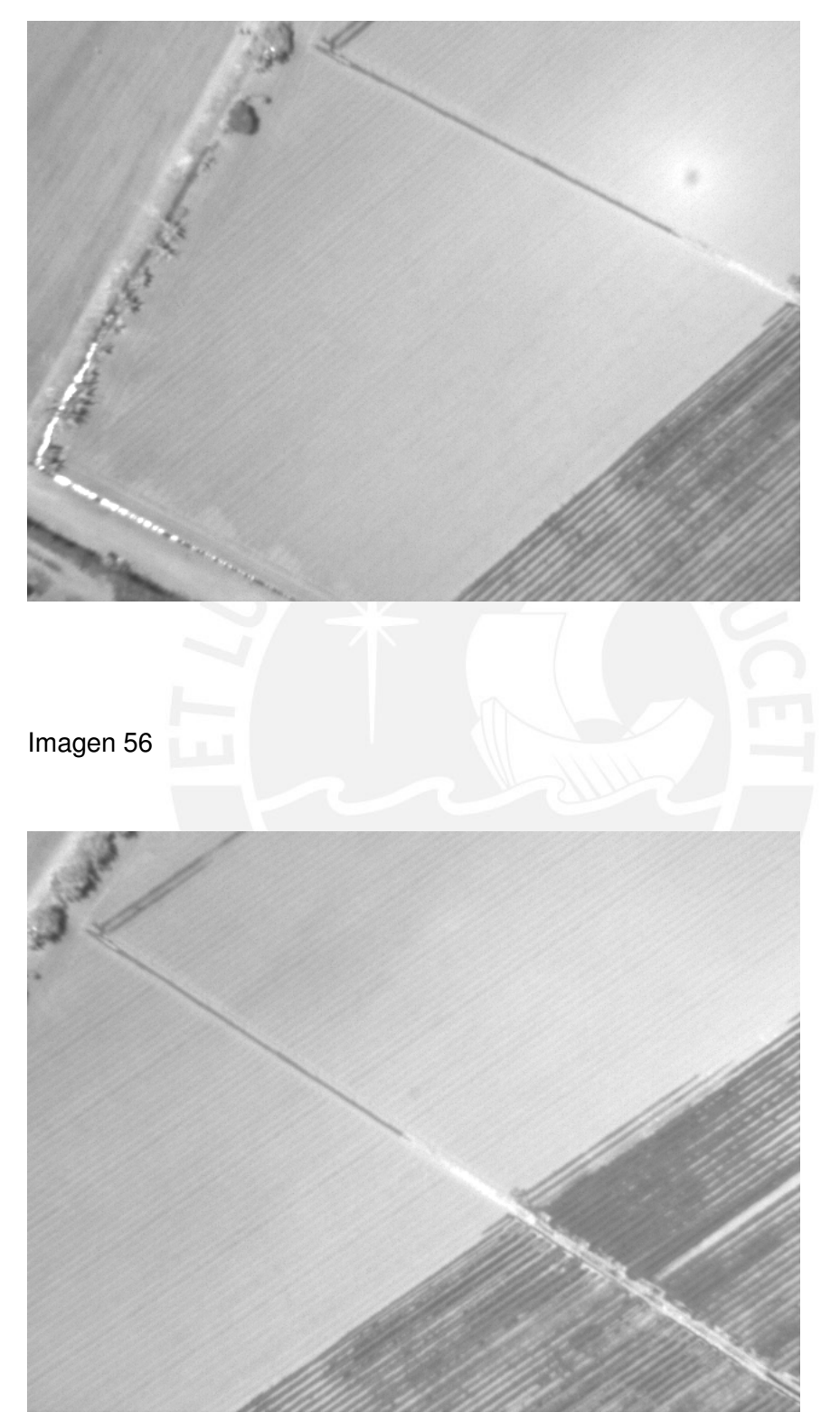

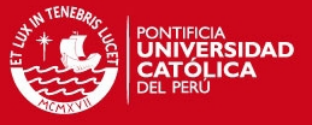

Imagen 57

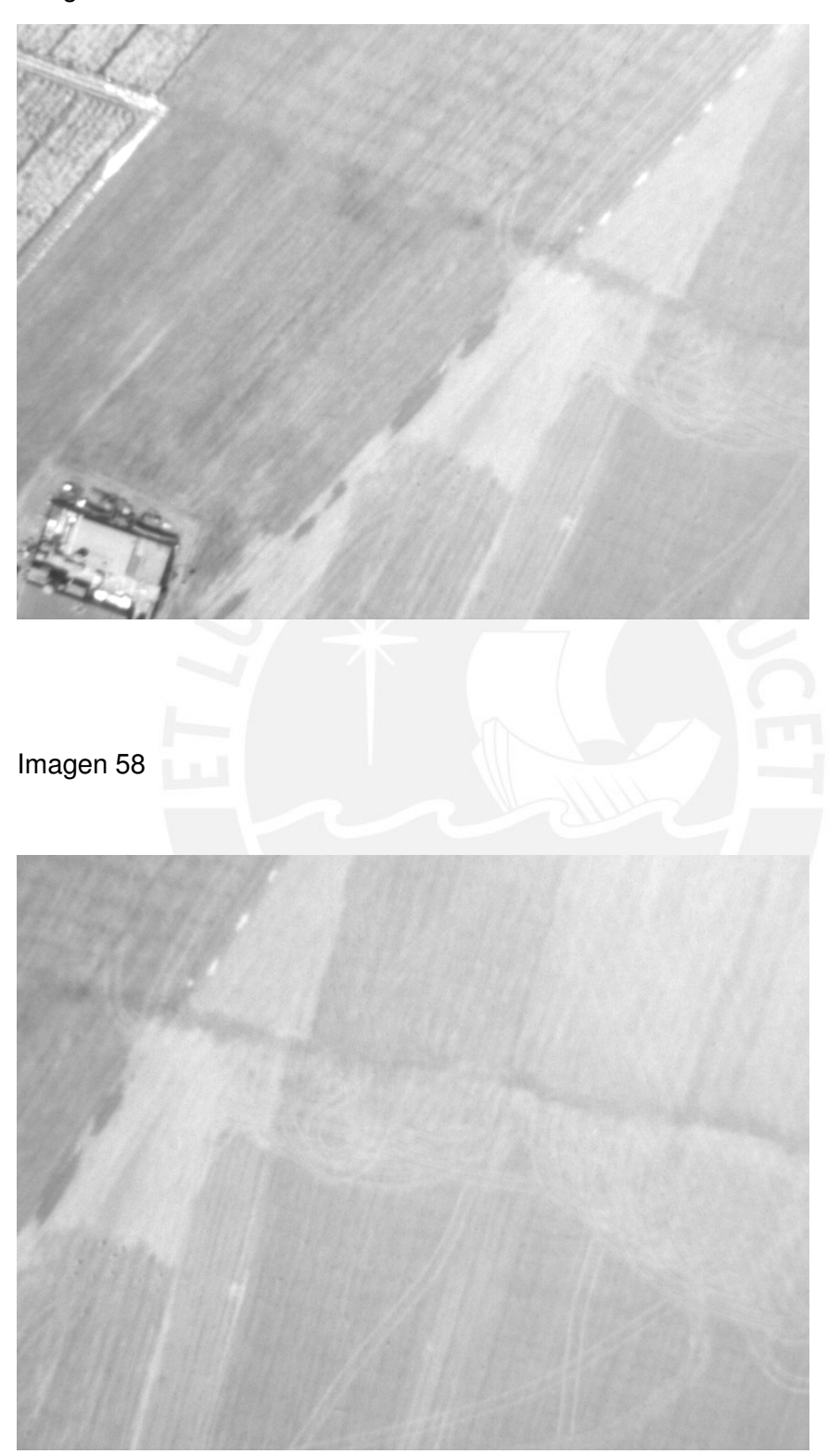